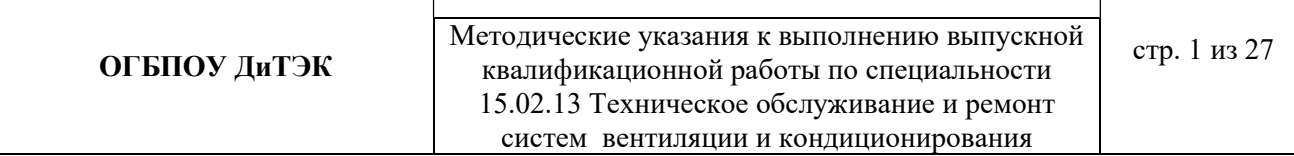

## МИНИСТЕРСТВО ПРОСВЕЩЕНИЯ И ВОСПИТАНИЯ УЛЬЯНОВСКОЙ ОБЛАСТИ

Областное государственное бюджетное профессиональное образовательное учреждение

«Димитровградский технико-экономический колледж»

## МЕТОДИЧЕСКИЕ УКАЗАНИЯ ПО ВЫПОЛНЕНИЮ ВЫПУСКНОЙ КВАЛИФИКАЦИОННОЙ РАБОТЫ (ДИПЛОМНОГО ПРОЕКТА)

Специальность 15.02.13 Техническое обслуживание и ремонт систем

вентиляции и кондиционирования

(индекс, название специальности)

Димитровград 2022

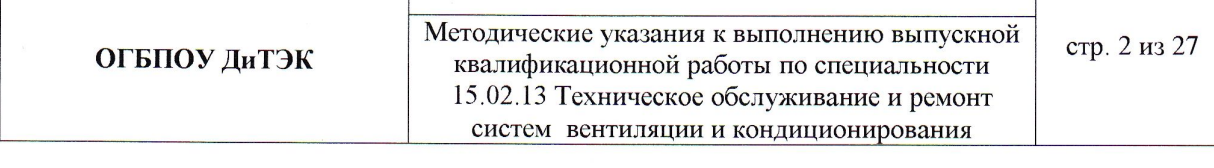

#### **РАССМОТРЕНЫ**

#### **УТВЕРЖДАЮ**

методической цикловой комиссии общепрофессиональных дисциплин и профессиональных модулей холодильных производств Протокол №  $\neq$  от « 31 »  $\mathcal{OP}$ 

 $204L$ Председатель Шелин - А.Ю.Шамратова

зам. директора по учебной работе **ОГБПОУДиТЭК** 

 $\bigcup$ Н.В. Дергунова  $-20$   $2$  $\overline{R}$  $\langle\langle$  $3\%$ 

Разработал: Шамратова Анастасия Юрьевна - преподаватель ОГБПОУ ДиТЭК

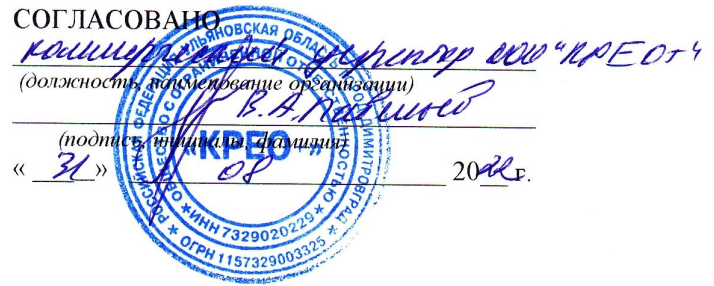

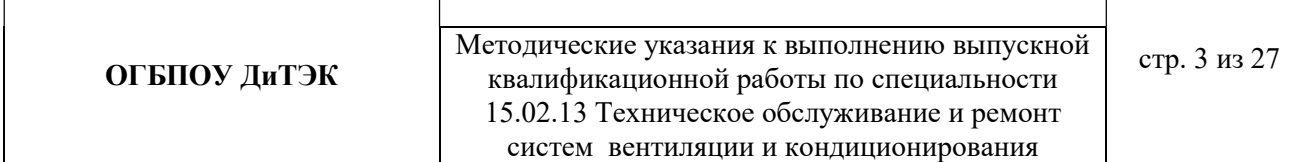

# СОДЕРЖАНИЕ

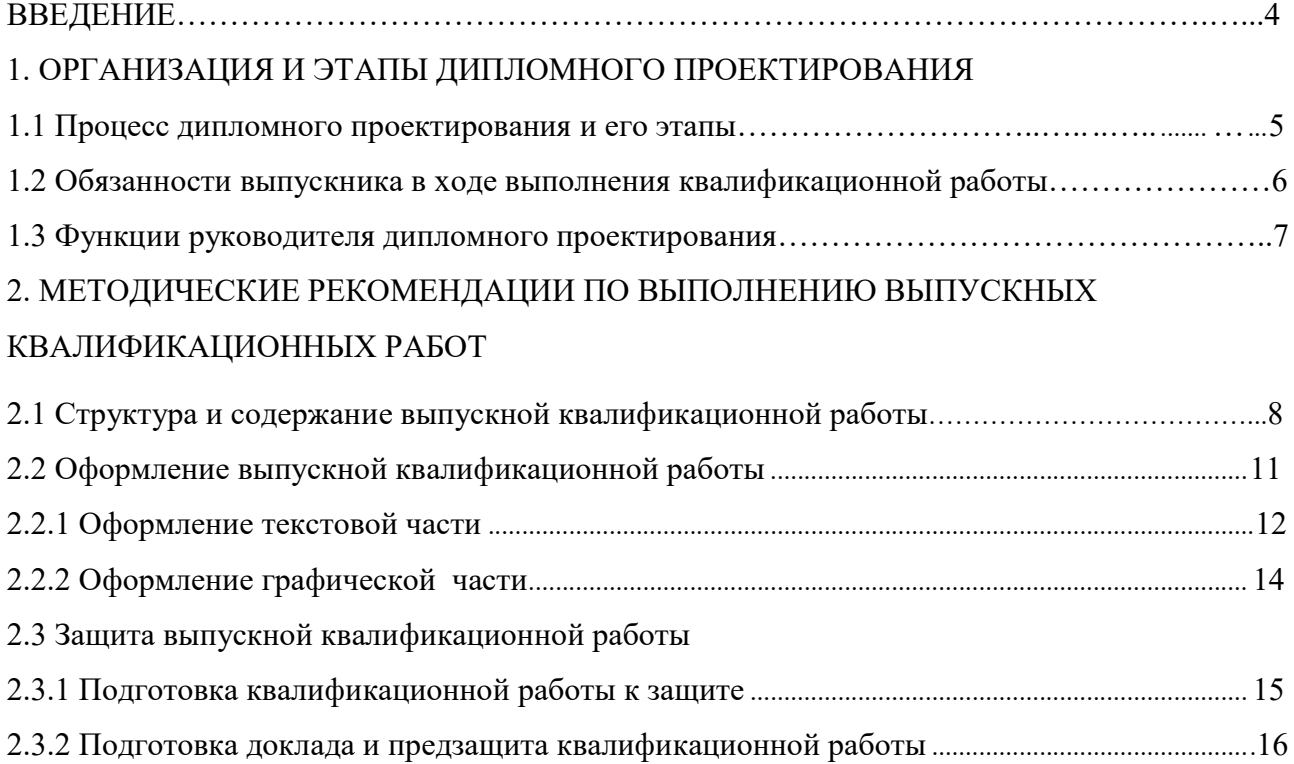

2.3.3 Порядок защиты квалификационной работы ................................................................................... 17

#### ВВЕДЕНИЕ

Наряду с профессиональными качествами специалисты должны обладатьпрофессиональными навыками, соответствующими основным компетенциямспециалиста и отражающие содержание их профессиональной деятельности на предприятиях и организациях.

Выпускники техникума должны быть подготовлены к следующим видам деятельности:

- ведение процесса по монтажу, технической эксплуатации иобслуживанию холодильно-компрессорных машин и установок(по отраслям);

- участие в работах по ремонту и испытанию холодильногооборудования (по отраслям); участие в организации и планировании работы коллективана производственном участке;

- выполнение работ по одной или нескольким профессиямрабочих, должностям служащих.

Профессиональные навыки вырабатываются в ходе обучения и закрепляютсяво время практик. Завершающим этапом освоения образовательной программыявляется государственная итоговая аттестация выпускников.

Цель государственной итоговой аттестации – комплексная оценка уровня теоретической и практической подготовки выпускника к выполнению профессиональной деятельности и соответствия его уровня подготовкитребованиям государственного образовательного стандарта профессионального образованияс последующей выдачей документов государственного образца об уровне образования и квалификации Техник.

Государственная итоговая аттестация включает подготовку и защиту выпускной квалификационной работы.

Выпускные квалификационные работы выполняются в форме дипломного проекта.

В методических рекомендациях рассматриваются общие вопросы выполнения работы: порядок выбора выпускником темы выпускной квалификационной работы и ее утверждения; требования, предъявляемые к структуре, содержанию, объему и оформлению работы, а также рекомендации по рецензированию и защите выпускных квалификационных работ.

## 1. ОРГАНИЗАЦИЯ И ЭТАПЫ ДИПЛОМНОГО ПРОЕКТИРОВАНИЯ

#### 1.1 Процесс дипломного проектирования и его этапы

В соответствии с учебным планом и календарным графиком учебного процесса для студентов предусматривается обязательное прохождение преддипломной практики и дипломное проектирование.

Процесс дипломного проектирования включает в себя три взаимосвязанных этапа: предварительный; прохождение преддипломной практики и выполнение выпускной квалификационной работы.

Предварительный этап предусматривает, что студент заблаговременно знакомится с перечнем тем дипломных проектов, предлагаемых МЦК.

Студент может выбрать место прохождения преддипломной практики самостоятельно, а также из списка организаций (предприятий), заключивших договора с ОГБПОУ ДиТЭК. Список таких организаций (предприятий) находится у заместителя директора по ПО и доводится до сведения студентов в установленные сроки.

Места преддипломной практики соответствуют профессиональной деятельности выпускника и присваиваемой квалификации. Место преддипломной практики может соответствовать месту прохождения производственной практики. Руководитель преддипломной практики, как правило, назначается руководителем дипломного проекта.

Тематика дипломных работ должна соответствовать содержанию одного или нескольких профессиональных модулей, входящих в основную профессиональную образовательную программу среднего профессионального образования по подготовке специалистов среднего звена по специальности 15.02.06 Монтаж и техническая эксплуатация холодильно-компрессорных машин и установок (по отраслям).

По одной теме могут выполнять квалификационную работу несколько выпускников, если объекты исследования и круг решаемых задач различны.

Примерные темы квалификационной работы:

Проект разработки системы вентиляции (кондиционирования) плодоовощной базы в городе Сочи

Проект разработки системы вентиляции (кондиционирования) супермаркета площадью 1800 м<sup>2</sup> в городе Москва

Проект разработки системы вентиляции (кондиционирования) молочного завода вместимостью 1300 т. в городе Владимир

Проект разработки системы вентиляции (кондиционирования) распределительного холодильника вместимостью 3000 т. в городе Смоленск

Проект разработки системы вентиляции (кондиционирования) склада производительностью 20 т/ в смену в городе Ярославль.

На этапе выполнения дипломного проекта происходит написание введения, разделов основной части и заключения работы. Студент представляет

их руководителю и дорабатывает с учетом их замечаний в сроки, установленные календарным графиком подготовки дипломного проекта.

## 1.2 Обязанности выпускника в ходе выполнения квалификационной работы

К государственной итоговой аттестации допускаются студенты, выполнившие требования, предусмотренные основной профессиональной образовательной программой и

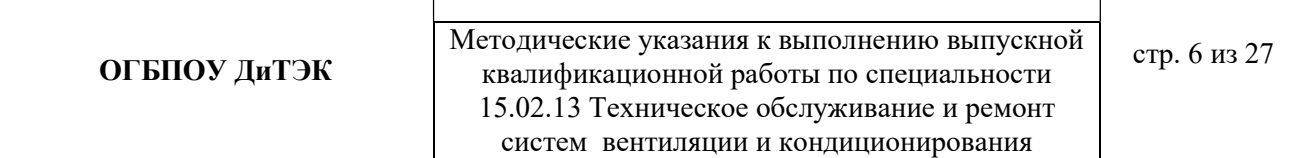

успешно прошедшие все промежуточныеаттестационные испытания, предусмотренные учебным планом по специальности.

Выпускник должен регулярно в сроки, установленные руководителем и зафиксированные в задании на дипломное проектирование, отчитываться ополученных результатах.

Выпускник несет полную ответственность за достоверность информации в дипломном проекте.

Дипломный проект должен свидетельствовать об умении студента:

- оценивать степень актуальности выбранной темы дипломного проекта;

- обосновать выбранные методы решения поставленных задач;

- самостоятельно работать с источниками информации (литературой и другими информационно-справочными материалами) и проводить их теоретический анализ;

- логически мыслить и выбирать наиболее рациональные варианты решенияпрактических задач с учетом различных точек зрения;

- отбирать нужные факты, цифровые данные и другие сведения, анализировать и интерпретировать их, а также представлять их в графической и иллюстративной форме;

- умение грамотно применять методы оценки экономической и социальной эффективности предполагаемых проектных решений;

- излагать свою точку зрения по дискуссионным вопросам, относящимся к теме;

- делать обобщающие выводы, формулировать научные результаты работы

идавать практические рекомендации;

- разрабатывать предложения, направленные на повышение эффективности управления;

- излагать свои мысли грамотно, правильно оформлять работу;

- проводить презентацию полученных результатов с использованием современных информационных и коммуникационных технологий (при необходимости).

#### 1.3 Функции руководителя дипломного проектирования

Для подготовки выпускной квалификационной работы студенту назначается руководитель. Руководитель обеспечивает систематический контроль за прохождением студентом преддипломной практики и написанием им квалификационной работы.

Основные функции руководителя выпускной квалификационной работы:

- разрабатывает индивидуальные задания;

- помогает выпускнику в выборе темы, разработке задания на выполнениеквалификационной работы, которое составляется после утверждения темыиструктуризации квалификационной работы, а также при необходимости разъясняет отдельные положения настоящих методических рекомендаций;

- ориентирует выпускника в направлениях поиска необходимых источников илитературы по теме, оказывает помощь в выборе методики проведения анализа;

- систематически консультирует выпускника, контролирует соблюдение сроков выполнения установленных этапов подготовки квалификационной работы и основных требований, предъявляемых к выполнению отдельных частей и работыв целом;

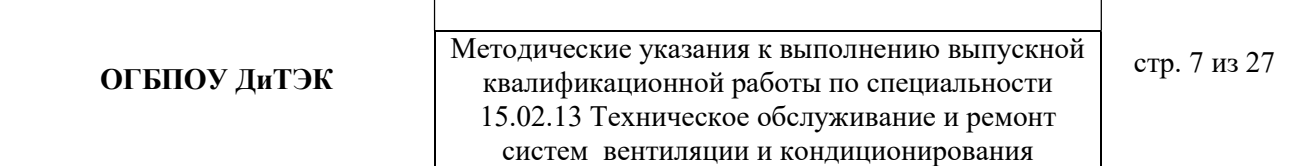

- оказывает необходимую помощь выпускнику по подготовкевступительногослова и презентации работы в ходе ее защиты на заседании ГЭК;

- даёт письменный отзыв о работе.

## 2. МЕТОДИЧЕСКИЕ РЕКОМЕНДАЦИИ ПО ВЫПОЛНЕНИЮ ВЫПУСКНЫХ КВАЛИФИКАЦИОННЫХ РАБОТ

## 2.1 Структура и содержание выпускной квалификационной работы

Рекомендуется следующая структура выпускной квалификационной работы:

титульный лист;

задание на дипломное проектирование;

содержание;

введение;

разделы и подразделы основной части;

заключение;

список использованных источников и литературы;

приложения.

Объем ВКР должен составлятьне менее 35, но не более 50 страницпечатного текста. Приложение не входит в объем работы.

Титульный лист (приложение А)является первой страницейквалификационной работы.

Задание на дипломное проектирование (приложение Б) выдается каждомудипломнику на стандартныхбланках.

Содержаниепредставляет собой перечень всех частейквалификационнойработы с указанием номеров начальных страниц.

Введение, как вступительная часть квалификационной работы,должносодержать:

значение и развитие холодильной отрасли (техники);

 обоснование актуальности (целесообразность и необходимость разработки)выбранной темы;

 цель квалификационной работы, перечень задач, выполнение которых необходимо для достижения указанной цели, ожидаемый результат;

характеристику новизны и практической значимости квалификационной работы.

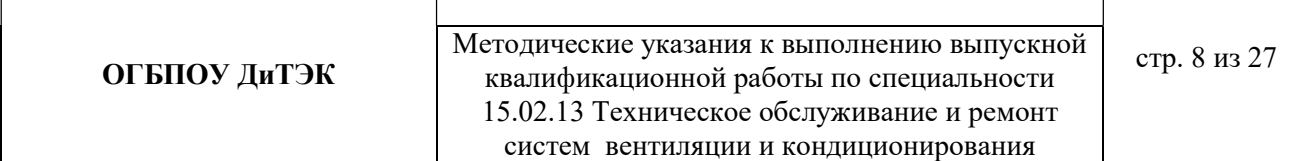

Следует помнить, что «Введение» к дипломному проекту – это визитнаякарточка автора выпускной квалификационной работы. По егосодержательности и качествунаписания чаще всего можно судить о степени компетентности автора, его знании освещаемой проблемы, а также о действительно оригинальном авторском взгляде.

По«Введению» во многом можно составить мнение и о характере работы в целом, таккак в нем объективно отмечаются оценочно-квалификационные критерии дипломногоисследования.

Введение должно начинаться с обоснования актуальности выбранной темы квалификационной работы. Освещение актуальности должно бытьнемногословным. Актуальность определяется необходимостью, потребностью изучения выявленной проблемы.

Формулирование цели имеет определяющее значение для его успешного проведения. В определении цели исследования должен быть раскрыт смысл всей работы, обозначен тот практический результат, к которому стремится выпускник. Цель должна быть одна и согласовываться с названием работы. Выпускник должен подчинить свою квалификационную работу цели, отразить в работе то, что способствует раскрытию темы, при написании любого раздела работы постоянно иметь в виду цель исследования, отбрасывая то, что не связано с ее достижением.

Перечень поставленных задач отражает содержание и определяет структуру квалификационной работы. Формулировку задач необходимо производить как можно более тщательно, поскольку описание их решения должно составить содержание разделов работы.

## Объем «Введения» составляет не более 3-5 листов квалификационной работы.

В основной части квалификационной работы целесообразноиспользованиеиллюстративных или цифровых материалов. Выбор формы представления иллюстративного материала – таблицы, рисунки (виды рисунков - диаграммы, графики, схемы и т. д.) зависит, главным образом, от цели и характера темы дипломного проекта.

Основная часть выпускной квалификационной работы, в зависимости от выбранной темы проекта, может состоять из следующих частей:

- 1. Аналитическая часть
- 2. Расчетная часть
- 3. Конструкторская часть
- 4. Экономическая часть

Аналитическая часть включает краткое описание города, исходные данные для расчета.

Приводятся параметры наружного воздуха в летний период времени, среднегодовая температура.

В аналитической справке необходимо показать перспективы развития промышленности, при необходимостиуказать положительные и отрицательные стороны в развитии объекта;установление и анализ причин наличия недостатков, их проявлений и негативных последствий.

## Объем аналитической части составляет не менее 2 листов работы.

Расчетная часть (Вентиляция зданий) включает в себя:

1. Расчетные параметры наружного и внутреннего воздуха (температура и энтальпия).

- 2. Расчет поступлений теплоты, влаги и вредных веществ в помещение.
- 3. Расчет воздухообмена в помещениях.

4. Организация воздухообмена в помещениях, расчет количества и размещение вентиляционных каналов на планах здания.

5. Расчет воздухораспределения в помещении.

6. Аэродинамический расчет воздуховодов.

7. Подбор вентиляционного оборудования.

8. Глушители шума.

9. Описание конструкций машин, аппаратов (по заданию)

Производится описание конструктивного одном из чертежей согласно заданию. Особенности, материалы, используемые изготовления, методы сборки и испытаний. 7.

Раздел не должен быть более 2 страниц.

10. Описание выполнения монтажных работ (по заданию)

Описывается порядок монтажа заданного узла, порядок испытаний и сдачи в эксплуатацию. Раздел не должен быть более 2 страниц.

11. Выбор средств автоматизации и основные характеристики принятых автоматических приборов (по заданию)

В этом разделе приводится назначение приборов и конкретно указывается какие приборы выполняют данные функции.

12. Техника безопасности и охрана труда

Указываются основные документы по технике безопасности действующие на холодильных установках. Приводятся правила техники безопасности и требования к монтажным и эксплуатационным работам. Раздел занимает 3 страницы.

В заключении синтезируется накопленная в основной частиквалификационной работы практическая информация. В нем дается последовательное,логически стройное изложение полученных результатов проекта, которые должны соответствовать поставленным целям и задачам.

Заключение может быть построено по пунктам, обозначенным в цели и задачах проекта. Заключение подводит итоги проекта, представляет выводы,

обобщения, содержит рекомендации для практического внедрения. Заключение не должно содержать новых сведений, фактов, аргументов.

Примерный объем заключения не более 3 листов работы.

Список использованных источников и литературы должен содержатьисточники и литературу, использованные студентом в ходе подготовки и

написания квалификационной работы и состоять из 10 (и больше) наименований взависимости от темы проекта. Каждый включенный в список источник должен иметь отражение в каком-либо разделе квалификационной работы и на негодолжны быть ссылки в тексте.

В Приложения выносятся все материалы вспомогательного илидополнительного характера, не являющиеся насущно важными для понимания решения задач квалификационной работы.

Это могут быть копии подлинной технической документации, выдержки из отдельных материалов, отдельные положения из инструкций и правил, объемные таблицы, схемы, диаграммы, вспомогательные графические иллюстрации.

Расчетно-пояснительная записка в себя включает (пример):

Аннотация

\_\_Введение

- 1 Исходные данные для проекта (приложение Е).
- 2 Общая часть (приложение Ж)
- 3 Расчетная часть (приложение И)
- 4 Эксплуатация и техническое обслуживание.
- 5 Техническая документация по эксплуатации и техническому обслуживанию
- 6 Охрана труда и техника безопасности
- 7 Экономическая часть (приложение К)
	- Заключение (приложение Л)

Список использованных источников информации.

#### 2.2 Оформление выпускной квалификационной работы

Квалификационная работа должна быть подготовлена в одном экземпляре, сброшюрована в специальной папке.

Текст квалификационной работы должен быть отредактирован и вычитан. Безупречная грамотность является обязательным требованием, предъявляемым к языку написания квалификационной работы.

Выпускник должен продемонстрировать тщательность оформления квалификационной работы.

Наличие орфографических, грамматических и пунктуационных ошибок, а также стилистических погрешностей снижают ценность по содержанию проекта.

Общий объем квалификационной работы должен составлять 50-60 страниц (кроме приложений). Приложения не входят в общий объем, их количествоне ограничивается.

Титульный лист и задание на дипломное проектирование брошюруются в папке с выпускной квалификационной работой, не нумеруются.

На титульном листе ставятся подписи руководителя и консультанта (при наличии), подтверждающие выполнение квалификационной работы и готовность выпускника к ее защите перед ГЭК.

## 2.2.1. Оформление текстовой части

Требования к оформлению страницы академического печатного текста, согласно соответствующему стандарту (ГОСТ 7.32-2001), следующие:

- текстовый материал квалификационной работы должен быть выполнен печатным способом на одной стороне листа белой односторонней бумаги формата А4 через полтора интервала (допускается представлять таблицы и иллюстрации на листах формата А3);

- при печати используется шрифт черного цвета в текстовом редакторе MicrosoftWord – TimesNewRoman , размер шрифта (кегель) – 14, выравнивание по ширине ,переносы в словах не допускаются;

- размер, правового поля текста страницы – не менее 10 мм, верхнего – не менее 20 мм, левого - не менее  $30$ мм и нижнего – не менее  $20$  мм;

- абзац должен начинаться с красной строки (отступ - 12,7 мм).

Страницы нумеруются арабскими цифрами в нижней части листа по центру. Нумерация должна быть сквозной – от титульного до последнего листа работы. Однако проставлять номера страниц следует,начиная с«Введения». На титульном листе, задании на дипломное проектирование и содержании номер страницы не ставят.

Каждый новый раздел начинается с новой страницы. Это же правило относится и к другим основным структурным частям работы: введению, заключению, списку использованных источников информации, приложениям.

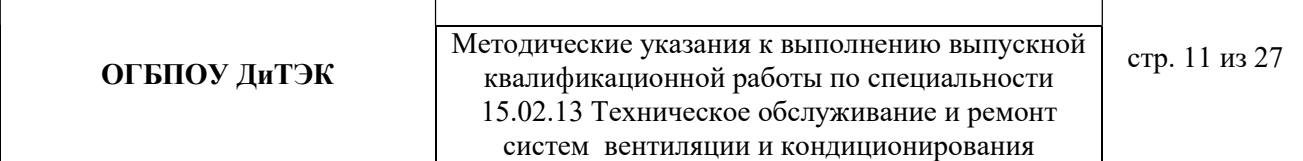

Расстояние между названием раздела и последующим текстом должно быть равно двум межстрочным интервалам (то есть пропускается одна строка). Такое же расстояние выдерживается между заголовками раздела и подраздела.

Заголовки не подчеркиваются, точка в конце заголовка не ставится.

Названия разделов, а также «Введение», «Заключение», «Список использованных источников и литературы» печатаются заглавными литерами жирнымшрифтом, по центру строки.

Заголовки подразделов пишутся строчными литерами (кроме заглавной буквы) жирным шрифтом и также располагаются по центрустроки.

Первой страницей текстовой части квалификационной работы является титульный лист, который заполняется по строго определенным правилам. Затем следует аннотация и задание на дипломное проектирование и содержание. Заголовки содержания должны точно повторять заголовки в тексте. Содержание должно помещаться на одной странице. Для этого, при необходимости, его печатают с интервалом меньшим, чем интервал основного текста.

Все расчеты, выполняемые по ходу разработки квалификационной работы,

приводятся в тексте с надлежащими обоснованиями и пояснениями,суказаниемзначимости и размерности величин, входящих в формулы.

Результаты расчетов, как правило, представляются в табличной форме. В тексте основной части следует помещать итоговые и наиболее важные материалы. Оригинальные расчеты должны приводиться полностью, а для однородных типовых подсчетов можно ограничиться таблицей окончательных данных. Таблицы, содержащие первичные исходные данные и постоянные аналогичные расчеты при других исходных данных следует помещать после списка литературы в виде приложений, с обязательной ссылкой на них в тексте.

Представленные в тексте таблицы желательно размещать на одном листе, без переносов. Допускается в таблице применять размер шрифта меньший, чем в тексте. Таблицы следует располагать в работе непосредственно после текста, в котором они упоминаются впервые, или на следующей странице. Каждая таблица должна иметь номер и заголовок. Заголовок и слово "Таблица" начинаются с прописной буквы. Заголовок не подчеркивают.

Таблицы должны иметь сквозную нумерацию арабскими цифрами. Название таблицы следует помещать над таблицей слева, без абзацного отступа в одну строку с ее номером.

Список литературы составляется с учетом требований ГОСТ Р 7.0.5-2008 Библиографическая ссылка.

Список использованных источников и литературы включает в себя всю совокупность использованных изданий и источников.

Список имеет следующую структуру (с обязательным заголовком для каждого раздела):

- законодательные и нормативно-правовые акты;

- литература;

- справочно-информационные издания;

- источники Интернет;

При этом законодательные и нормативно-правовые акты выстраиваются по юридическому значению (по убыванию уровня) и году принятия (по возраста-нию), все остальные источники – в алфавитном порядке. Список использованных источников и литературы имеет сквозную единую нумерацию, следующую через все разделы.

Издания на электронных носителях и материалы, взятые из Интернета, помещают в пределах раздела списка «Источники Интернет» в общем порядке.

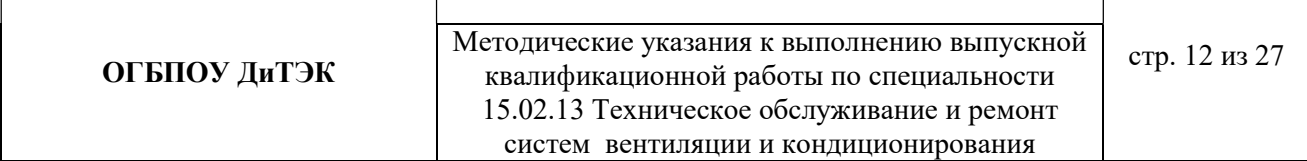

После списка использованных источников и литературы оформляют как продолжение работы приложения.

Все приложения должны иметь порядковые номера и на них должны быть ссылки в тексте. Приложения обозначают заглавными буквами русского алфавита начиная с А, за исключением букв Ё, З, Й, О, Ч, Ь, Ы, Ъ.

После слова "Приложение" следует буква, обозначающая его последовательность.

Приложения помещают в порядке их упоминания в тексте. Каждое Приложение должно начинаться с нового листа (страницы) с указанием наверху посередине страницы слова "Приложение А" и т.д., а также иметь тематический заголовок, который оформляется симметрично относительно текста с прописной буквы от-дельной строкой.

Важным условием качественного выполнения дипломного проекта являетсяграмотное

 оформление библиографических ссылок на использованнуюнаучнуюлитературу и источники. По месту расположения они должны быть внутритекстовыми, помещенными в тексте дипломного проекта. Для связи библиографических ссылок с текстом документа используется знак отсылки, которую в тексте документа заключают в квадратные скобки с указанием порядкового номера источника из списка использованных источников и литературы и номера его страницы.

#### 2.2.2. Оформление графической части

Графическая часть выполняется в объеме 4 листов в формате А1 (594х841мм) от руки, в программе КОМПАС или AutoCAD (в соответствии с ЕСКД и ЕСТД).

Графическая часть проекта может быть представлена чертежами:

1. Планировка помещения.

2. Схема системы вентиляции (кондиционирования), содержащая все элементы, включая средства автоматики.

3. Конструктивный чертеж оборудования, примененного всхеме.

4. Монтажный чертеж какого-либо узла, примененного в схеме и др.

Планировка помещения выполняется в масштабах1:40; 1:50; 1:75; 1:100; 1:200. Масштаб указывается в графе 6 основной надписи(приложение Д).

Схемы выполняются без соблюдения масштаба. Элементы и устройстваизображают в виде условных графических обозначений. На трубопроводах указывается направление движения воздуха. Трубопроводы различного назначения обозначаются цифрами илилиниямиразличного начертания с обязательной расшифровкой на полях схемы.

Перечень элементов располагают над основной надписью, а при отсутствии над ней – слева.

В перечне элементов имеются следующие графы:

- 1. Порядковый номер (20 мм)
- 2. Обозначение (50мм)
- 3. Наименование (70мм)
- 4. Количество (10мм)
- 5. Примечание (35мм).

В конструктивном чертеже оборудования должны быть указаныосновные размеры, необходимые для сборки или изготовления и контроля.

К сборочному чертежу прикладывается спецификация.

Монтажный чертеж содержит упрощенное изображение изделия и необходимые для монтажа данные.

## 2.3. Защита выпускной квалификационной работы

## 2.3.1. Подготовка квалификационной работы к защите

Заключительными этапами дипломного проектирования является процесс подготовки к защите и сама защита квалификационной работы. Подготовка к защите включает предварительную экспертизу работы,которая предполагает:

- отзыв руководителя, допуск квалификационной работы к защите (виза на титульном листе работы);

- внешнюю экспертизу, которая осуществляется специалистамихолодильной отрасли и представляет собой рецензию на квалификационнуюработу по установленной форме с оценкой ее качества.

Завершенная квалификационная работа, оформленная должным образом, подписывается студентом на титульном листе и сдается руководителю для окончательной проверки.

Если был назначен консультант, его подпись такжедолжна стоять на титульном листе до сдачи квалификационной работы руководителю.

На руководителя дипломного проектирования возлагается всесторонняя характеристика работы студента в процессе дипломного проектирования и качестве выполненной им квалификационной работы.

Руководителем составляетсяписьменный отзыв.

В Отзыве(Приложение В)руководитель может отразить: актуальность выбранной темы,соответствие содержания квалификационной работы поставленным целям изадачам; ее научно-практический уровень; степень проявленной студентом самостоятельности; полноту использованных источников; умение студента работать слитературой, проводить расчеты, анализ, обобщение материалаввиде таблиц и рисунков; обоснованность выбора методов научного поиска; умение делать самостоятельно научные и практические выводы; ценность результатов исследования, а также сделанных выводов и рекомендаций;правильностьоформления работы. Итоговыми оценками уровня профессиональной подготовкивыпускной квалификационной работы является оценка соответствия подготовленности автора квалификационной работытребованиями Государственного образовательного стандарта профессионального образования, допуск руководителем работы к защите на заседании Государственной аттестационной комиссии.

Квалификационная работа, допущенная к защите, направляется на рецензирование для получения дополнительной объективной оценки.

В качестве рецензентов могут привлекаться квалифицированные специалисты, имеющие опыт работы по профилю соответствующей специальности.

В рецензии (Приложение Г)на квалификационную работу должна быть дана оценка:актуальности темы, выбранной выпускником, степени соответствия содержаниявыпускной квалификационной работы поставленной цели и сформулированным задачам,ее главных достоинств, практического значения и научной обоснованности полученных результатов, соответствия оформления работы требованиям настоящихМетодических рекомендаций, а также отмечены основные недостатки и замечания. В итоге должна быть дана оценка уровня профессиональной подготовки квалификационной работы по пятибалльной шкале, сделан вывод о профессиональнойподготовленности дипломника и возможности присвоения ему квалификации Техник.

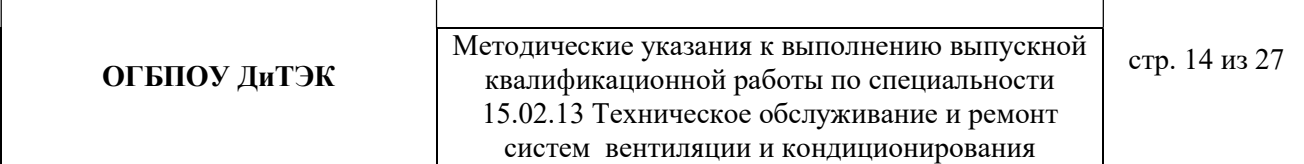

#### 2.3.2. Подготовка доклада и предзащита квалификационной работы.

Процедура защиты дипломной работы (проекта) включает доклад студентавыпускника. Выступление целесообразно подготовить в письменном виде. Продолжительность доклада должна составлять 10-15 минут. Доклад призван раскрыть существо, теоретическое и практическое значение результатов, полученных в работе.

В структурном отношении доклад можно разделить на три логически взаимосвязанные части: вступление, основную часть и заключение. Вступление должно содержать обращение к членам ГЭК, краткохарактеризовать актуальность темы, объект и предмет исследования, дать представление о цели и задачах работы, методах исследования.

Основная часть доклада должна в последовательности, установленной логикой проведенного исследования, характеризовать каждый раздел квалификационной работы. При этом особое внимание обращается на результаты проведенногостудентом анализа, выявленные проблемы, обоснованные предложения по совершенствованию исследуемой системы и направления, методы, механизмы реализации этих предложений, а также оценку результатов проведенного исследования.

В заключении приводятся выводы по результатам квалификационной работы. Здесь целесообразно перечислить общие выводы и собрать воедино основныерекомендации, дать собственную оценку достигнутым результатам дипломногопроекта и возможности их практического применения.

Если за 100% взять продолжительность выступления, то эти составляющие должны соотноситься как 10/80/10.

Увеличить информативность выступления при жестком временном ограничении позволяет грамотное использование графических материалов и презентация.

После подготовки всех графических материалов, следует провести предварительную репетицию выступления студента с докладом, что позволяет должным образом отрегулировать темп речи докладчика, а также скорость показа слайдов при презентации.

## 2.3.3 Порядок защиты квалификационной работы.

Защита квалификационной работы является обязательной процедурой государственной аттестации студентов, завершающих обучение по специальности. Она проводится согласно утвержденному графикупублично на открытом заседании ГЭК, на котором могут присутствовать все желающие. В задачи ГЭК входят выявление подготовленности студента к профессиональной деятельности и принятие решения о возможности выдачи ему диплома техника.

На заседание комиссии по каждой квалификационной работе представляются:

- экземпляр квалификационной работы;

- отзыв руководителя и консультантов;

- внешняя рецензия.

Защита квалификационной работы проходит вследующей последовательности:

1. Представление студента-дипломника, темы его работы, руководителя Председателем ГЭК;

2. Доклад дипломника;

3. Вопросы членов ГЭК и присутствующих по докладу и квалификационнойработе и ответы на них дипломника. Все присутствующие на заседании ГЭК могут задавать вопросы и участвовать в творческой дискуссии;

4. Информация о содержании отзыва научного руководителя и рецензии на квалификационную работу и ответы студента на замечания, содержащиеся в них. В случае

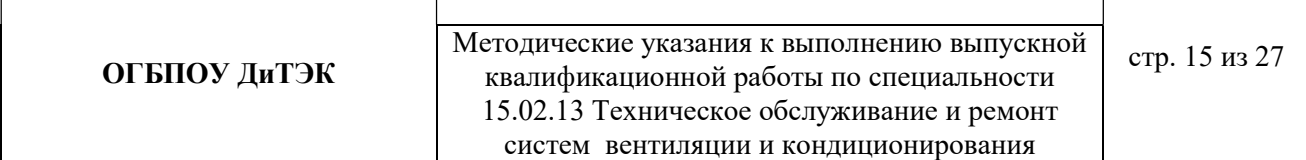

присутствия руководителя и/или рецензентана заседании ГЭК могут быть заслушаны их выступления;

5. Заключительное слово дипломника – ответы на замечания, полученные в ходе обсуждения квалификационной работы.

По окончании публичной защиты на закрытом заседании члены ГЭК обсуждают ее результаты. При этом учитывается качество выполненнойквалификационной работы, содержание доклада и его иллюстративное сопровождение, правильность ответов на вопросы, отзыв руководителя, оценка рецензента, а также научная работа и успеваемость студента за все время его обучения в образовательной организации.

Окончательная (балльная) оценка выносится простым большинством голосов членов ГЭК, участвующих в заседании, при обязательном присутствии председателя комиссии (или его заместителя), который имеет два голоса.

Результаты определяются оценками "отлично", "хорошо", "удовлетворительно", "неудовлетворительно" и объявляются в тот же день после оформления в установленном порядке протоколов заседания ГЭК.

Пример начала доклада:

## Обращение к комиссии. Уважаемые члены государственной комиссии!

Вашему вниманию предлагается дипломный проект на тему: (смотри тему с титульного листа) Цель дипломного проекта: "см. в введении "Целью дипломного проекта....."". Для достижения поставленной цели в дипломном проекте были решены следующие задачи…. Актуальностью темы является …."см. в введении " и далее по презентации (при наличии).

# МИНИСТЕРСТВО ПРОСВЕЩЕНИЯ И ВОСПИТАНИЯ УЛЬЯНОВСКОЙ ОБЛАСТИ Областное государственное бюджетное профессиональное образовательное учреждение

«Димитровградскийтехнико-экономический колледж»

# ДИПЛОМНЫЙ ПРОЕКТ (РАБОТА)

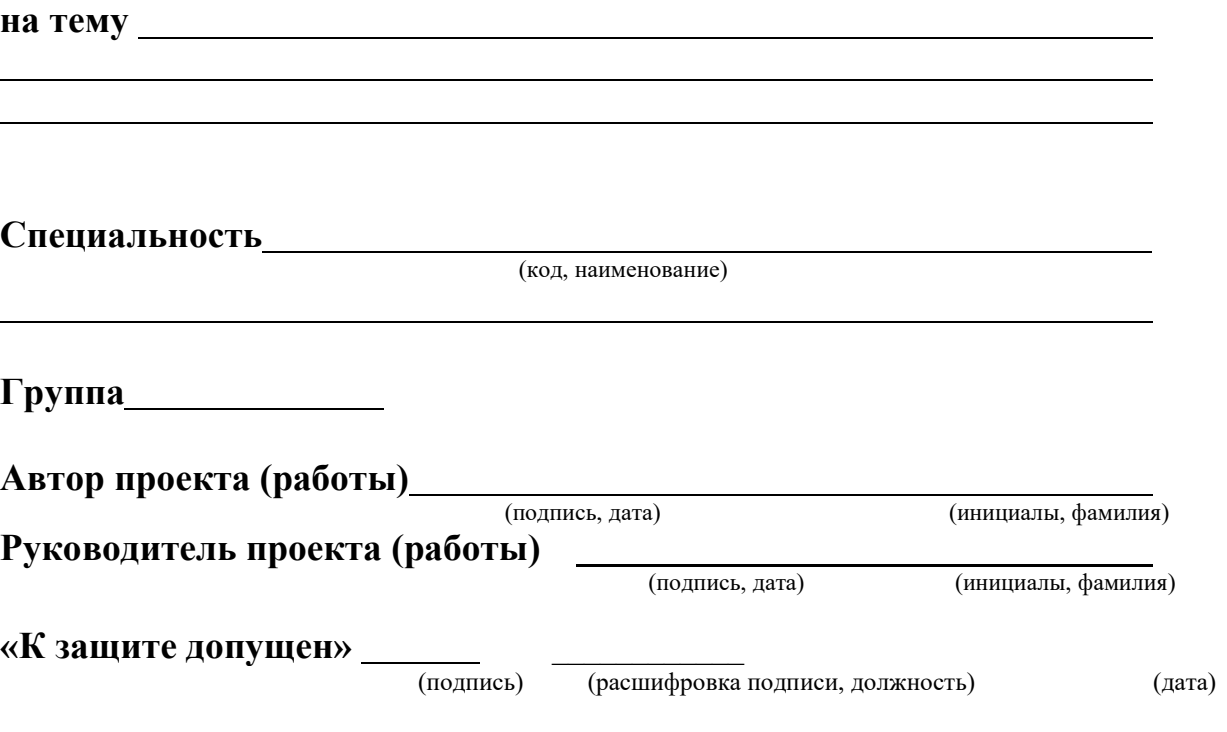

Димитровград 20\_\_

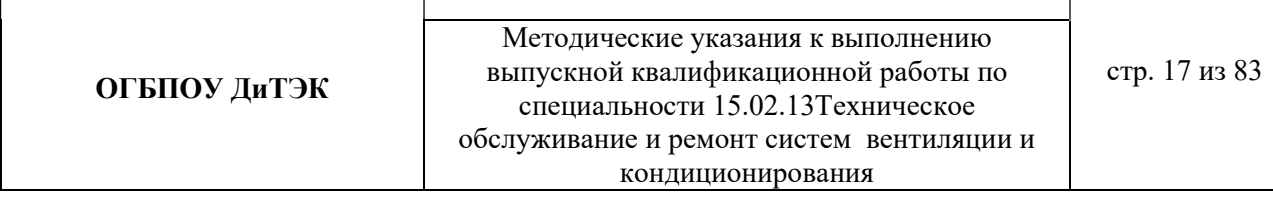

 $\overline{1}$ 

ПриложениеБ

## Задание на выполнение дипломного проекта

## МИНИСТЕРСТВО ПРОСВЕЩЕНИЯ И ВОСПИТАНИЯ УЛЬЯНОВСКОЙ ОБЛАСТИ

Областное государственное бюджетное профессиональное образовательное учреждение

## «Димитровградскийтехнико-экономический колледж»

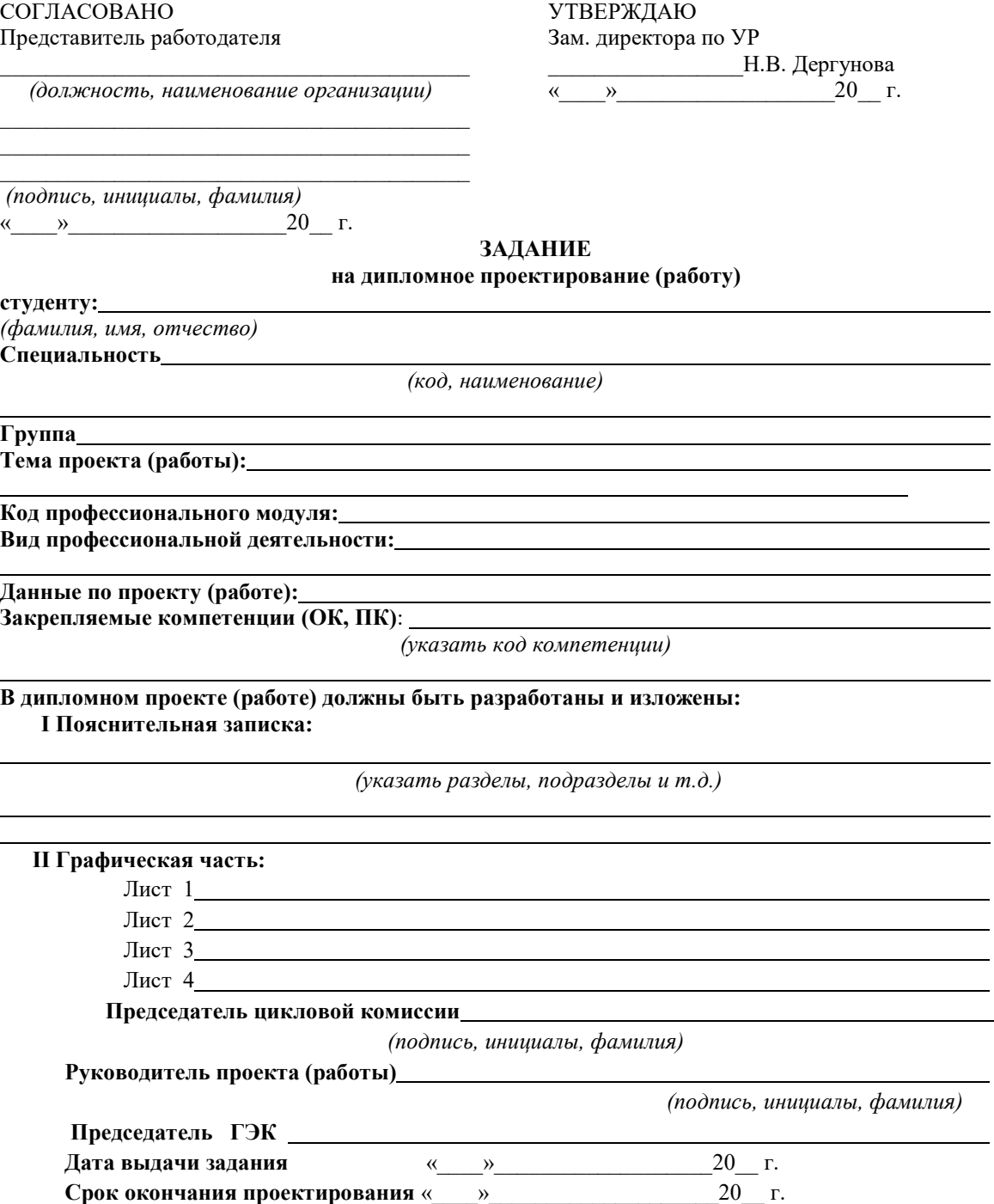

#### ПриложениеВ

#### Бланк отзыва руководителя

## ОТЗЫВ

руководителя по результатам выполнения выпускной квалификационной работы (ВКР)

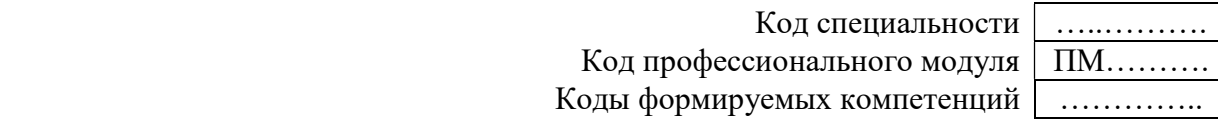

Ф.И.О. студента

Тема ВКР

 $\overline{a}$ 

Группа

Самостоятельная работа

Посещение консультаций, выполнение графика работы

Умение пользоваться источниками информации

Уровень теоретической подготовки, умение выполнять графические работы

<u> 1989 - Johann Stoff, deutscher Stoffen und der Stoffen und der Stoffen und der Stoffen und der Stoffen und d</u>

Выполнение спец. вопроса (практического задания)

Затруднения, испытываемые студентом в работе над ВКР

Вывод о возможности (невозможности) допуска ВКР к защите

Оценка ВКР

 $\overline{a}$ 

l

Руководитель ВКР:

\_\_\_\_\_\_\_\_\_\_\_\_\_\_\_\_\_\_\_\_ \_\_\_\_\_\_\_\_\_\_\_\_\_\_\_\_

## Приложение Г

## Бланк рецензии на ВКР

## РЕЦЕНЗИЯ

на выпускную квалификационную работу (ВКР) студента ОГБПОУ «Димитровградскийтехнико-экономический колледж»

> Код специальности  $\vert$  ................ Код профессионального модуля ПМ………. Коды формируемых компетенций  $\vert$  ...............

Ф.И.О. студента

Тема ВКР

 $\overline{a}$ 

 $\overline{a}$ 

Соответствие выполненной ВКР заданию

Актуальность выбранной темы ВКР

Реализация закрепленных компетенций (ОК, ПК) в ВКР

Степень использования дипломником последних достижений науки и техники

Качество подбора и уместность использования источников информации

Оценка выполнения пояснительной записки ВКР (замечания)

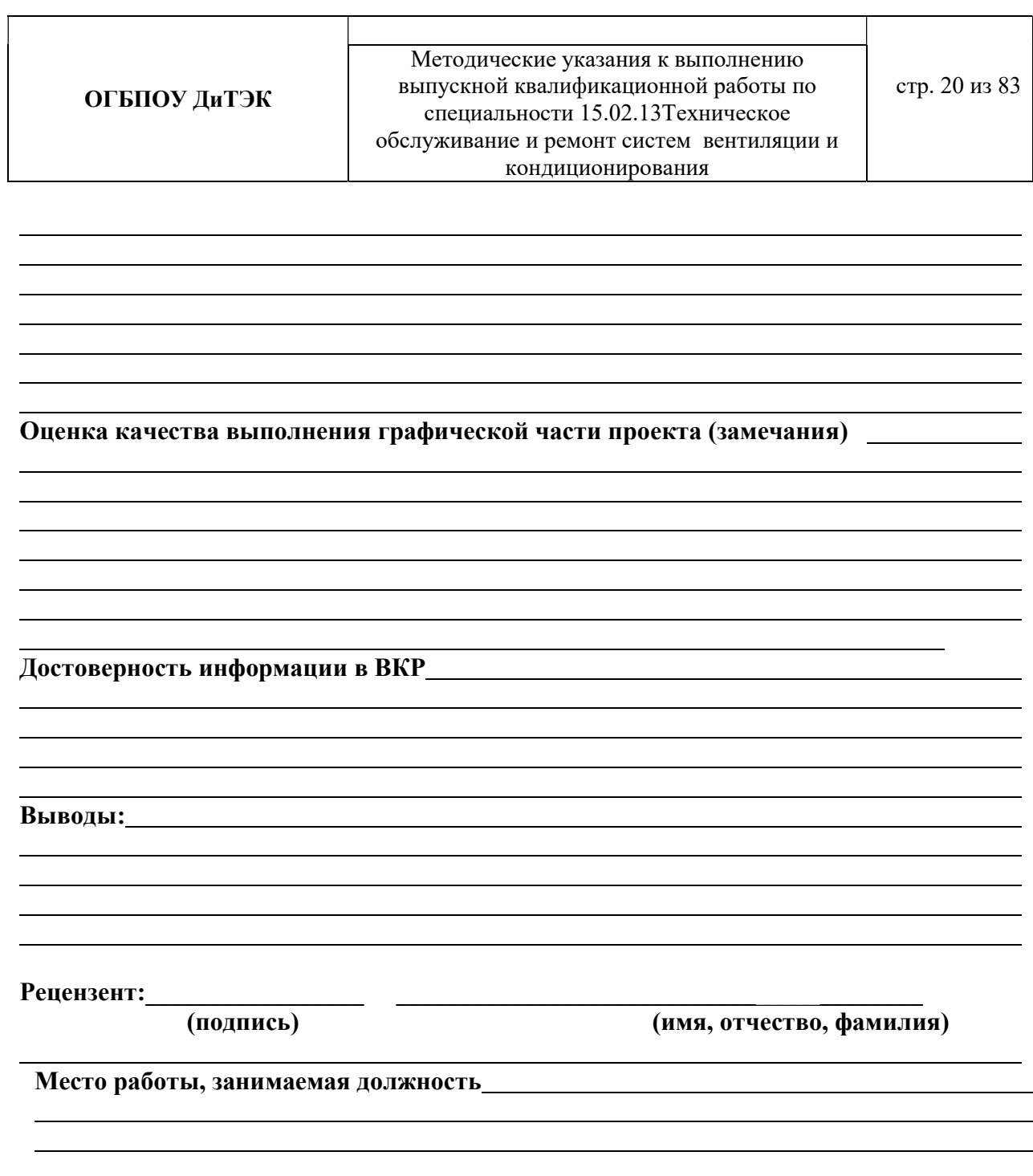

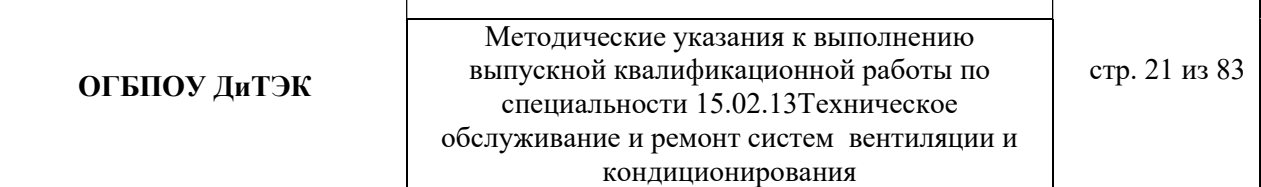

## Приложение Д

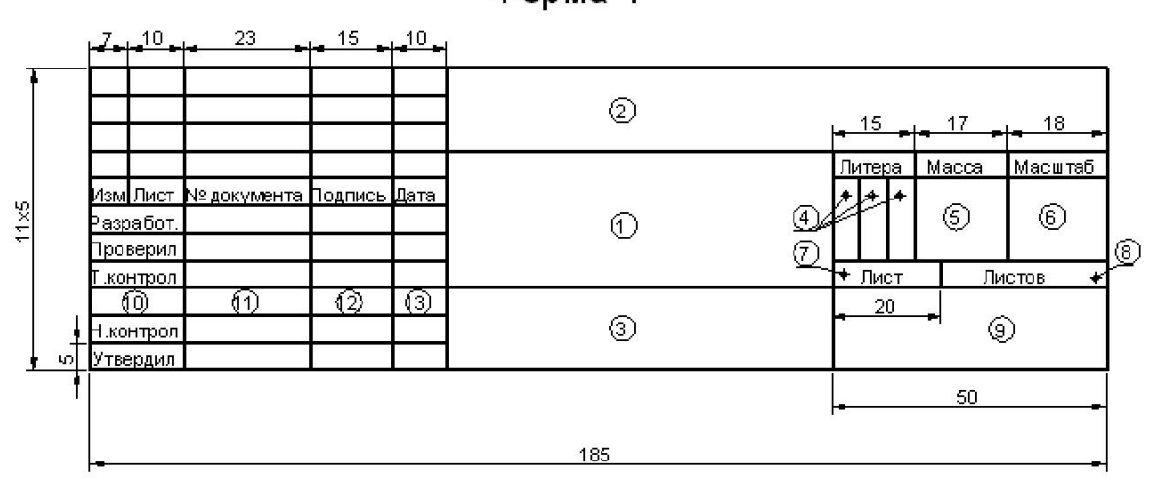

Форма 1

Форма 2

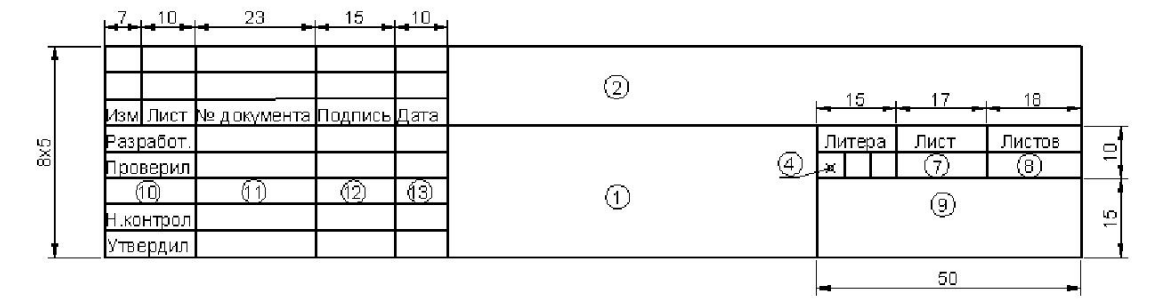

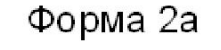

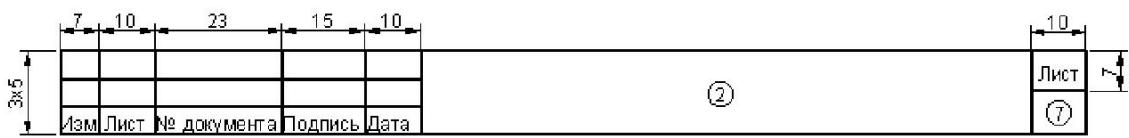

На всех листах графических документов выполняют основную надпись по форме 1, а в текстовых документах – по формам 2, 2а ГОСТ 2.104.

Заполнение основной надписи (а также спецификации) выполняется чертежным шрифтом строчными буквами, начиная с прописной буквы. Номер

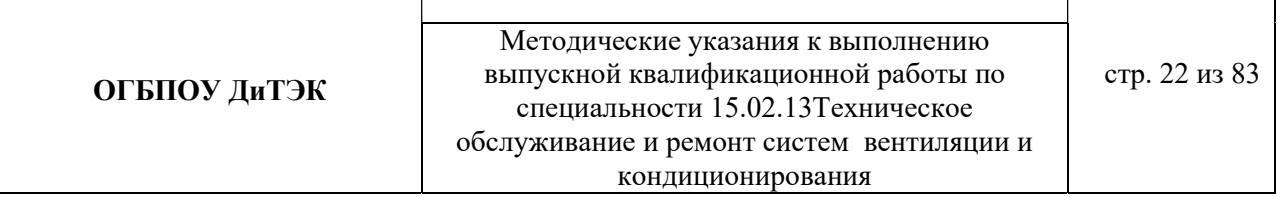

шрифта 3,5 или 5. Записи в одну строку в графах основной надписи (спецификации) не следует относить к нижней линии, а размещать в середине графы.

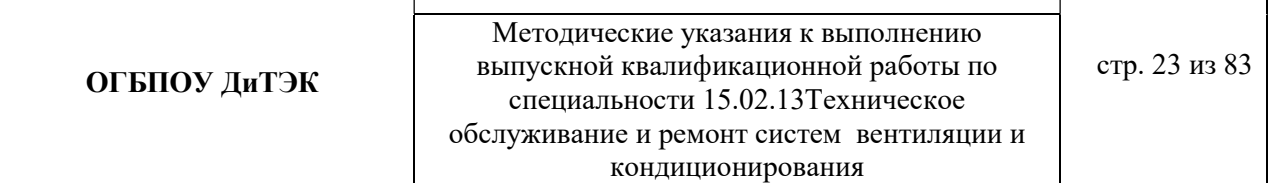

– в графе1 – наименование изделия (название чертежа или схемы), а также наименование документа, если этому документу присвоен шифр. Наименование должно быть по возможности кратким и записывается в именительном падеже в единственном числе. Если наименование состоит из двух и более слов, тона первом листе помещается имя существительное, например,«Компрессор поршневой». Допускается наименование документа записывать в графе 3 при недостатке места для записи в графе 1;

– в графе 2 –обозначение документа в соответствии с ГОСТ2.201;

– в графе 3 –обозначение материала детали(графу заполняют только на чертежах деталей).

Примеры записи материала:

Ст 3 ГОСТ 380–2005

Сталь 45 ГОСТ 1050–88.

– в графе 4 ставят литеру,присвоенную данному документу.Графа заполняется с левой клетки:

– учебный документ;

– документация курсового проекта;

– документация дипломного проекта;

– документация курсовой работы;

– документация выпускной работы;

– документация дипломной работы;

– в графе 5 указывают массу изделия.На чертежах опытного ииндивидуального производства, а также на учебной документации графа не заполняется;

– в графе 6 масштаб проставляется в соответствии с ГОСТ 2.302 и ГОСТ 2.109. На графиках и схемах графа не заполняется;

– в графе 7 указывают порядковый номер листа(на документах,состоящих изодного листа, графу не заполняют);

– в графе 8 –общее количество листов документа(графу заполняют только напервом листе);

– в графе 9 –название учебного заведения,шифр специальности,номергруппы;

– в графе 10 –характер работы,выполняемой лицом,подписывающимдокумент, в соответствии с формами 1 и 2;

– в графе 11 –фамилии лиц,подписавших документ;

– в графе 12 –подписи лиц,фамилии которых указаны в графе11;

– в графе 13 –дату подписания документа.

## ПриложениеЕ

# 1 ИСХОДНЫЕ ДАННЫЕ (пример)

## 1 Основные данные:

- 1.1 Объект, для разработки проекта офисное помещение.
- 1.2 Населенный пункт, где располагается объект г. Димитровград.
- 1.3Общая площадь объекта –
- 1.4 Вид вентиляции приточно-вытяжная.
- 1.5 План готового офисного помещения.

## 2 Вспомогательные данные:

(будем заполнять после расчета)

## ПриложениеЖ

## 2 ОБЩАЯ ЧАСТЬ (пример)

2.1 Характеристика населенного пункта (населенный пункт взять из раздела 1 ИСХОДНЫЕ ДАННЫЕ ДЛЯ РАСЧЕТА).

- историческая справка населенного пункта;

- место расположения;
- температура воздуха (зимой и летом) и т.д.

2.2 Характеристика объекта проектирования (объект взять из раздела 1 ИСХОДНЫЕ ДАННЫЕ ДЛЯ РАСЧЕТА).

- назначение объекта, функции;

- вид системы вентиляции воздуха или системы кондиционирования воздуха,

которое используется на объекте (или должны использоваться).

Инструкция к выполнению раздела: название раздела и пунктов сохранить, вместо подпунктов вставить подходящий текст.

ПриложениеИ

## 3 РАСЧЕТНАЯ ЧАСТЬ

#### (приточная система вентиляции с механическим побуждением – пример расчета)

## 3.1 РАСЧЕТНЫЕ ПАРАМЕТРЫ НАРУЖНОГОИ ВНУТРЕННЕГО ВОЗДУХА

Для данного дипломного проекта принимаем расчетные параметры наружного воздуха, т.е. климатические параметры города……(указать название города из исходных данных для расчета):

- температура наружного воздуха минимальная -……(указать температуру вашего города);

- температура наружного воздуха максимальная -…… (указать температуру вашего города);

- средняя скорость ветра-…….(указать скорость ветра вашего города)

- средняя месячная влажность воздуха зимой - ……..(указать влажность воздуха вашего города).

- средняя месячная влажность воздуха летом - ……..(указать влажность воздуха вашего города). Информацию взять из интернета.

## 3.2 ПРОЦЕССЫ ОБРАБОТКИ ВОЗДУХАВ i - d ДИАГРАММЕ.

Процессы изменения состояния воздуха при подводе (отводе)тепла и влаги на диаграмме i – d отображаются прямыми линиями,соединяющими начальное и конечное состояния воздуха.

На диаграмме  $i - d$  по двум заданным параметрам, например, tи j, t и i, t и d и другие, можно найти соответствующую точку и определить все остальные параметры состояния воздуха.

Рис. 1. Основные процессы в i – d –диаграмме для влажного воздуха

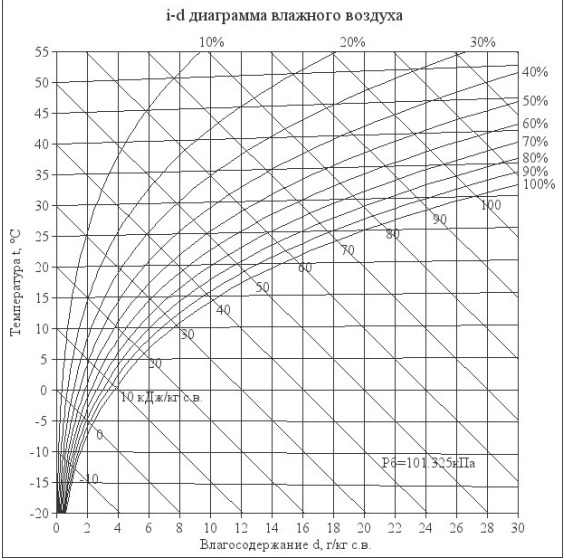

При помощи i – d –диаграммы нужно найти неизвестные параметры воздуха.

Инструкция: известна температура воздуха и влажность воздуха в городе зимой/летом. На пересечении этих двух показателей нужно найти влагосодержание.

Заполнить:

t воздуха летом -…. φ воздуха летом -…. d воздуха летом - ……(найти при помощи диаграммы) t воздуха зимой -…. φ воздуха зимой -…. d воздуха зимой - ……(найти при помощи диаграммы)

## 3.3 ВОЗДУХООБМЕН ПОМЕЩЕНИЯ

Воздухообмен – это…..(найти определение в интернете).

Для создания комфортных условий согласно нормам СП 54.13330.2016 величина воздухообмена (Кв) должна составлять:

1. При площади помещения, приходящегося на 1 человека в размере менее 20 м² для детских комнаты в квартире, спален, гостиных и общих помещений подача воздуха должна составлять 3 м<sup>3/</sup>ч на 1 м<sup>2</sup> площади каждой из комнат.

2. При общей площади в расчете на одного человека превышающей 20 м², интенсивность воздухообмена должна составлять 30 м<sup>3/</sup>ч на 1 человека.

3. Для кухни, оснащенной электрической плитой минимальные показатели подачи кислорода не могут быть меньше 60 м<sup>3</sup>/ч.

4. Если на кухне используется газовая плита, минимальное значение нормы воздухообмена увеличивается до 80-100 м<sup>3/</sup>ч.

5. Нормативные показатели кратности воздухообмена для вестибюлей, лестничных клеток и коридоров составляет 3 м<sup>3</sup>/ч.

6. Параметры воздухообмена несколько возрастают при увеличении влажности и температуры в помещении и составляют для сушильных, гладильных и постирочных комнат 7  $M^3/H$ .

7. При организации в жилом помещении ванной и уборной, расположенных отдельно друг от друга, норма воздухообмена должна быть не меньше 25 м<sup>3/ч</sup>, при совмещенном расположении санузла и ванной комнаты, этот показатель увеличивается до 50 единиц.

3.3.1 Расчет воздухообмена (L):

3.3.1.1 По площади помещения - делается на основании того, что для помещений нормы регламентируют подавать 3 м3/час свежего воздуха на 1 м2 площади помещения, независимо от количества людей:

## $L$ пом. $=3 \times$ Sпом., гле

Lпом. - воздухообмен помещения;

Sпом. – площадь помещения,м<sup>2</sup> (взять из исходных данных для расчета).

 $L$ пом. $=$ 3 $\times$ Sпом $=$ ............(подставить свои данные и рассчитать)

3.3.1.2 По санитарно-гигиеническим нормам - для общественных и административнобытовых зданий на одного постоянно пребывающего в помещении человека необходимо 60 м3/час свежего воздуха, а на одного временного 20 м3/час.(расчет ведется только для объектов жилых зданий).

3.3.1.2.1Расчет воздухообмена притока (по каждому помещению в отдельности:Lгостиной, Lспальни и т.д.):

L…=Nчел.пост.Норм.св.возд.+ Nчел.вр.Норм.св.возд., где

Nчел.пост.- количество человек постоянно проживающих (количество человек указать самостоятельно.Имеется ввиду семья);

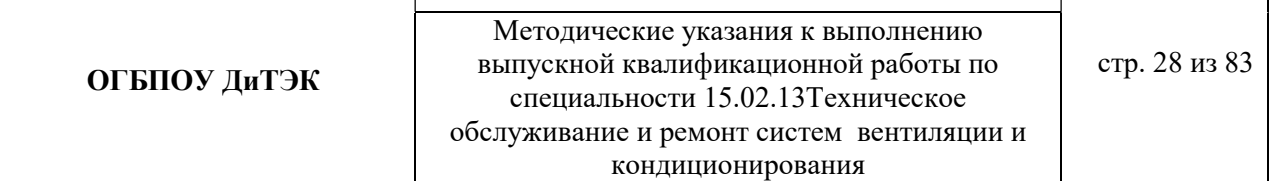

Nчел.вр. - количество человек временного пребывания (количество человек указать самостоятельно .Имеется ввиду приходят в гости – бабушки, дедушки и т.д.);

Норм.св.возд. – норма свежего воздуха, м<sup>3</sup>/час.

Для каждого помещения рассчитать в отдельности (кухня, спальня, гостиная и т.д.).

3.3.1.2.2 Величина воздухообмена (вытяжки) для других вспомогательных помещений:

- кухня ≥90 м<sup>3</sup>/час;

- коридор – 0 м<sup>3</sup>/час;

- санузел ≥50 м<sup>3</sup>/час;

- ванная комната  $\geq$ 25 м<sup>3</sup>/час.

Полученные данные запишем в таблицу:

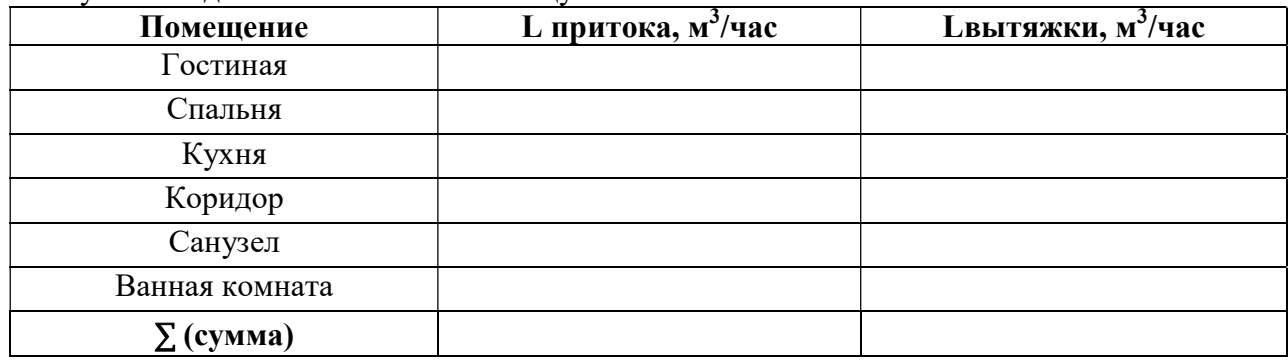

**Примечание:** L притока, м<sup>3</sup>/час = Lвытяжки, м<sup>3</sup>/час (кроме вспомогательных помещений).

3.3.1.2.3 Составим уравнение воздушных балансов.  $\sum \rm{L}$  притока, м $^3$ /час  $\ (=,\leq)\sum \rm{L}$ вытяжки, м $^3$ /час

Если  $\sum L$  притока, м<sup>3</sup>/час <  $\sum L$ вытяжки, м<sup>3</sup>/час, то находим разницу: ∆L=∑Lвытяжки - ∑ L притока

Кратность полной замены кислорода является показателем, определяющим комфортность и безопасность пребывания в помещении. Этот параметр отличается для помещений, имеющих различное назначение, и определяется по одной из приведенных методик исходя из показателя, определяющего подачу чистого кислорода в час и объема сооружения. Для обеспечения микроклимата, регламентированного нормами СНиП и санитарными требованиями, может использоваться естественная, принудительная и комбинированная схема вентиляции и кондиционирования.

3.3.1.3 По кратностям - для каждого конкретного помещения проектировщики учитывают нормативные показатели, зафиксированные в санитарно-гигиенических нормах, ГОСТах и строительные правила СНиП, например СНиП 2.08.01-89.

Кратность воздухообмена - это величина, значение которой показывает, сколько раз в течение одного часа воздух в помещении полностью заменяется на новый.

Расчет вентиляции по кратностям:

3.3.1.3.1Определяется объем помещения по формуле:

$$
V_{\text{nom}} = a \cdot b \cdot h
$$

где a – длина помещения;

b – ширина помещения;

h – высота помещения.

3.3.1.3.2 Определяется объем чистого воздуха, который должен поступить для обеспечения полной замены кислорода в помещении согласно требованиям СНиП, по формуле:

$$
Q_{\text{eos}} = V_{\text{nom}} \cdot K_{\text{e}} \cdot (3)
$$

гдеКв – кратность воздухообмена;

Q возд – подача чистого воздуха, поступающего в комнату в течение 1 часа.

#### 3.4 АЭРОДИНАМИЧЕСКИЙ РАСЧЕТ ВОЗДУХОВОДОВ

Аэродинамический расчет воздуховодов сводится к определению размеров их поперечного сечения, а также потерь давления на отдельных участках и в системе в целом. Так как данным дипломным проектом рассматривается уже спроектированный и построенный объект, аэродинамический расчет воздуховодов будет сводится к определению потерь давления на отдельных участках и в системе в целом.

Расчет системы вентиляции выполняют после расчета воздухообмена в помещениях. Для проведения аэродинамического расчета вычерчивают аксонометрическую схему вентиляции (рис 3.1), по которой указывают протяженность отдельных ветвей и размещают элементы сети.

Потери давления в системе равны потерям давления на всех последовательно расположенных участках, составляющих цепь, и потерь давления в вентиляционном оборудовании (калориферах, фильтрах и т.д.)

3.4.1 Расчет приточной системы вентиляции (П1, Пn и т.д.) с механическим побуждением движения воздуха (конференц-залы, помещения общественного питания и т.д.). Величины расходов воздуха L, м<sup>3</sup>/ч и длин l, м. участков представлены на схеме (рис.3.1) в качестве воздухораспределителя установлены решетки типа АМН.

3.4.2

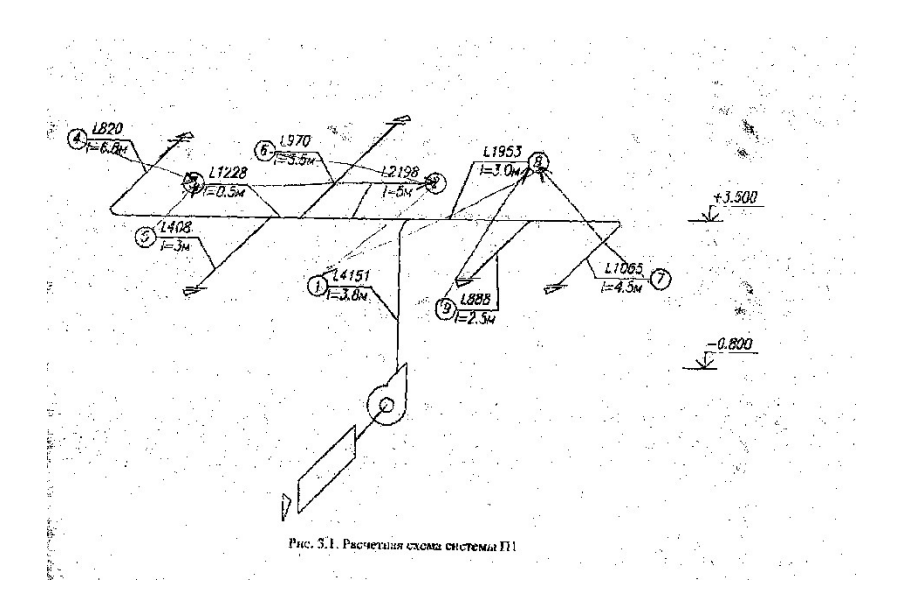

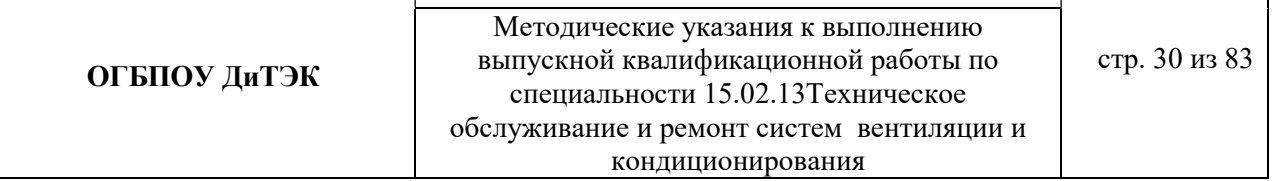

## Пример расчета:

В таблицу 3.8 заносятся номера участков (графа 1) и длины участков (графа 3) основного направления движения воздуха, а затем параллельных участков, оставляя свободное место для вычисления навязок потерь давления.

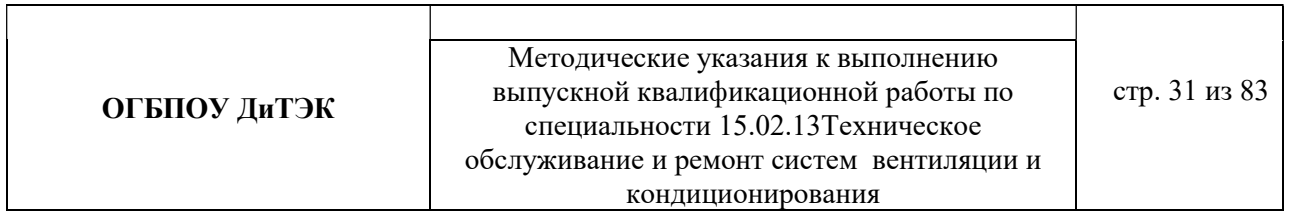

# Таблица 3.8 Аэродинамический расчет системы П1

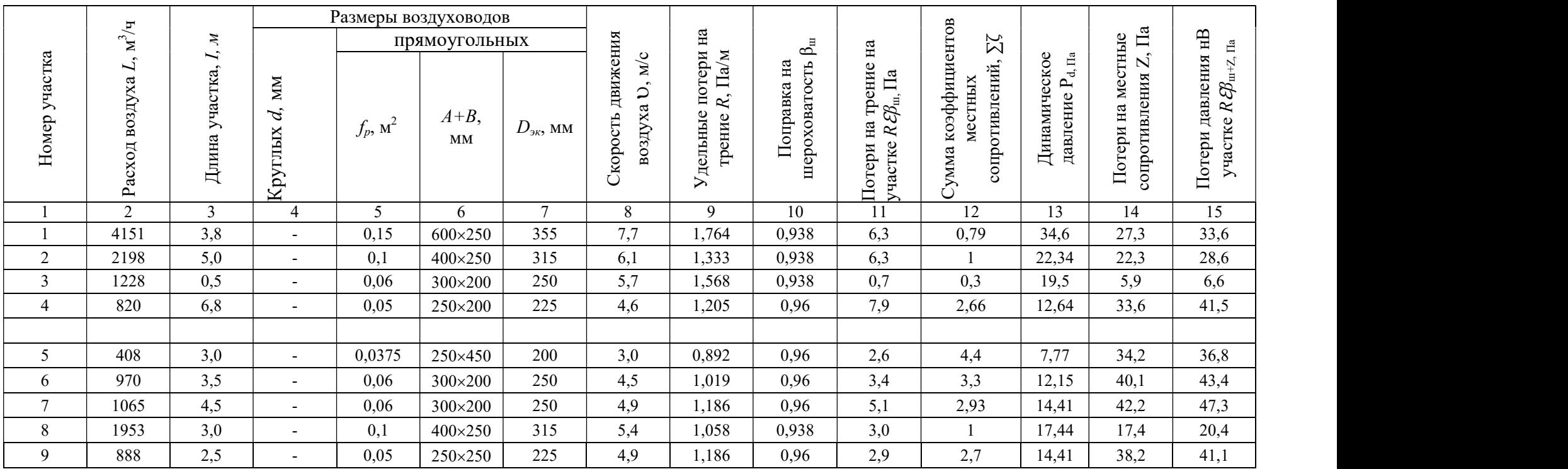

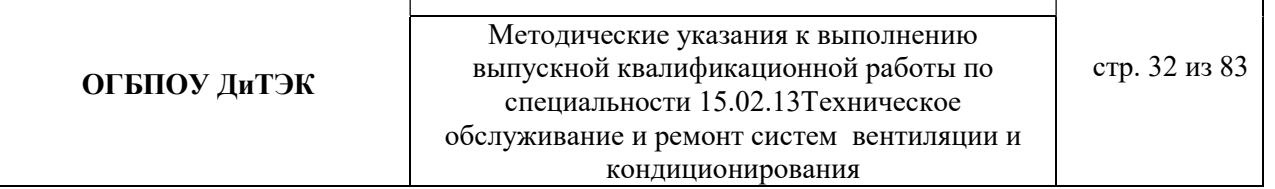

3.4.1.1 Определяем расходы воздуха на участках (графа 2).

Записываются расходы воздуха на участках. Расходы воздуха определяют суммированием расходов на отдельных ответвлениях, начиная с крайних участков.

- 1-й участок  $L_1 = L_2 + L_8 = 2198 + 1953 = 4151$  м<sup>3</sup>/ч;
- 2-й участок  $L_2 = L_3 + L_6 = 1228 + 970 = 2198$  м<sup>3</sup>/ч;
- 3-й участок  $L_3 = L_4 + L_5 = 820 + 408 = 1228$  м<sup>3</sup>/ч;
- 4-й участок L<sub>4</sub> =820 м<sup>3</sup>/ч; 5-й участок L<sub>5</sub> =408 м<sup>3</sup>/ч;
- 6-й участок  $L_6 = 970 \text{ m}^3/\text{q}$ , 7-й участок  $L_7 = 1065 \text{ m}^3/\text{q}$ ;
- 8-й участок  $L_8 = L_7 + L_9 = 1065 + 888 = 1953$  м<sup>3</sup>/ч;
- 9-й участок  $L_9 = 888 \text{ m}^3/\text{V}$ .

3.4.1.2 Определяем площадь поперечного сечения расчетного участка  $f_p$ , м<sup>2</sup>, по формуле (графы 4,5,6,7)

$$
f_p = L_{vu} / 3600 \, \text{Mpc}
$$

Где  $L_{yu}$  – расчетный расход воздуха на участке, м<sup>3</sup>/ч;

рек.– рекомендуемая скорость движения воздуха на участке, м/с, исходя из экономичности и бесшумности, принимается по работе, (таблица 3.2)

Таблица 3.2 Рекомендуемые скорости движения воздуха  $\nu$  м/с, допускаемые в воздуховодных приточных и вытяжных систем в общественных зданиях

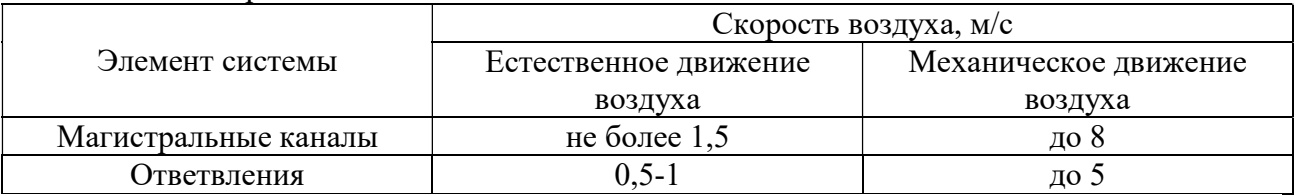

Подставляем значения в формулу:

- f<sub>p1</sub>=L<sub>1</sub>./3600× $v_{\text{pek}}$  = 4151/3600×8 = 0,144 м<sup>2</sup>, тогда f<sub>φ</sub> = 0,15м<sup>2</sup>
- $f_{\text{p2}} = L_2 \cdot 3600 \times \nu_{\text{pek}} = 2198 \cdot 3600 \times 7 = 0,087 \text{ m}^2, \text{ Torga } f_{\phi} = 0,1 \text{ m}^2$
- $f_{\text{p3}} = L_3/3600 \times v_{\text{peak}} = 1228/3600 \times 6 = 0,057 \text{ m}^2, \text{ Torga f}_{\phi} = 0,06 \text{ m}^2$
- $f_{\text{p4}} = L_4/3600 \times v_{\text{pek}} = 820/3600 \times 5 = 0,046 \text{ m}^2, \text{tor} \text{ga} \text{ f}_{\phi} = 0,05 \text{ m}^2$
- $f_{\text{p5}} = L_5/3600 \times v_{\text{pex}} = 408/3600 \times 5 = 0{,}023 \text{ m}^2$ , тогда  $f_{\phi} = 0{,}0375 \text{ m}^2$
- $f_{\rm{p6}} = L_6/3600 \times v_{\rm{peak}} = 970/3600 \times 5 = 0,054 \text{ m}^2, \text{tor}$ да  $f_{\phi} = 0,06 \text{ m}^2$
- $f_{\text{p7}} = L_7.73600 \times v_{\text{peak}} = 1065/3600 \times 5 = 0,059 \text{ m}^2, \text{tor}$ да  $f_{\phi} = 0,06 \text{ m}^2$
- $f_{\text{p8}} = L_8/3600 \times v_{\text{pex}} = 1953/3600 \times 6 = 0,09 \text{ m}^2, \text{tor}$ да  $f_{\phi} = 0,1 \text{ m}^2$
- f<sub>p9</sub>=L<sub>9</sub>./3600× $v_{\text{pek}}$ = 888/3600×5 = 0,049 м<sup>2</sup>, тогда f<sub>ф</sub>= 0,05м<sup>2</sup>

В зависимости от  $f_p$  по таблицам 3.3, 3.4, 3.5 подбирают стандартные размеры воздуховодов или каналов так, чтобы фактическая площадь поперечного сечения была близка к расчетной  $f_{\phi} \approx f_p$ . Результатом расчета являются величины d (для воздуховодов круглого сечения) или axb (для воздуховодов прямоугольного сечения), соответствующие принятой площади поперечного сечения.

Таблица3.3 Нормируемые размеры круглых воздуховодов из листовой стали

|          | Площадь     |       | Площадь     |       | Площадь     |
|----------|-------------|-------|-------------|-------|-------------|
| $d$ , MM | поперечного | d, MM | поперечного | d, MM | поперечного |
|          | сечения, м  |       | сечения, м  |       | сечения, м  |
| 100      | 0,0079      | 400   | 0,126       | 900   | 0,635       |
| 125      | 0,0123      | 450   | 0,159       | 1000  | 0,785       |
| 160      | 0,02        | 500   | 0,196       | 1120  | 0.985       |

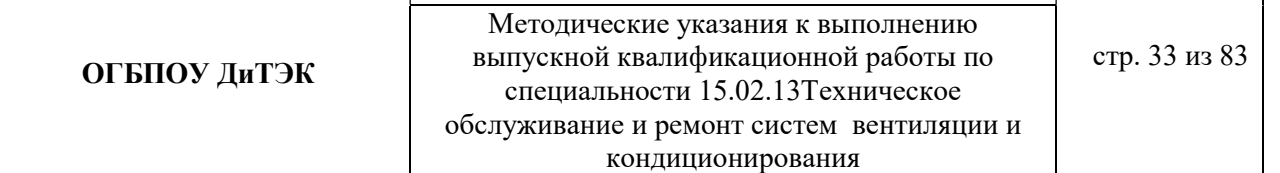

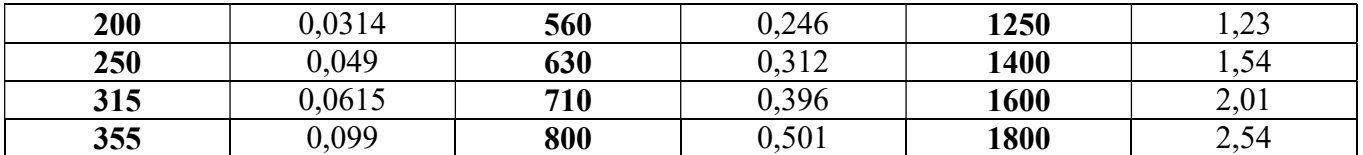

Таблица 3.4 Нормируемые размеры прямоугольных воздуховодов

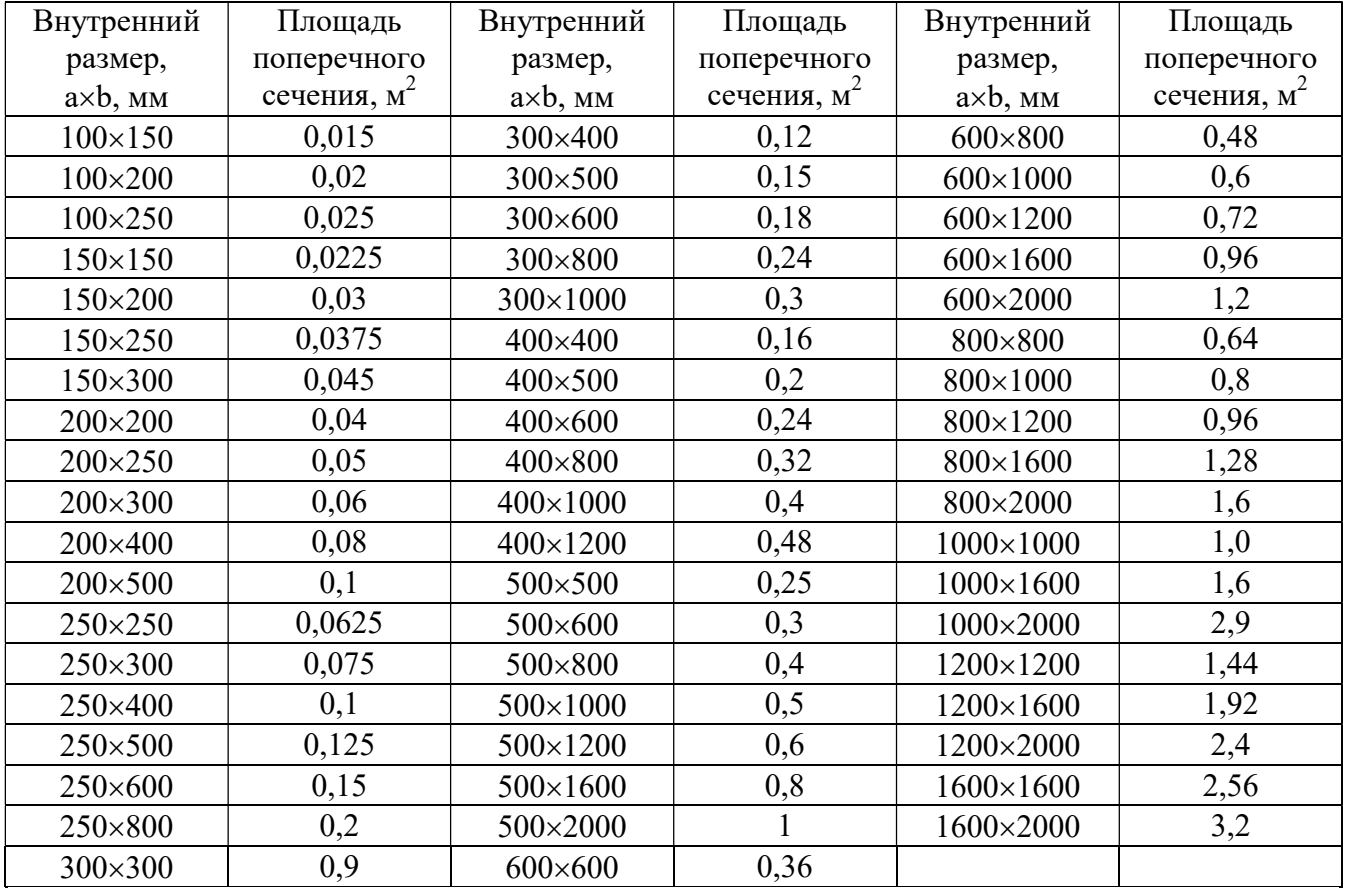

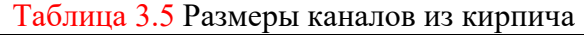

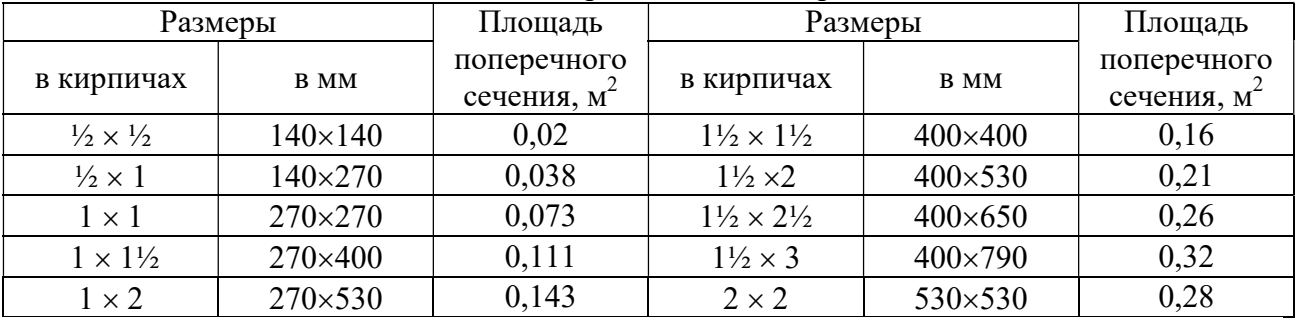

Для прямоугольных воздуховодов за расчетную величину dпринимается эквивалентный диаметр dэк,прикотором потери давления в круглом воздуховоде при той же скорости воздуха равна потерям в прямоугольном воздуховоде.

Значение эквивалентных диаметров, мм, определяются по формуле:

 $d_{\text{IR}} = 2 \times a \times b/(a+b)$ ,

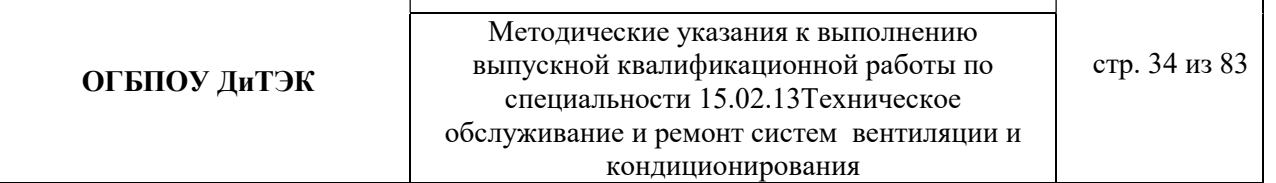

где a и b – размеры сторон прямоугольного воздуховода, мм.

3.4.1.3 Уточняем скорость движения воздуха в стандартном сечении по формуле и данные заносим в графу 8.

 $v = L_{\rm vq}$  /3600 $\times$  f<sub>th</sub>

Подставляем значения:

 $v_1 = L_1 / 3600 \times f_{b1} = 4151/3600 \times 0.15 = 7,687$  M/c  $v_2 = L_2 / 3600 \times f_{\phi2} = 2198/3600 \times 0, 1 = 6,106$  M/c  $-$  v<sub>3</sub> = L<sub>3</sub>/3600×f<sub>d3</sub>= 1228/3600×0,06=5,685 м/с  $v_4 = L_4 / 3600 \times f_{\phi 4} = 820 / 3600 \times 0.05 = 4.556$  M/c  $v_5 = L_5 / 3600 \times f_{\text{ab}} = 408/3600 \times 0.0375 = 3.022$  M/c  $- v_6 = L_6 / 3600 \times f_{\phi 6} = 970 / 3600 \times 0.06 = 4,491$  M/c  $v_7 = L_7 / 3600 \times f_{\phi 7} = 1065 / 3600 \times 0.06 = 4.931$  M/c  $v_8$  = L<sub>8</sub>/3600×f<sub>d8</sub>= 1953/3600×0,1=5,425 м/с  $v_9$  =  $L_9$ /3600 $\times$ f<sub>d9</sub> = 888/3600 $\times$ 0,05 = 4,933  $m/c$ 

3.4.1.4 Определяем значение эквивалентных диаметров по формуле и данные заносим в графу 7:

 $-d_{9k} = 2 \times a \times b/(a+b) = 2 \times 250 \times 150/(250+150) = 188 = 200$  MM  $-d_{9k} = 2 \times a \times b/(a+b) = 2 \times 300 \times 200/(300+200) = 240 = 250$  MM  $-d_{3k} = 2 \times a \times b/(a+b) = 2 \times 600 \times 250/(600+250) = 353 = 355$  MM  $-d_{9k} = 2 \times a \times b/(a+b) = 2 \times 250 \times 200/(250+150) = 222 = 225$  MM

 $-d_{9k} = 2 \times a \times b/(a+b) = 2 \times 400 \times 250/(400+250) = 308 = 315$  MM

3.4.1.5 По приложению 2 (см. учебник), в зависимости от  $d_{\text{W}}$ , v, L определяем удельные потери на трение R и динамическое давление  $P_d$ . Данные заносим в графы 9 и 13.

3.4.1.6 По таблицам 3.6. и 3.7 принимаем поправочный коэффициент  $\beta_{\rm m}$  на потери давления на трение для воздуховодов из листовой стали.

Для воздуховодов, выполненных из других материалов с абсолютной эквивалентной шероховатостью К≥0,1, мм, (табл.3.6) принимается поправочный коэффициент  $\beta_{\text{m}}$  на потери давления на трение, приведенный в таблице 3.7.

Таблица 3.6 Абсолютная эквивалентная шероховатость стенок воздуховодов К, мм,

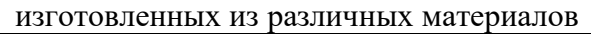

| Материал стенок воздуховодов      | К, мм          |
|-----------------------------------|----------------|
| Листовая сталь                    | V, I           |
| Шлакобетонные плиты               |                |
| Винипласт                         |                |
| Кирпичная кладка (каналы в стене) | $5,0-10,0$     |
| Резиновые рукава                  | $0,006 - 0,01$ |

Таблица 3.7 Поправочный коэффициент  $\beta_{\text{m}}$  для расчета воздуховодов с различной шероховатостью стенок К, мм, при различных скоростях движения воздуха в сечении  $\nu$ , м/с

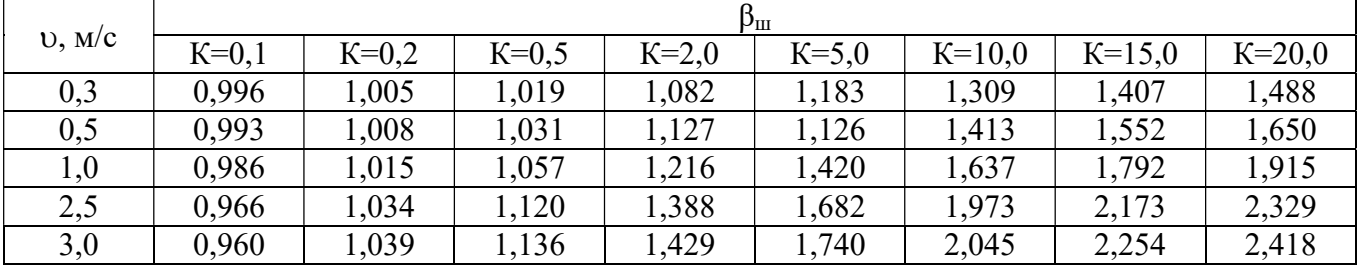

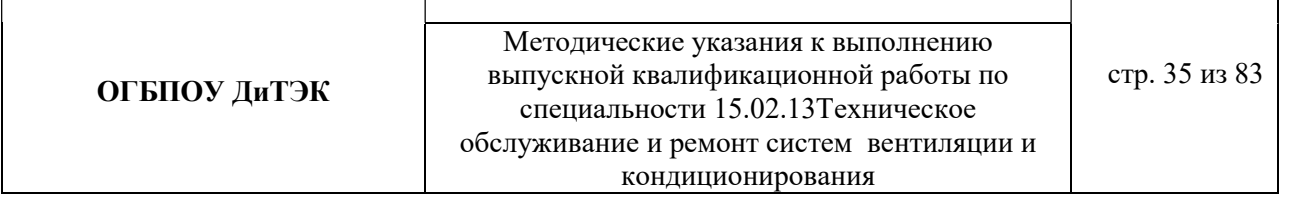

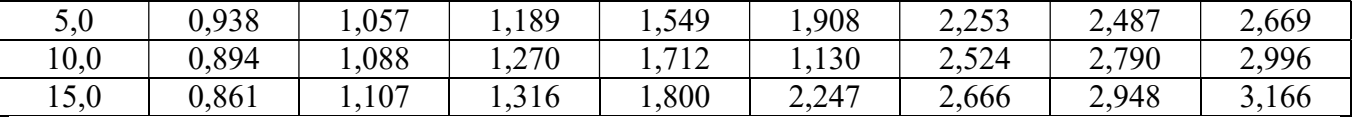

3.4.1.7 Определяем потери давления на трение на участке (графа 11) путем переумножения граф 3,9,10.

3.4.1.8 Для получения значения графы 12 составляем ведомость местных сопротивлений, в которой определяем значение коэффициентов всех местных сопротивлений участков ζ по приложению 3.

Ведомость местных сопротивлений

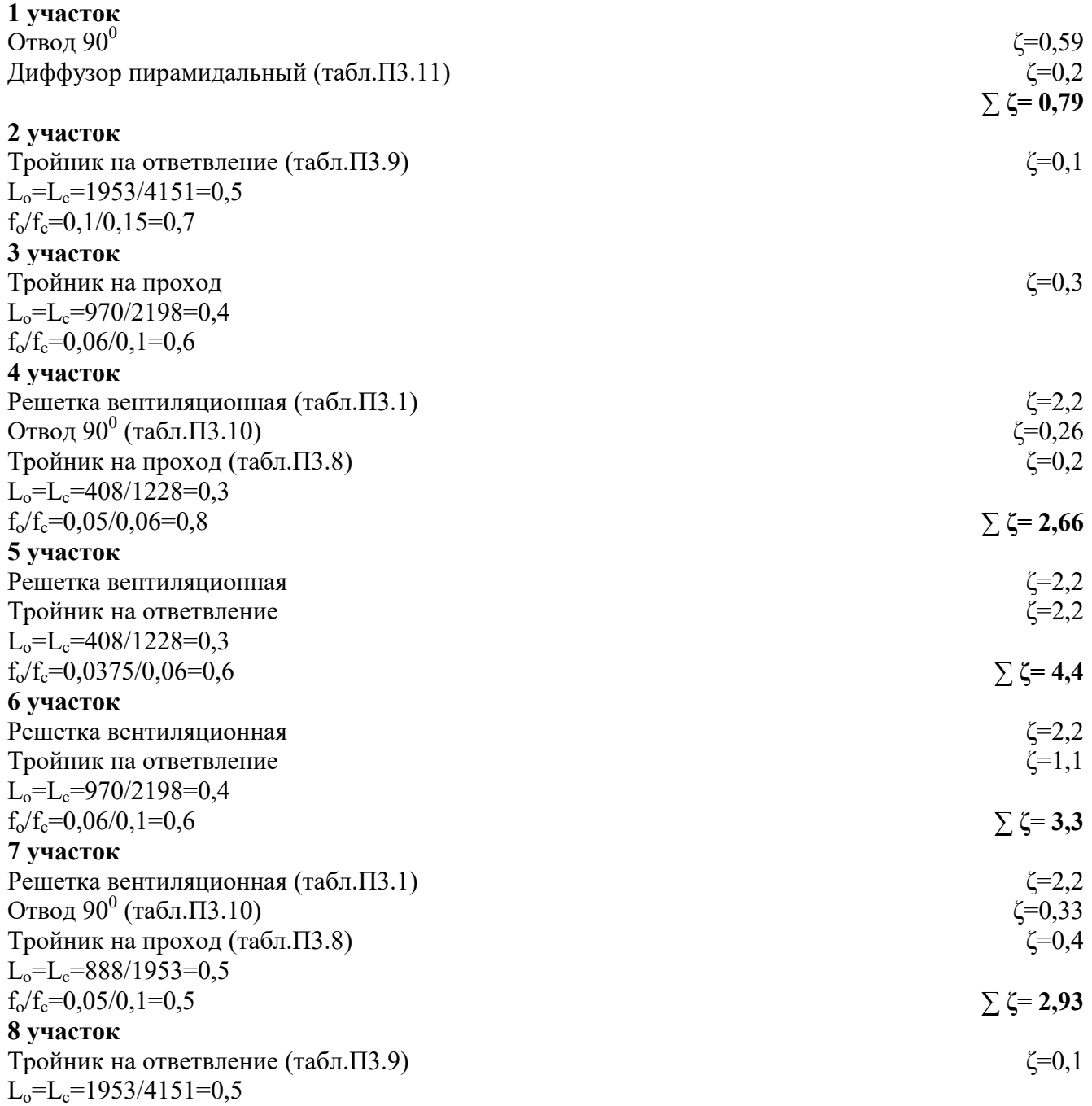

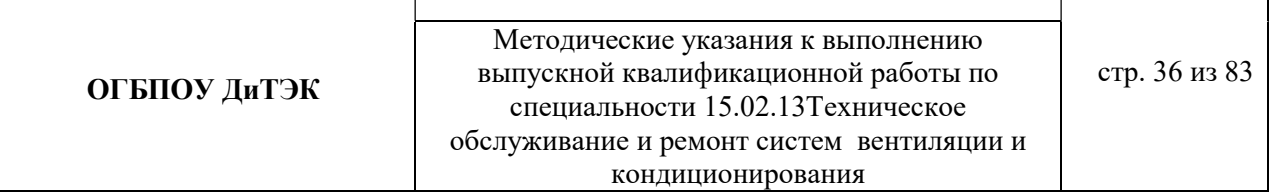

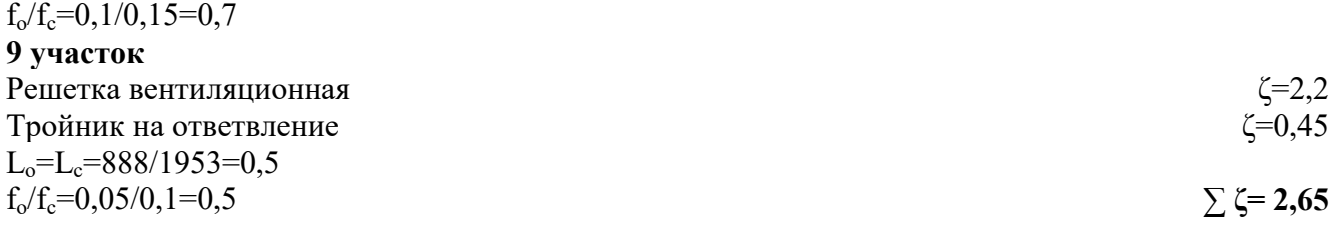

3.4.1.9 Определяем потери давления в местных сопротивлениях по формуле

$$
Z\!\!=\!\!\sum \zeta \!\times\! P_d
$$

где  $\Sigma \zeta$  – сумма коэффициентов местных сопротивлений на участке (см.табл.3.1, графу 12) и данные заносим в графу 14.

3.4.1.10 Определяем общие потери давления на участке путем сложения графы 11 и графы 14.

3.4.1.11 Определяем общие потери давления в системе.

Общие потери давления в системе ∆Рп , Па, определяют по формуле

$$
\Delta P_{\rm n} = R \beta_{\rm m} L + Z
$$

где 1…N – номера участков основного направления.
#### 3 РАСЧЕТНАЯ ЧАСТЬ (система естественной вентиляции – пример расчета) 3.1 РАСЧЕТНЫЕ ПАРАМЕТРЫ НАРУЖНОГОИ ВНУТРЕННЕГО ВОЗДУХА

Для данного дипломного проекта принимаем расчетные параметры наружного воздуха, т.е. климатические параметры города……(указать название города из исходных данных для расчета):

- температура наружного воздуха минимальная -……(указать температуру вашего города);

- температура наружного воздуха максимальная -…… (указать температуру вашего города);

- средняя скорость ветра-…….(указать скорость ветра вашего города)

- средняя месячная влажность воздуха зимой - ……..(указать влажность воздуха вашего города).

- средняя месячная влажность воздуха летом - ……..(указать влажность воздуха вашего города). Информацию взять из интернета.

# 3.2 ПРОЦЕССЫ ОБРАБОТКИ ВОЗДУХАВ i - d ДИАГРАММЕ.

Процессы изменения состояния воздуха при подводе (отводе)тепла и влаги на диаграмме i – d отображаются прямыми линиями,соединяющими начальное и конечное состояния воздуха. На диаграмме  $i - d$  по двум заданным параметрам, например, tи j, t и i, t и d и другие, можно найти соответствующую точку и определить все остальные параметры состояния воздуха.

Рис. 1. Основные процессы в i – d –диаграмме для влажного воздуха

**ОГБПОУ ДиТЭК** ВЫПУСКНОЙ КВАЛИфикационной работы по стр. 38 из 83 Методические указания к выполнению специальности 15.02.13Техническое обслуживание и ремонт систем вентиляции и кондиционирования

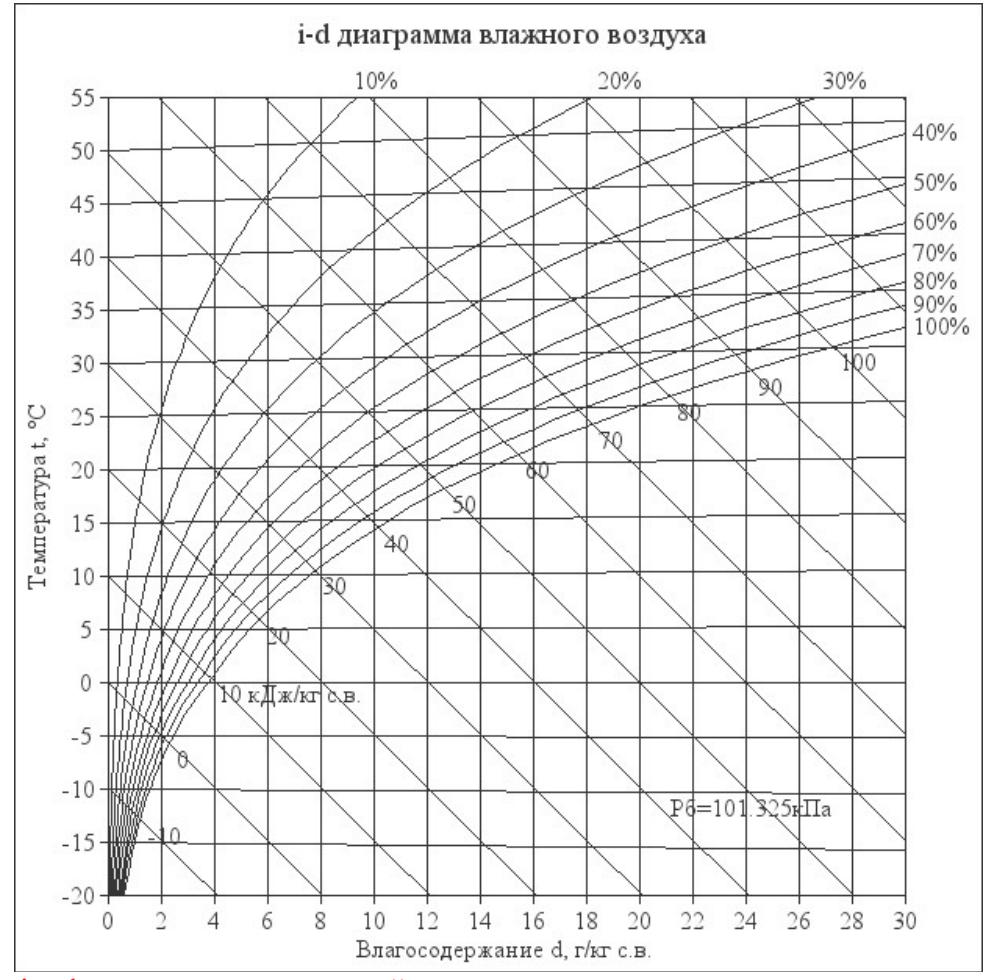

При помощи i – d –диаграммы нужно найти неизвестные параметры воздуха. Инструкция: известна температура воздуха и влажность воздуха в городе зимой/летом. На пересечении этих двух показателей нужно найти влагосодержание.

# Заполнить:

t воздуха летом -….

- φ воздуха летом -….
- d воздуха летом ……(найти при помощи диаграммы)

t воздуха зимой -….

φ воздуха зимой -….

d воздуха зимой - ……(найти при помощи диаграммы)

## 3.3 ВОЗДУХООБМЕН ПОМЕЩЕНИЯ

Воздухообмен – это…..(найти определение в интернете).

Для создания комфортных условий согласно нормам СП 54.13330.2016 величина воздухообмена (Кв) должна составлять:

8. При площади помещения, приходящегося на 1 человека в размере менее 20 м² для детских комнаты в квартире, спален, гостиных и общих помещений подача воздуха должна составлять 3 м<sup>3/</sup>ч на 1 м<sup>2</sup> площади каждой из комнат.

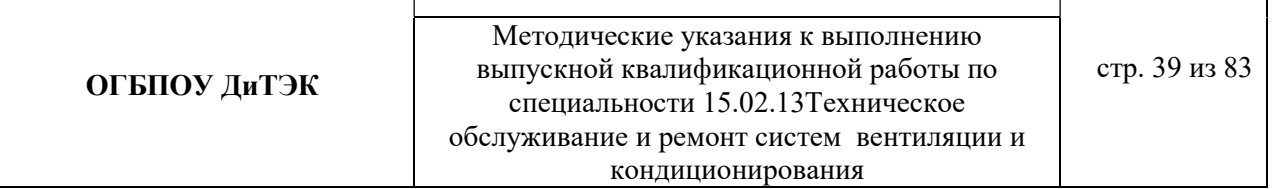

9. При общей площади в расчете на одного человека превышающей 20 м², интенсивность воздухообмена должна составлять 30 м<sup>3/</sup>ч на 1 человека.

10. Для кухни, оснащенной электрической плитой минимальные показатели подачи кислорода не могут быть меньше 60 м<sup>3/</sup>ч.

11. Если на кухне используется газовая плита, минимальное значение нормы воздухообмена увеличивается до 80-100 м<sup>3</sup>/ч.

12. Нормативные показатели кратности воздухообмена для вестибюлей, лестничных клеток и коридоров составляет 3 м<sup>3</sup>/ч.

13. Параметры воздухообмена несколько возрастают при увеличении влажности и температуры в помещении и составляют для сушильных, гладильных и постирочных комнат 7  $M^3/H$ .

14. При организации в жилом помещении ванной и уборной, расположенных отдельно друг от друга, норма воздухообмена должна быть не меньше 25 м<sup>3</sup>/ч, при совмещенном расположении санузла и ванной комнаты, этот показатель увеличивается до 50 единиц.

3.3.1 Расчет воздухообмена (L):

3.3.1.1 По площади помещения - делается на основании того, что для помещений нормы регламентируют подавать 3 м3/час свежего воздуха на 1 м2 площади помещения, независимо от количества людей:

 $L$ пом. $=$ 3 $\times$ Sпом., где

Lпом. - воздухообмен помещения;

Sпом. – площадь помещения, м<sup>2</sup> (взять из исходных данных для расчета).

 $L$ пом. $=$ 3 $\times$ Sпом $=$ ............(подставить свои данные и рассчитать)

3.3.1.2 По санитарно-гигиеническим нормам - для общественных и административно-бытовых зданий на одного постоянно пребывающего в помещении человека необходимо 60 м3/час свежего воздуха, а на одного временного 20 м3/час.(расчет ведется только для объектов жилых зданий).

3.4.2.2.1Расчет воздухообмена притока (по каждому помещению в отдельности:Lгостиной, Lспальни и т.д.):

 $L...$ =Nчел.пост.×Норм.св.возд.+ Nчел.вр.×Норм.св.возд., где

Nчел.пост.– количество человек постоянно проживающих (количество человек указать самостоятельно.Имеется ввиду семья);

Nчел.вр. - количество человек временного пребывания (количество человек указать самостоятельно .Имеется ввиду приходят в гости – бабушки, дедушки и т.д.); Норм.св.возд. – норма свежего воздуха, м<sup>3</sup>/час.

Для каждого помещения рассчитать в отдельности (кухня, спальня, гостиная и т.д.).

3.3.1.2.2 Величина воздухообмена (вытяжки) для других вспомогательных помещений:

- кухня ≥90 м<sup>3</sup>/час;

- коридор – 0 м<sup>3</sup>/час;

- санузел  $\geq 50$  м<sup>3</sup>/час;

- ванная комната  $\geq$ 25 м<sup>3</sup>/час.

Полученные данные запишем в таблицу:

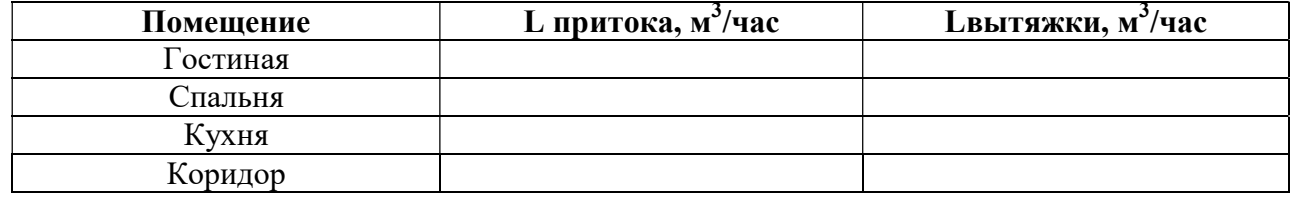

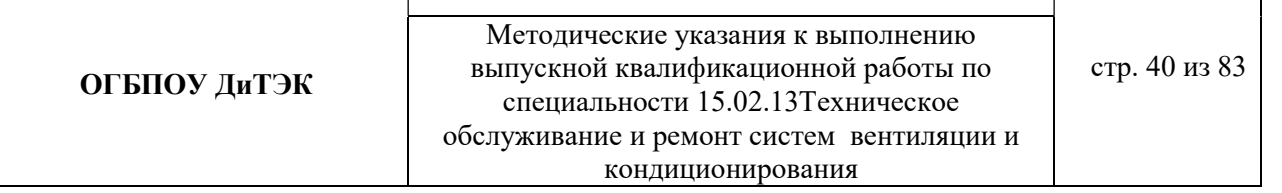

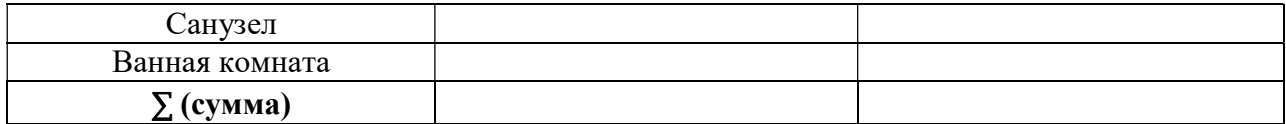

**Примечание:** L притока, м<sup>3</sup>/час = Lвытяжки, м<sup>3</sup>/час (кроме вспомогательных помещений).

3.3.1.2.3 Составим уравнение воздушных балансов.

 $\sum\rm{L}$  притока, м $^3$ /час  $\ (=,\leq)\sum\rm{L}$ вытяжки, м $^3$ /час

Если  $\sum L$  притока, м<sup>3</sup>/час <  $\sum L$ вытяжки, м<sup>3</sup>/час, то находим разницу: ∆L=∑Lвытяжки - ∑ L притока

Кратность полной замены кислорода является показателем, определяющим комфортность и безопасность пребывания в помещении. Этот параметр отличается для помещений, имеющих различное назначение, и определяется по одной из приведенных методик исходя из показателя, определяющего подачу чистого кислорода в час и объема сооружения. Для обеспечения микроклимата, регламентированного нормами СНиП и санитарными требованиями, может использоваться естественная, принудительная и комбинированная схема вентиляции и кондиционирования.

3.4.2.3 По кратностям - для каждого конкретного помещения проектировщики учитывают нормативные показатели, зафиксированные в санитарно-гигиенических нормах, ГОСТах и строительные правила СНиП, например СНиП 2.08.01-89.

Кратность воздухообмена - это величина, значение которой показывает, сколько раз в течение одного часа воздух в помещении полностью заменяется на новый.

Расчет вентиляции по кратностям:

3.4.2.3.1 Определяется объем помещения по формуле:

$$
V_{\text{nom}} = a \cdot b \cdot h
$$

где a – длина помещения;

b – ширина помещения;

h – высота помещения.

3.4.2.3.2 Определяется объем чистого воздуха, который должен поступить для обеспечения полной замены кислорода в помещении согласно требованиям СНиП, по формуле:

$$
Q_{\text{eos}} = V_{\text{nom}} \cdot K_{\text{e}} \cdot (3)
$$

гдеКв – кратность воздухообмена;

Q возд – подача чистого воздуха, поступающего в комнату в течение 1 часа.

### Кратность воздухообмена в помещениях жилых зданий (ДБН В.2.2-15-2015 «Жилые здания»)

Таблица кратности воздухообмена для помещений (евростандарт)

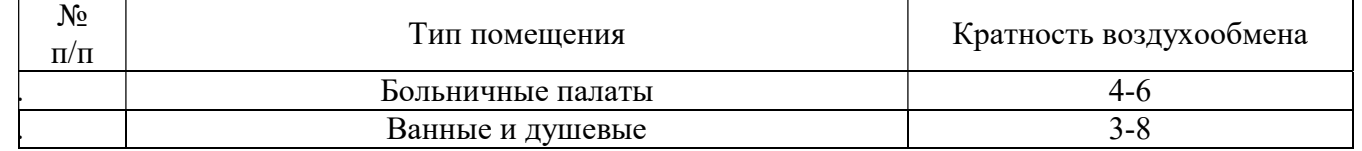

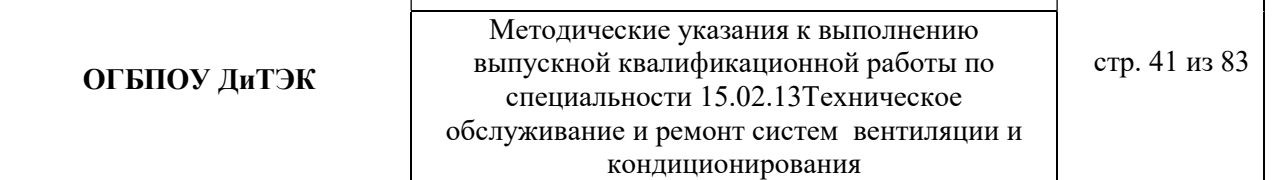

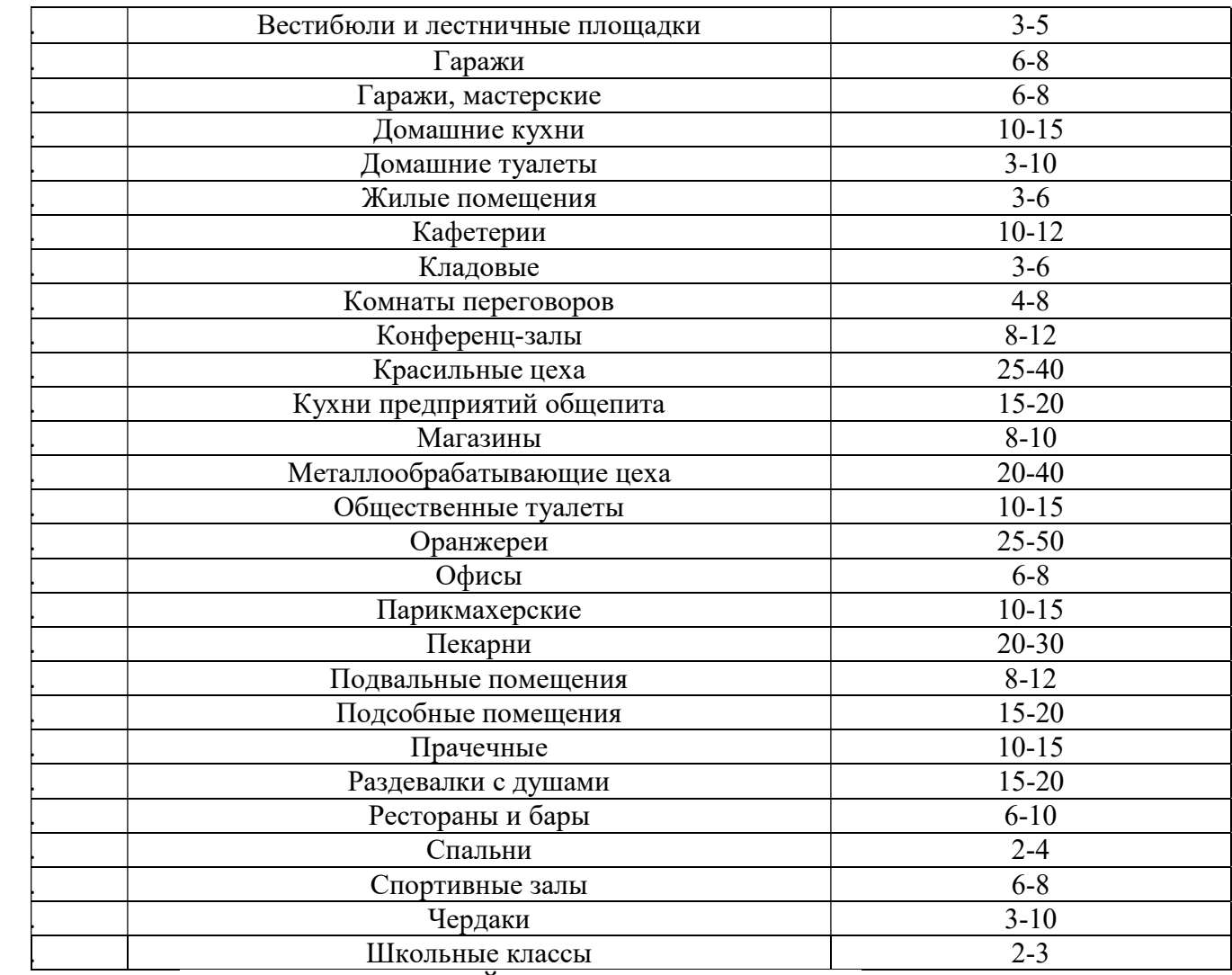

#### 3.5 АЭРОДИНАМИЧЕСКИЙ РАСЧЕТ ВОЗДУХОВОДОВ

Аэродинамический расчет воздуховодов сводится к определению размеров их поперечного сечения, а также потерь давления на отдельных участках и в системе в целом. Так как данным дипломным проектом рассматривается уже спроектированный и построенный объект, аэродинамический расчет воздуховодов будет сводится к определению потерь давления на отдельных участках и в системе в целом.

Расчет системы вентиляции выполняют после расчета воздухообмена в помещениях. Для проведения аэродинамического расчета вычерчивают аксонометрическую схему вентиляции (рис 3.4), по которой указывают протяженность отдельных ветвей и размещают элементы сети.

Потери давления в системе равны потерям давления на всех последовательно расположенных участках, составляющих цепь, и потерь давления в вентиляционном оборудовании (калориферах, фильтрах и т.д.)

3.5.1 Расчет системы естественной вентиляции (ВЕ1, ВЕn и т.д.) (детские сады, конференц-зал, школы, предприятия розничной торговли, спортивные залы и т.д.). Величины расходов воздуха L, м<sup>3</sup>/ч и длин l, м. участков представлены на схеме. Воздуховоды системы выполнены из листовой стали. В системе использованы воздухозаборные решетки типа Р. Пример расчета:

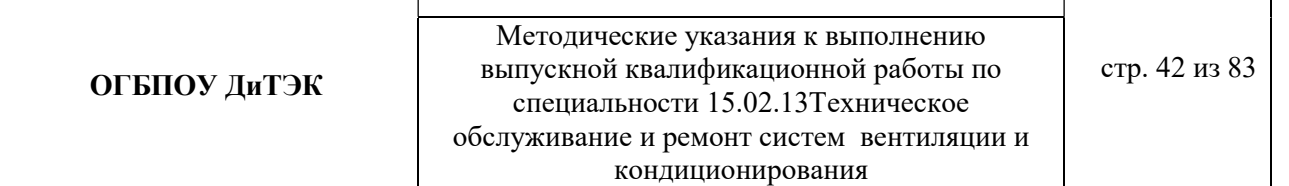

٦

В таблицу 3.1 заносятся номера участков (графа 1) и длины участков (графа 3) основного направления движения воздуха, а затем параллельных участков, оставляя свободное место для вычисления навязок потерь давления.

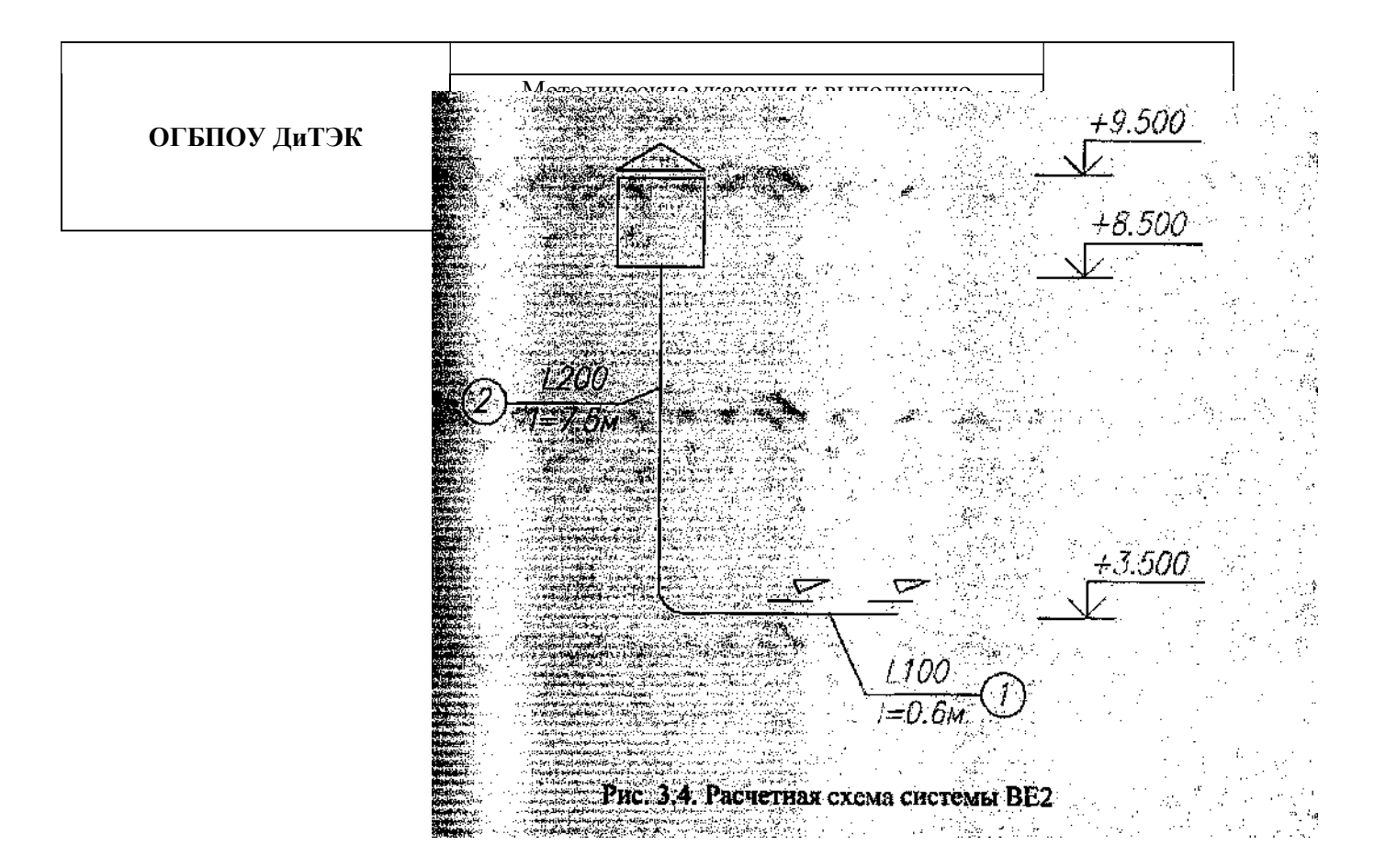

Таблица 3.1 Аэродинамический расчет системы П1

| ದ                                      |                                                                                                | $\overline{\phantom{a}}$                |                                        | Размеры воздуховодов<br>Прямоугольных |                                      | ₩<br>⊣<br>⊶<br>◡                                                                                                    | ದ<br>Ξ<br>$\Box$<br>И<br>$\overline{\phantom{0}}$<br>∸<br>◢                                                                                                    |                                                                                                  | σ<br>−<br>щ<br>$\mathbf{a}$                                                                                                    |                                                                                                    | ∼<br>∽<br>$\mathbb{E}$                                                                                     | ದ<br>$\mathbf{B}$<br>≌.<br>_<br>£<br>∸<br>$\overline{\phantom{0}}$<br>⊣ | ₩                                                                                                    |  |
|----------------------------------------|------------------------------------------------------------------------------------------------|-----------------------------------------|----------------------------------------|---------------------------------------|--------------------------------------|----------------------------------------------------------------------------------------------------|----------------------------------------------------------------------------------------------------|--------------------------------------------------------------------------------------------------|----------------------------------------------------------------------------------------------------|----------------------------------------------------------------------------------------------------|----------------------------------------------------------------------------------------------------|-------------------------------------------------------------------------|----------------------------------------------------------------------------------------------------|--|
| ×<br>ದ<br>∽<br>ep.<br>$\check{ }$<br>二 | ದ<br>⊠້<br>$\overline{\phantom{0}}$<br>∠<br>$\overline{\phantom{0}}$<br>╰<br>κ.<br>C<br>d<br>≏ | d<br>w<br>∽<br>w<br>−<br>$\mathbf{\Xi}$ | $J_p$ , M <sup><math>\sim</math></sup> | $A+B$ ,<br>MM                         | $\mathcal{L}_{\beta K}$<br><b>MM</b> | c<br>ــ<br>⋇<br>∼<br>I<br>$\rightarrow$<br>m<br>Ħ<br>a<br>∸<br>∼<br>−<br>−<br>u<br>∽<br>◡<br>ă<br>≃<br>$\check{ }$<br>×<br>$\check{ }$ | e<br>P<br>w<br>$\overline{\phantom{0}}$<br>−<br>−<br>-<br>$\omega$<br>$\overline{}$<br>凸<br>∼<br>ـــ<br>−<br>سلسل<br>A<br>Ħ<br>മ<br>ω<br>⊢<br>$\overline{\phantom{a}}$ | ន្ន<br>م<br>⊶<br>w<br>⊢<br>$\overline{m}$<br>ದ<br>æ<br>$\sim$<br>⊢<br>₩<br>⊢<br>−<br>−<br>ಕ<br>目 | ــ<br>$\tilde{ }$<br>₿<br>$\overline{\phantom{0}}$<br>سر<br>−<br>জ<br>ΗЗ<br>$\sim$<br>И<br>◡<br>×<br>₩<br>w<br>$\overline{}$<br>$\check{ }$<br>$\Box$ | йиг<br>⊢<br>c<br>≌<br>嵩<br>⋵<br>⋍<br>片<br>Е<br>⋍<br>$\approx$<br>И<br>₩<br>⊢<br>e<br>$\overline{\phantom{1}}$<br>qцо<br>◡<br>× | ⊢<br>≍<br>ರ<br>≏<br>╰<br>Ŧ<br>ше<br>∸<br>5<br><b>R</b><br>−<br>Ξ<br>≃<br>↽<br>$\overline{\bf a}$<br>$\Box$ | ∸<br>∸<br>ᆬ<br>ے<br>∠<br>на<br>┶<br>Q<br>–<br>┶<br>ىست<br>◡<br>⊣<br>ー   | نصر<br>−<br>ㅂ<br>∸<br>∞<br>⊾<br>$\blacksquare$<br>◡<br>≃<br>∼<br>ದ<br>Д<br>$\overline{}$<br>⊶<br>ഉ<br>ದ<br>−<br>≚<br>⊢ |  |

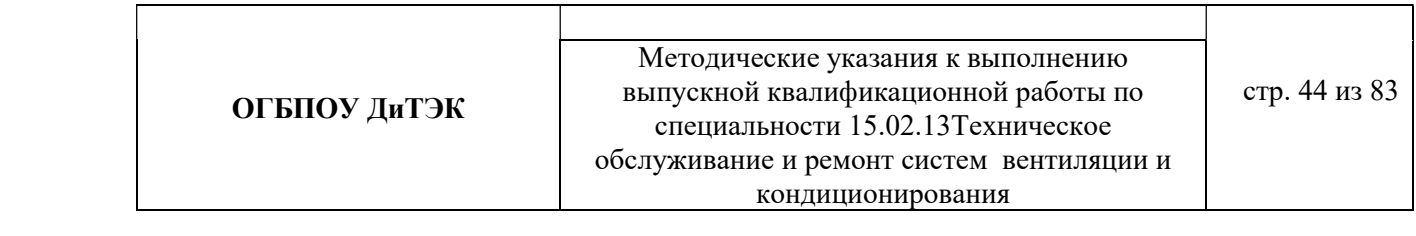

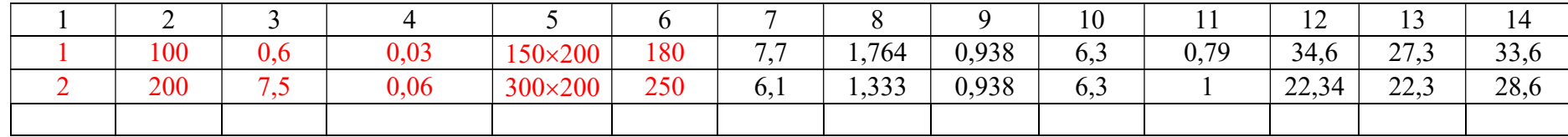

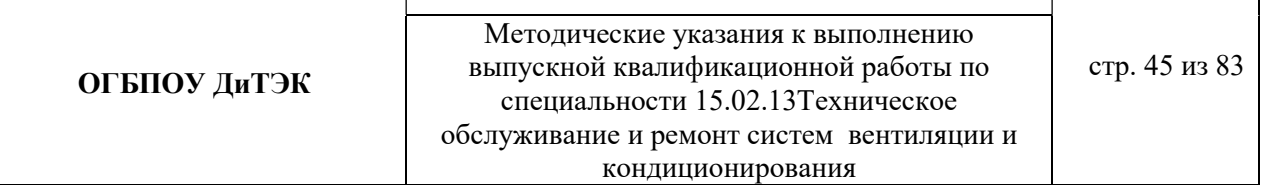

3.4.1.1 Определяем располагаемое гравитационное давление.

 $p_{\text{H}}=353/273+5=1,27 \text{K} \Gamma/\text{M}^{3}$  $p_B=353/273+16=1,22$ кг/м<sup>3</sup>

$$
\Delta P9,81 \times 6 \times (1,27-1,22)=2,94
$$
 Ta

3.4.1.2 При рекомендуемой скорости воздуха  $v_{\text{next}} = 1$ м/с определяем сечение канала по формуле и по табл.3.4

$$
f_p = L_{\nu q} / 3600 \, \mathrm{Mpc}
$$

Где  $L_{yu}$  – расчетный расход воздуха на участке, м<sup>3</sup>/ч;

рек.– рекомендуемая скорость движения воздуха на участке, м/с, исходя из экономичности и бесшумности, принимается по работе, (таблица 3.2)

Таблица 3.2 Рекомендуемые скорости движения воздуха  $\nu$  м/с, допускаемые в воздуховодных приточных и вытяжных систем в общественных зданиях

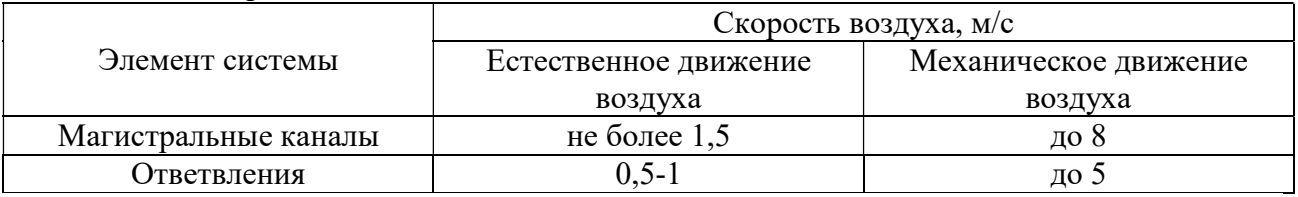

Подставляем значения в формулу:

 $\overline{\phantom{0}}$ 

$$
- f_{p1} = L_1 / 3600 \times v_{pex} = 100 / 3600 \times 1 = 0,028 \text{ m}^2, \text{tor} \text{A} \text{A} = 0,03 \text{ m}^2
$$

 $f_{p2} = L_2 / 3600 \times v_{pex} = 200 / 3600 \times 1 = 0{,}056 \text{ m}^2$ , тогда  $f_{\phi} = 0{,}06 \text{ m}^2$ 

В зависимости от  $f_p$  по таблицам 3.3, 3.4, 3.5 подбирают стандартные размеры воздуховодов или каналов так, чтобы фактическая площадь поперечного сечения была близка к расчетной  $f_{\phi} \approx f_p$ . Результатом расчета являются величины d (для воздуховодов круглого сечения) или axb (для воздуховодов прямоугольного сечения), соответствующие принятой площади поперечного сечения.

Таблица3.3 Нормируемые размеры круглых воздуховодов из листовой стали

|       | . .<br>Площадь | . .   | Площадь     |       | Площадь     |
|-------|----------------|-------|-------------|-------|-------------|
| d, MM | поперечного    | d, MM | поперечного | d, MM | поперечного |
|       | сечения, м     |       | сечения, м  |       | сечения, м  |
| 100   | 0,0079         | 400   | 0,126       | 900   | 0,635       |
| 125   | 0,0123         | 450   | 0,159       | 1000  | 0,785       |
| 160   | 0,02           | 500   | 0,196       | 1120  | 0,985       |
| 200   | 0,0314         | 560   | 0,246       | 1250  | 1,23        |
| 250   | 0,049          | 630   | 0,312       | 1400  | 1,54        |
| 315   | 0,0615         | 710   | 0,396       | 1600  | 2,01        |
| 355   | 0,099          | 800   | 0,501       | 1800  | 2,54        |

Таблица 3.4 Нормируемые размеры прямоугольных воздуховодов

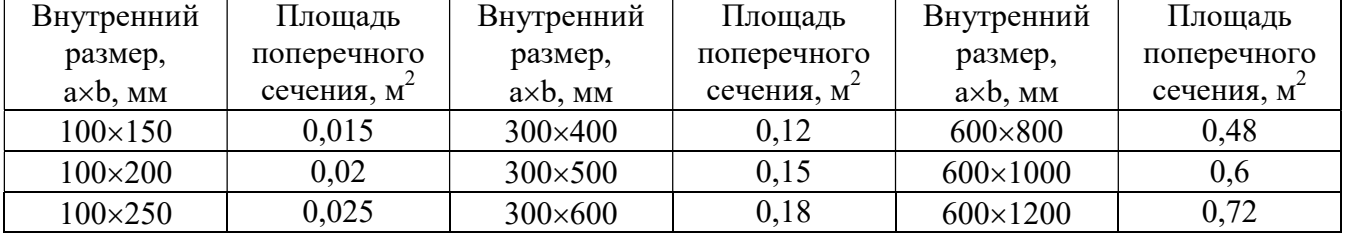

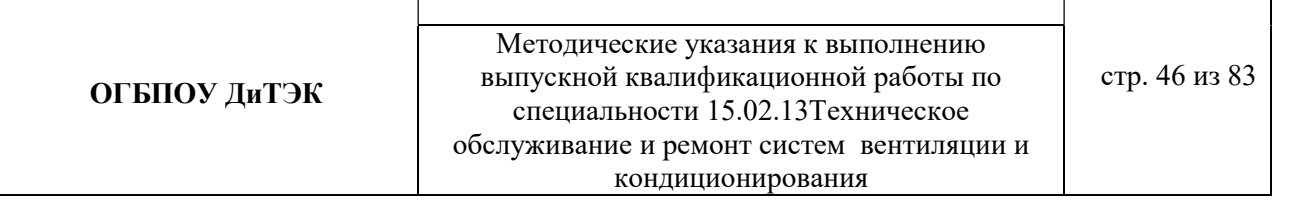

| $150 \times 150$ | 0,0225 | 300×800           | 0,24 | $600 \times 1600$  | 0,96 |
|------------------|--------|-------------------|------|--------------------|------|
| 150×200          | 0,03   | $300 \times 1000$ | 0,3  | 600×2000           | 1,2  |
| 150×250          | 0,0375 | 400×400           | 0,16 | 800×800            | 0,64 |
| 150×300          | 0,045  | $400 \times 500$  | 0,2  | 800×1000           | 0,8  |
| $200\times200$   | 0,04   | $400\times600$    | 0,24 | 800×1200           | 0,96 |
| $200 \times 250$ | 0,05   | $400 \times 800$  | 0,32 | $800\times1600$    | 1,28 |
| $200 \times 300$ | 0,06   | $400 \times 1000$ | 0,4  | 800×2000           | 1,6  |
| $200\times400$   | 0,08   | $400 \times 1200$ | 0,48 | $1000 \times 1000$ | 1,0  |
| $200\times500$   | 0,1    | $500 \times 500$  | 0,25 | $1000 \times 1600$ | 1,6  |
| $250\times250$   | 0,0625 | 500×600           | 0,3  | 1000×2000          | 2,9  |
| $250\times300$   | 0,075  | 500×800           | 0,4  | 1200×1200          | 1,44 |
| $250\times400$   | 0,1    | 500×1000          | 0,5  | $1200\times1600$   | 1,92 |
| $250\times500$   | 0,125  | 500×1200          | 0,6  | 1200×2000          | 2,4  |
| $250\times600$   | 0,15   | 500×1600          | 0,8  | 1600×1600          | 2,56 |
| $250\times800$   | 0,2    | 500×2000          |      | 1600×2000          | 3,2  |
| 300×300          | 0,9    | $600\times600$    | 0,36 |                    |      |

Таблица 3.5 Размеры каналов из кирпича

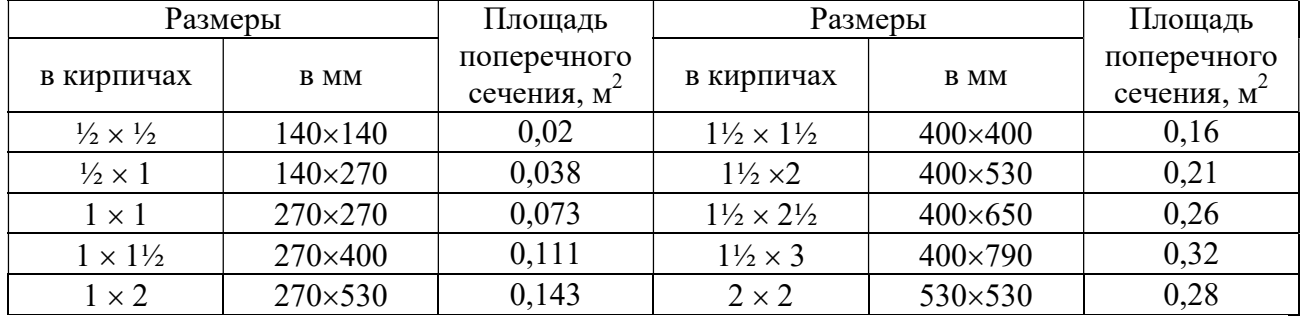

Для прямоугольных воздуховодов за расчетную величину dпринимается эквивалентный диаметр  $d_{\text{36}}$ прикотором потери давления в круглом воздуховоде при той же скорости воздуха равна потерям в прямоугольном воздуховоде.

Значение эквивалентных диаметров, мм, определяются по формуле:

$$
d_{\partial K} = 2 \times a \times b/(a+b),
$$

где a и b – размеры сторон прямоугольного воздуховода, мм.

3.4.1.3 Уточняем скорость движения воздуха в стандартном сечении по формуле и данные заносим в графу 8.

$$
\upsilon = L_{yq.}/3600\times f_\varphi
$$

Подставляем значения:

- $v_1 = L_1 / 3600 \times f_{\phi 1} = 100 / 3600 \times 0,03 = 0,93$  M/c
- $v_2 = L_2 / 3600 \times f_{\phi2} = 200/3600 \times 0,06 = 0,93$  M/c

3.4.1.4 Определяем динамическое давление на участках по формуле.

$$
P_d=(v^2/2)p=(0.93^2/2)\times 1.22=0.53
$$
  $\Pi a$ 

3.4.1.5 По формуле определяем эквивалентный диаметр данные заносим в графу 7:

- $d_{3k} = 2 \times a \times b/(a+b) = 2 \times 150 \times 200/(150+200) = 180$  MM
- $d_{\text{3K}} = 2 \times a \times b/(a+b) = 2 \times 300 \times 200/(300+200) = 250 \text{ MM}$

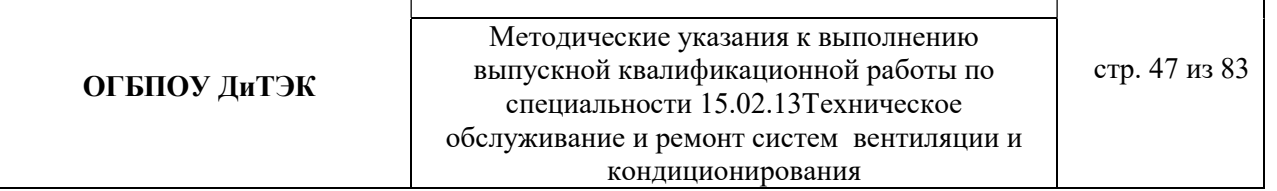

По приложению 5 по  $d_{\text{3K}}$  и динамическому давлению  $P_{\text{d}}$ находим удельные потери R, Па. Для остальных воздуховодов потери на трение при  $K_3 = 0,1$  (табл.3.6) и  $\beta_{\text{m}} = 0.986$  (табл.3.7) составят

 $R \mathcal{E} \beta_{\text{m}} = 0.986 \times 0.09 \times 0.6 = 0.05 \text{ Ta}$ 

$$
R\!\mathcal{E}\!\beta_{\rm m}=0.986\times0.06\times7,5=0.44\;\rm{Ha}
$$

Результат расчета вносим в таблицу 3.1.

3.4.1.6 По таблицам 3.6. и 3.7 принимаем поправочный коэффициент  $\beta_{\text{m}}$  на потери давления на трение для воздуховодов из листовой стали.

Для воздуховодов, выполненных из других материалов с абсолютной эквивалентной шероховатостью К≥0,1, мм, (табл.3.6) принимается поправочный коэффициент  $\beta_{\text{m}}$  на потери давления на трение, приведенный в таблице 3.7.

Таблица 3.6 Абсолютная эквивалентная шероховатость стенок воздуховодов К, мм,

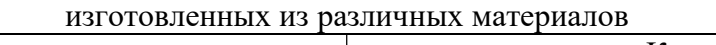

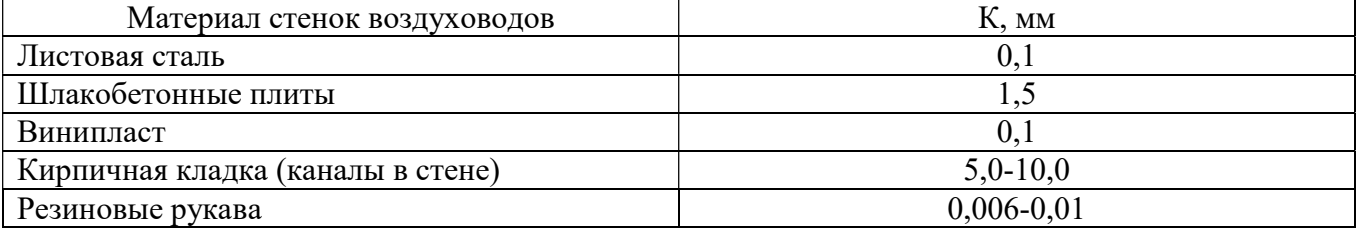

Таблица 3.7 Поправочный коэффициент  $β$ <sub>ш</sub> для расчета воздуховодов с различной шероховатостью стенок К, мм, при различных скоростях движения воздуха в сечении  $v$ , м/с

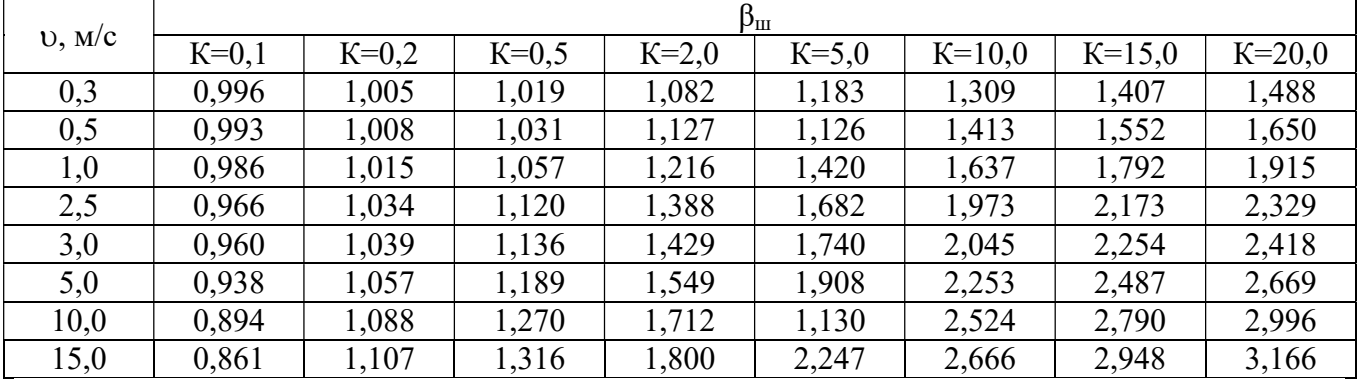

3.4.1.7 Определяем потери давления на трение на участке (графа 12) путем переумножения граф 4,10,11.

3.4.1.8 Для получения значения графы 13 составляем ведомость местных сопротивлений, в которой определяем значение коэффициентов всех местных сопротивлений участков ζ по приложению 3 (см.учебник).

Ведомость местных сопротивлений

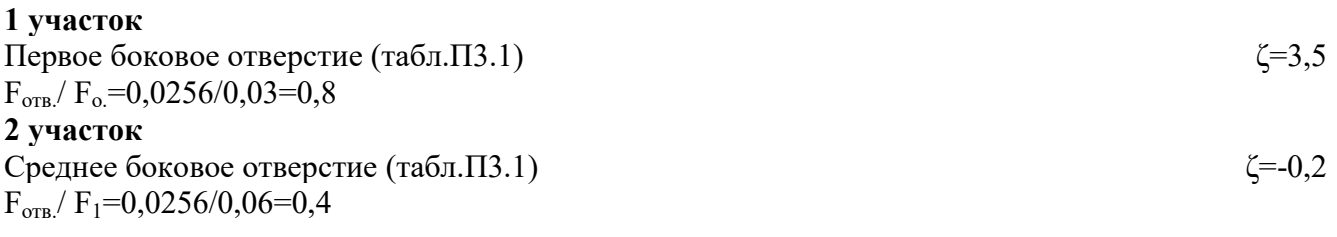

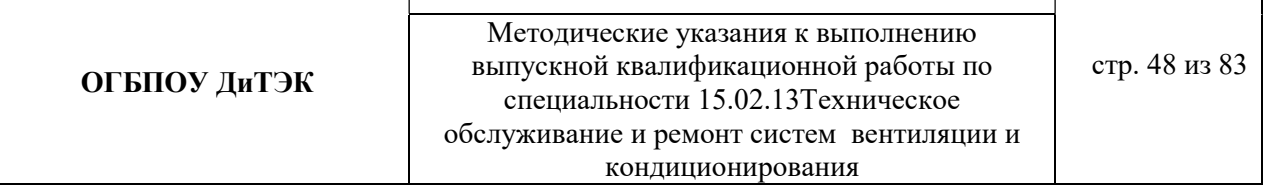

 $L<sub>2</sub>=100/200=0,5$ Отвод 90<sup>0</sup> (табл.П3.7) Дефлектор ЦАГИ (табл.П3.1)

 $\zeta = 0.33$ ζ=0,64  $\Sigma$  ζ= 0,77

3.4.1.9 Определяем потери давления в местных сопротивлениях по формуле

$$
Z\!\!=\!\!\sum \zeta \!\times\! P_d
$$

где  $\Sigma \zeta$  – сумма коэффициентов местных сопротивлений на участке (см.табл.3.1, графу 13) и данные заносим в графу 13.

3.4.1.10 Определяем общие потери давления на участке путем сложения графы 10 и графы 13. 3.4.1.11 Определяем общие потери давления в системе.

Общие потери давления в системе  $\Delta P_{\pi}$ , Па, определяют по формуле

$$
\Delta P_{\rm II} = R \beta_{\rm III} L + Z
$$

где 1…N – номера участков основного направления.

3.4.1.12 Определяем невязку по формуле

 $\Delta P_{\text{n}}-\Delta P_{\text{y}}(1+2)/\Delta P_{\text{n}} \times 100=2,94-2,8/2,94=4,8\% \leq 10\%$ 

Условие выполняется.

## 3 РАСЧЕТНАЯ ЧАСТЬ (вытяжная система вентиляции с механическим побуждением – пример расчета)

### 3.1 РАСЧЕТНЫЕ ПАРАМЕТРЫ НАРУЖНОГОИ ВНУТРЕННЕГО ВОЗДУХА

Для данного дипломного проекта принимаем расчетные параметры наружного воздуха, т.е. климатические параметры города……(указать название города из исходных данных для расчета):

- температура наружного воздуха минимальная -……(указать температуру вашего города);

- температура наружного воздуха максимальная -…… (указать температуру вашего города);

- средняя скорость ветра-…….(указать скорость ветра вашего города)

- средняя месячная влажность воздуха зимой - ……..(указать влажность воздуха вашего города).

- средняя месячная влажность воздуха летом - ……..(указать влажность воздуха вашего города). Информацию взять из интернета.

#### 3.2 ПРОЦЕССЫ ОБРАБОТКИ ВОЗДУХАВ i - d ДИАГРАММЕ.

Процессы изменения состояния воздуха при подводе (отводе)тепла и влаги на диаграмме i – d отображаются прямыми линиями,соединяющими начальное и конечное состояния воздуха.

На диаграмме  $i - d$  по двум заданным параметрам, например, tи j, t и j, t и d и другие, можно найти соответствующую точку и определить все остальные параметры состояния воздуха.

Рис. 1. Основные процессы в i – d –диаграмме для влажного воздуха

**ОГБПОУ ДиТЭК** ВЫПУСКНОЙ КВАЛИфикационной работы по стр. 50 из 83 Методические указания к выполнению специальности 15.02.13Техническое обслуживание и ремонт систем вентиляции и кондиционирования

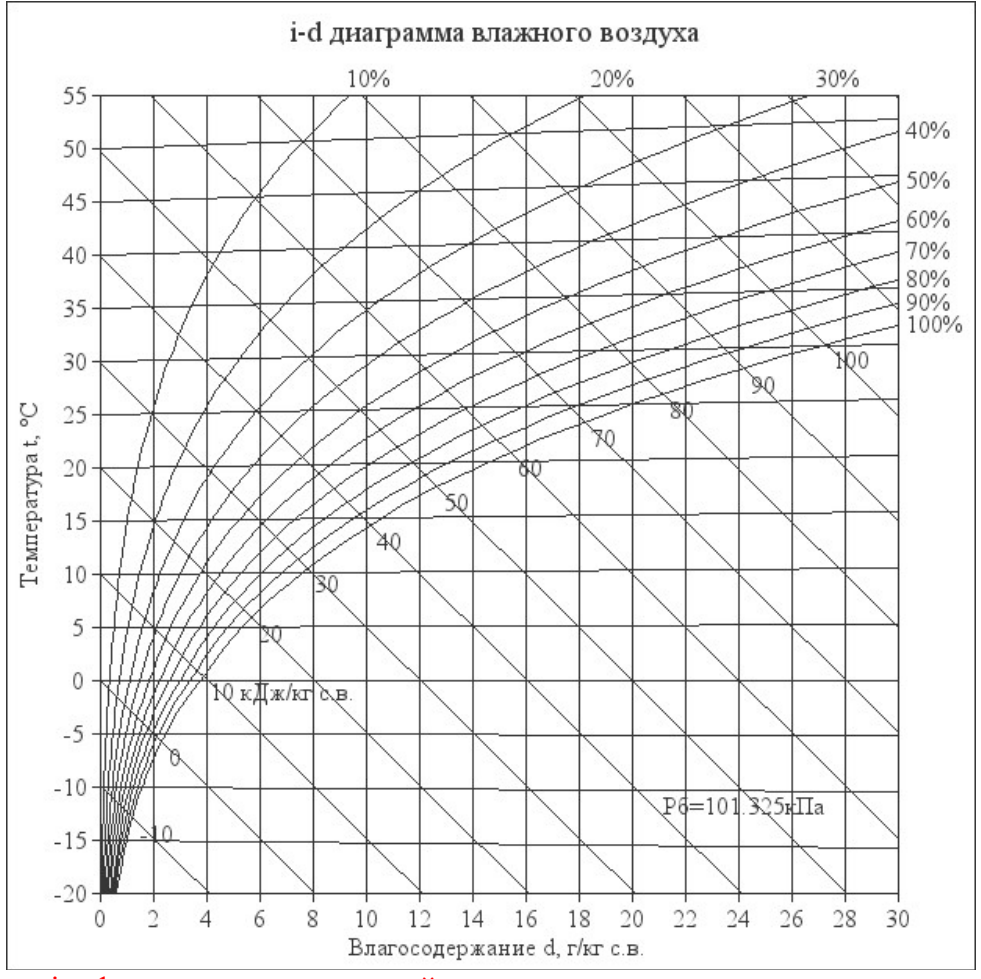

При помощи i – d –диаграммы нужно найти неизвестные параметры воздуха. Инструкция: известна температура воздуха и влажность воздуха в городе зимой/летом. На пересечении этих двух показателей нужно найти влагосодержание.

#### Заполнить:

t воздуха летом -….

- φ воздуха летом -….
- d воздуха летом ……(найти при помощи диаграммы)
- t воздуха зимой -….
- φ воздуха зимой -….
- d воздуха зимой ……(найти при помощи диаграммы)

## 3.3 ВОЗДУХООБМЕН ПОМЕЩЕНИЯ

Воздухообмен – это…..(найти определение в интернете).

Для создания комфортных условий согласно нормам СП 54.13330.2016 величина воздухообмена (Кв) должна составлять:

15. При площади помещения, приходящегося на 1 человека в размере менее 20 м² для детских комнаты в квартире, спален, гостиных и общих помещений подача воздуха должна составлять 3 м<sup>3</sup>/ч на 1 м<sup>2</sup> площади каждой из комнат.

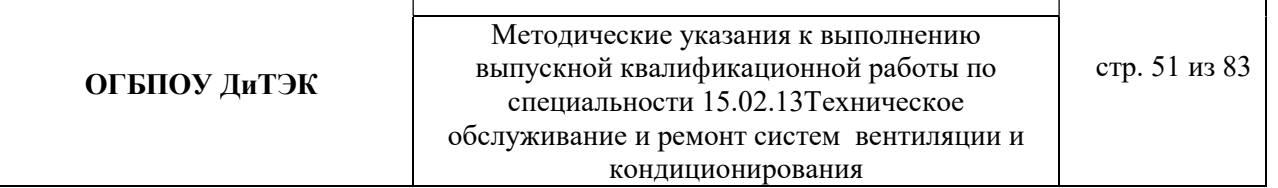

16. При общей площади в расчете на одного человека превышающей 20 м², интенсивность воздухообмена должна составлять 30 м<sup>3/</sup>ч на 1 человека.

17. Для кухни, оснащенной электрической плитой минимальные показатели подачи кислорода не могут быть меньше 60 м<sup>3/</sup>ч.

18. Если на кухне используется газовая плита, минимальное значение нормы воздухообмена увеличивается до 80-100 м<sup>3</sup>/ч.

19. Нормативные показатели кратности воздухообмена для вестибюлей, лестничных клеток и коридоров составляет 3 м<sup>3</sup>/ч.

20. Параметры воздухообмена несколько возрастают при увеличении влажности и температуры в помещении и составляют для сушильных, гладильных и постирочных комнат 7  $M^3/H$ .

21. При организации в жилом помещении ванной и уборной, расположенных отдельно друг от друга, норма воздухообмена должна быть не меньше 25 м<sup>3</sup>/ч, при совмещенном расположении санузла и ванной комнаты, этот показатель увеличивается до 50 единиц.

3.3.1 Расчет воздухообмена (L):

3.3.1.1 По площади помещения - делается на основании того, что для помещений нормы регламентируют подавать 3 м3/час свежего воздуха на 1 м2 площади помещения, независимо от количества людей:

 $L$ пом. $=$ 3 $\times$ Sпом., где

Lпом. - воздухообмен помещения;

Sпом. – площадь помещения,м<sup>2</sup> (взять из исходных данных для расчета).

 $L$ пом. $=$ 3 $\times$ Sпом $=$ ...........(подставить свои данные и рассчитать)

3.3.1.2 По санитарно-гигиеническим нормам - для общественных и административнобытовых зданий на одного постоянно пребывающего в помещении человека необходимо 60 м3/час свежего воздуха, а на одного временного 20 м3/час.(расчет ведется только для объектов жилых зданий).

3.5.1.2.1Расчет воздухообмена притока (по каждому помещению в отдельности:Lгостиной, Lспальни и т.д.):

 $L...$ =Nчел.пост.×Норм.св.возд.+ Nчел.вр.×Норм.св.возд., где

Nчел.пост.- количество человек постоянно проживающих (количество человек указать самостоятельно.Имеется ввиду семья);

Nчел.вр. - количество человек временного пребывания (количество человек указать самостоятельно .Имеется ввиду приходят в гости – бабушки, дедушки и т.д.);

Норм.св.возд. – норма свежего воздуха, м<sup>3</sup>/час.

Для каждого помещения рассчитать в отдельности (кухня, спальня, гостиная и т.д.).

3.3.1.2.2 Величина воздухообмена (вытяжки) для других вспомогательных помещений:

- кухня ≥90 м<sup>3</sup>/час;

- коридор – 0 м<sup>3</sup>/час;

- санузел ≥50 м<sup>3</sup>/час;

- ванная комната  $\geq$ 25 м<sup>3</sup>/час.

Полученные данные запишем в таблицу:

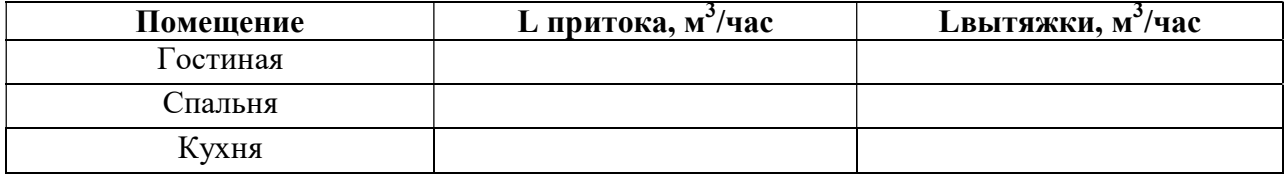

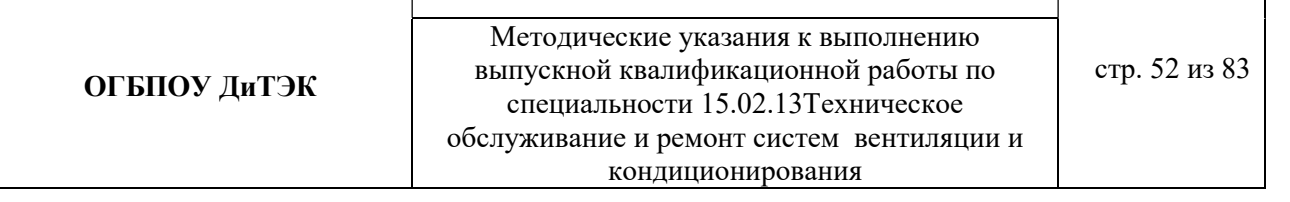

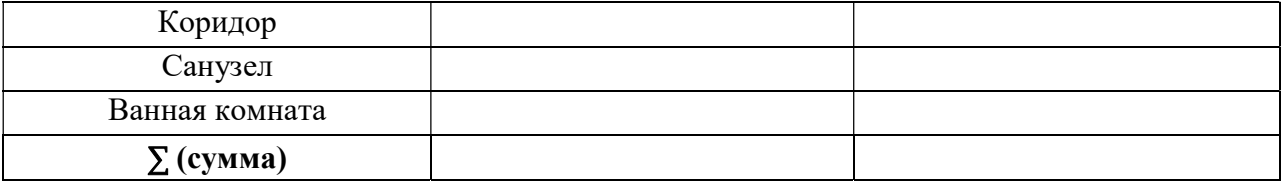

**Примечание:** L притока, м<sup>3</sup>/час = Lвытяжки, м<sup>3</sup>/час (кроме вспомогательных помещений).

3.3.1.2.3 Составим уравнение воздушных балансов.

 $\sum \rm{L}$  притока, м $^3$ /час  $\ (=,\leq)\sum \rm{L}$ вытяжки, м $^3$ /час

Если  $\sum L$  притока, м<sup>3</sup>/час <  $\sum L$ вытяжки, м<sup>3</sup>/час, то находим разницу:

∆L=∑Lвытяжки - ∑ L притока

Кратность полной замены кислорода является показателем, определяющим комфортность и безопасность пребывания в помещении. Этот параметр отличается для помещений, имеющих различное назначение, и определяется по одной из приведенных методик исходя из показателя, определяющего подачу чистого кислорода в час и объема сооружения. Для обеспечения микроклимата, регламентированного нормами СНиП и санитарными требованиями, может использоваться естественная, принудительная и комбинированная схема вентиляции и кондиционирования.

3.5.1.3 По кратностям - для каждого конкретного помещения проектировщики учитывают нормативные показатели, зафиксированные в санитарно-гигиенических нормах, ГОСТах и строительные правила СНиП, например СНиП 2.08.01-89.

Кратность воздухообмена - это величина, значение которой показывает, сколько раз в течение одного часа воздух в помещении полностью заменяется на новый.

Расчет вентиляции по кратностям:

3.5.1.3.1Определяется объем помещения по формуле:

$$
V_{n \circ n} = a \cdot b \cdot h
$$

где a – длина помещения;

b – ширина помещения;

h – высота помещения.

3.5.1.3.2 Определяется объем чистого воздуха, который должен поступить для обеспечения полной замены кислорода в помещении согласно требованиям СНиП, по формуле:

$$
Q_{\text{eos}} = V_{\text{nom}} \cdot K_{\text{e}} \cdot (3)
$$

гдеКв – кратность воздухообмена;

Q возд – подача чистого воздуха, поступающего в комнату в течение 1 часа.

## 3.6 АЭРОДИНАМИЧЕСКИЙ РАСЧЕТ ВОЗДУХОВОДОВ

Аэродинамический расчет воздуховодов сводится к определению размеров их поперечного сечения, а также потерь давления на отдельных участках и в системе в целом. Так как данным дипломным проектом рассматривается уже спроектированный и построенный объект, аэродинамический расчет воздуховодов будет сводится к определению потерь давления на отдельных участках и в системе в целом.

Расчет системы вентиляции выполняют после расчета воздухообмена в помещениях. Для проведения аэродинамического расчета вычерчивают аксонометрическую схему вентиляции (рис 3.2), по которой указывают протяженность отдельных ветвей и размещают элементы сети.

Потери давления в системе равны потерям давления на всех последовательно расположенных участках, составляющих цепь, и потерь давления в вентиляционном оборудовании (калориферах, фильтрах и т.д.)

3.6.1 Расчет вытяжной системы вентиляции (В1, Вn и т.д.) с механическим побуждением движения воздуха (культурно-зрелищные учреждения, предприятия бытового обслуживания и т.д.). Величины расходов воздуха L, м<sup>3</sup>/ч и длин l, м. участков представлены на схеме (рис 3.2). В системе использованы воздухозаборные решетки типа РВ (250×250).

### Пример расчета:

В таблицу 3.8 заносятся номера участков (графа 1) и длины участков (графа 3) основного направления движения воздуха, а затем параллельных участков, оставляя свободное место для вычисления навязок потерь давления.

# ОГБПОУ ДиТЭК

Методические указания к выполнению выпускной квалификационной работы по специальности 15.02.13Техническое обслуживание и ремонт систем вентиляции и кондиционирования

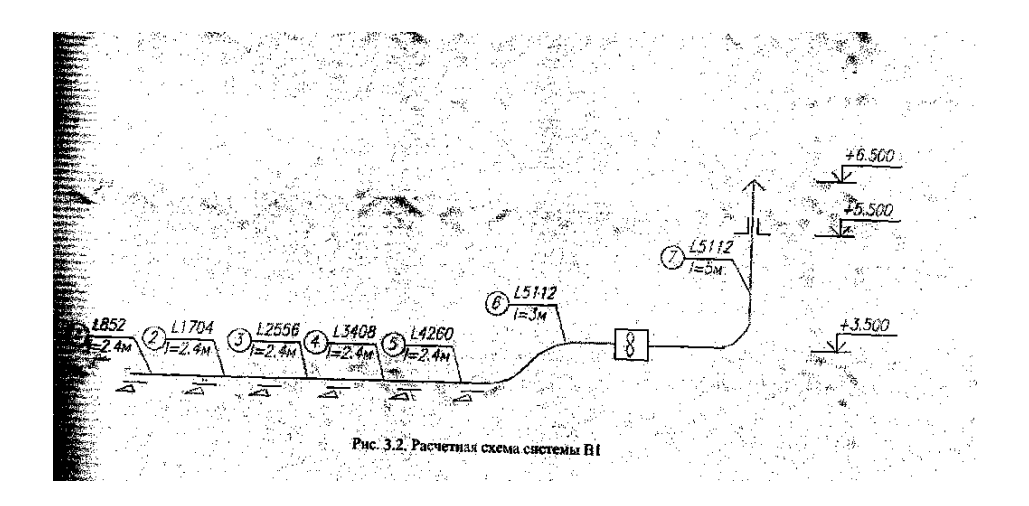

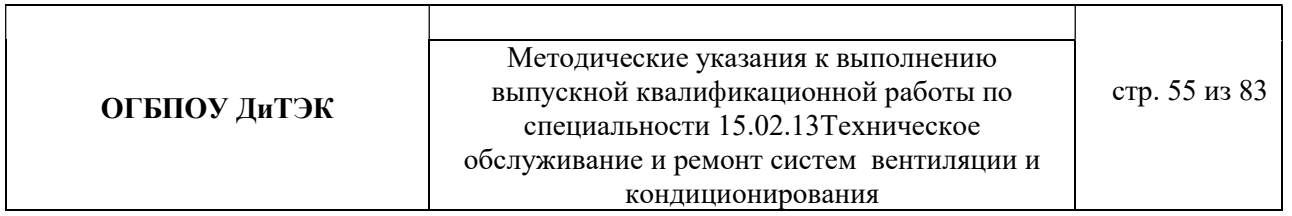

# Таблица 3.1 Аэродинамический расчет системы П1

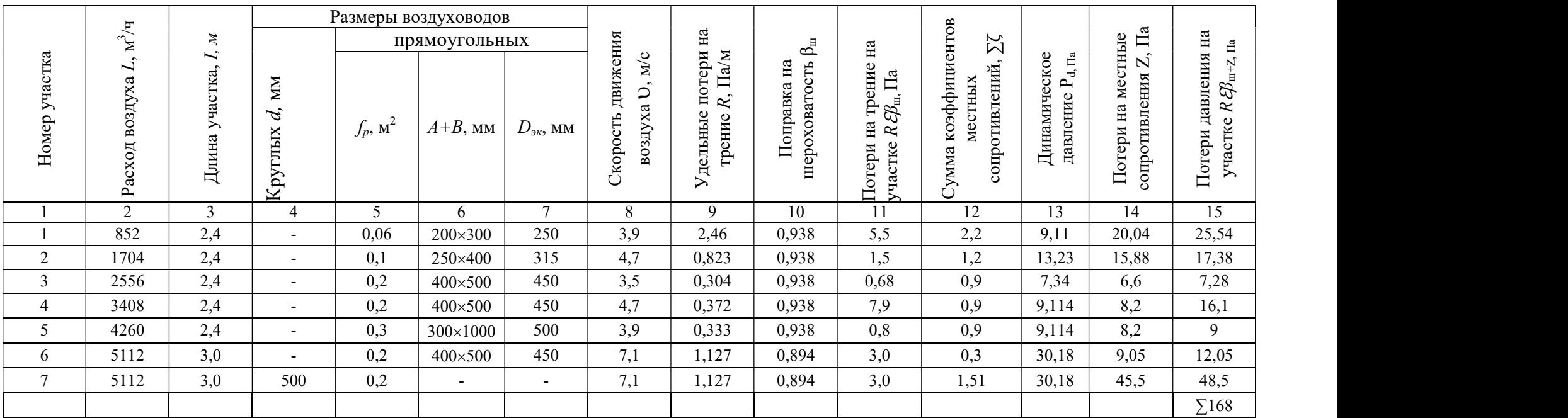

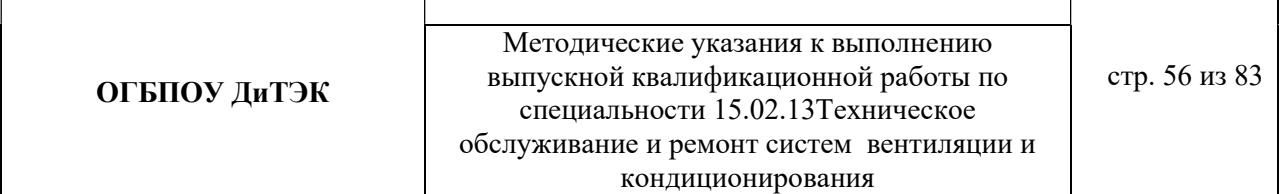

3.4.1.1 Определяем расходы воздуха на участках (графа 2).

Записываются расходы воздуха на участках. Расходы воздуха определяют суммированием расходов на отдельных ответвлениях, начиная с крайних участков.

- 1-й участок  $L_1 = 852$  м<sup>3</sup>/ч;
- 2-й участок  $L_2 = L_1 + L_1 = 852 + 852 = 1704$  м<sup>3</sup>/ч;
- 3-й участок  $L_3 = L_1 + L_2 = 852 + 1704 = 2556$  м<sup>3</sup>/ч;
- 4-й участок  $L_4 = L_1 + L_3 = 852 + 2556 = 3408$  м<sup>3</sup>/ч;
- 5-й участок  $L_5 = L_1 + L_4 = 852 + 3408 = 4260$  м<sup>3</sup>/ч;
- 6-й участок  $L_6 = L_1 + L_5 = 852 + 4260 = 5112$  м<sup>3</sup>/ч,
- 7-й участок  $L_7 = L_6 = 5112$  м<sup>3</sup>/ч.

3.4.1.2 Определяем площадь поперечного сечения расчетного участка  $f_p$ , м<sup>2</sup>, по формуле (графы 4,5,6,7)

$$
f_p = L_{yu} / 3600 \, \text{A}v_{pek}
$$

 $\Gamma$ де  $L_{\nu u}$  – расчетный расход воздуха на участке, м $^3$ /ч;

 $v_{\text{next}}$ – рекомендуемая скорость движения воздуха на участке, м/с, исходя из экономичности и бесшумности, принимается по работе, (таблица 3.2)

Таблица 3.2 Рекомендуемые скорости движения воздуха  $\nu$  м/с, допускаемые в воздуховодных приточных и вытяжных систем в общественных зданиях

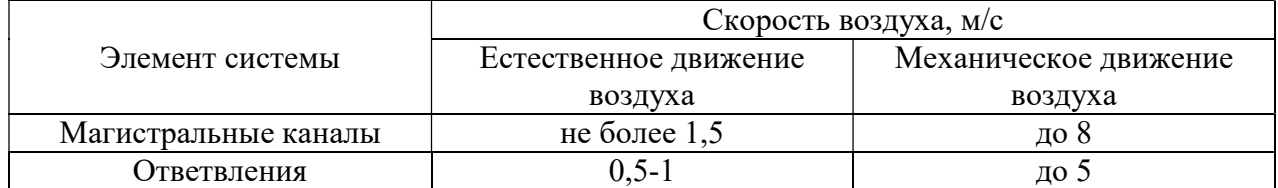

Подставляем значения в формулу:

- 
$$
f_{p1} = L_1 \cdot 3600 \times v_{pek} = 852/3600 \times 4 = 0,059 \text{ m}^2
$$
,  $\text{tor, } f_{q0} = 0,06 \text{ m}^2$   
\n-  $f_{p2} = L_2 \cdot 3600 \times v_{pek} = 1704/3600 \times 4 = 0,118 \text{ m}^2$ ,  $\text{tor, } f_{q0} = 0,1 \text{ m}^2$   
\n-  $f_{p3} = L_3 \cdot 3600 \times v_{pek} = 2556/3600 \times 4 = 0,177 \text{ m}^2$ ,  $\text{tor, } f_{q0} = 0,2 \text{ m}^2$   
\n-  $f_{p4} = L_4 \cdot 3600 \times v_{pek} = 3408/3600 \times 4 = 0,236 \text{ m}^2$ ,  $\text{tor, } f_{q0} = 0,2 \text{ m}^2$   
\n-  $f_{p5} = L_5 \cdot 3600 \times v_{pek} = 4260/3600 \times 4 = 0,296 \text{ m}^2$ ,  $\text{tor, } f_{q0} = 0,3 \text{ m}^2$   
\n-  $f_{p6} = L_6 \cdot 3600 \times v_{pek} = 5112/3600 \times 7 = 0,202 \text{ m}^2$ ,  $\text{tor, } f_{q0} = 0,2 \text{ m}^2$   
\n-  $f_{p7} = L_7 \cdot 3600 \times v_{pek} = 5112/3600 \times 7 = 0,202 \text{ m}^2$ ,  $\text{tor, } f_{q0} = 0,2 \text{ m}^2$ 

В зависимости от  $f_p$  по таблицам 3.3, 3.4, 3.5 подбирают стандартные размеры воздуховодов или каналов так, чтобы фактическая площадь поперечного сечения была близка к расчетной  $f_{\phi} \approx f_{\rho}$ .

Результатом расчета являются величины d (для воздуховодов круглого сечения) или axb (для воздуховодов прямоугольного сечения), соответствующие принятой площади поперечного сечения.

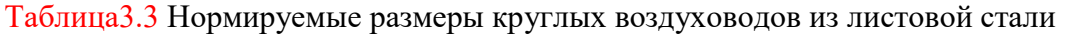

|       | Площадь                 |          | Площадь     |          | Площадь     |
|-------|-------------------------|----------|-------------|----------|-------------|
| d, MM | поперечного             | $d$ , MM | поперечного | $d$ , MM | поперечного |
|       | сечения, м <sup>2</sup> |          | сечения, м  |          | сечения, м  |
| 100   | 0,0079                  | 400      | 0,126       | 900      | 0,635       |
| 125   | 0,0123                  | 450      | 0,159       | 1000     | 0,785       |
| 160   | 0,02                    | 500      | 0,196       | 1120     | 0,985       |
| 200   | 0,0314                  | 560      | 0,246       | 1250     | 1,23        |
| 250   | 0,049                   | 630      | 0,312       | 1400     | 1,54        |
| 315   | 0,0615                  | 710      | 0,396       | 1600     | 2,01        |
| 355   | 0,099                   | 800      | 0,501       | 1800     | 2,54        |

Таблица 3.4 Нормируемые размеры прямоугольных воздуховодов

| Внутренний          | Площадь        | Внутренний          | Площадь        | Внутренний          | Площадь        |
|---------------------|----------------|---------------------|----------------|---------------------|----------------|
| размер,             | поперечного    | размер,             | поперечного    | размер,             | поперечного    |
| $a \times b$ , $MM$ | сечения, $M^2$ | $a \times b$ , $MM$ | сечения, $M^2$ | $a \times b$ , $MM$ | сечения, $M^2$ |
| $100 \times 150$    | 0,015          | 300×400             | 0,12           | 600×800             | 0,48           |
| $100\times200$      | 0,02           | 300×500             | 0,15           | 600×1000            | 0,6            |
| 100×250             | 0,025          | 300×600             | 0,18           | 600×1200            | 0,72           |
| $150 \times 150$    | 0,0225         | 300×800             | 0,24           | 600×1600            | 0,96           |
| 150×200             | 0,03           | 300×1000            | 0,3            | 600×2000            | 1,2            |
| 150×250             | 0,0375         | 400×400             | 0,16           | 800×800             | 0,64           |
| 150×300             | 0,045          | 400×500             | 0,2            | 800×1000            | 0,8            |
| 200×200             | 0,04           | 400×600             | 0,24           | 800×1200            | 0,96           |
| 200×250             | 0,05           | 400×800             | 0,32           | 800×1600            | 1,28           |
| 200×300             | 0,06           | 400×1000            | 0,4            | 800×2000            | 1,6            |
| 200×400             | 0,08           | 400×1200            | 0,48           | 1000×1000           | 1,0            |
| 200×500             | 0,1            | 500×500             | 0,25           | 1000×1600           | 1,6            |
| 250×250             | 0,0625         | 500×600             | 0,3            | 1000×2000           | 2,9            |
| 250×300             | 0,075          | 500×800             | 0,4            | 1200×1200           | 1,44           |
| 250×400             | 0,1            | 500×1000            | 0,5            | 1200×1600           | 1,92           |
| 250×500             | 0,125          | 500×1200            | 0,6            | 1200×2000           | 2,4            |
| 250×600             | 0,15           | 500×1600            | 0,8            | 1600×1600           | 2,56           |
| 250×800             | 0,2            | 500×2000            |                | 1600×2000           | 3,2            |
| 300×300             | 0,9            | 600×600             | 0,36           |                     |                |

Таблица 3.5 Размеры каналов из кирпича

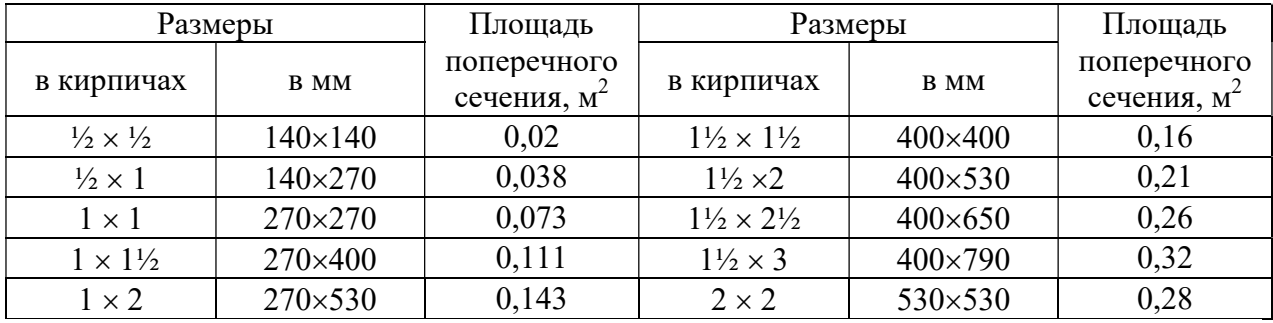

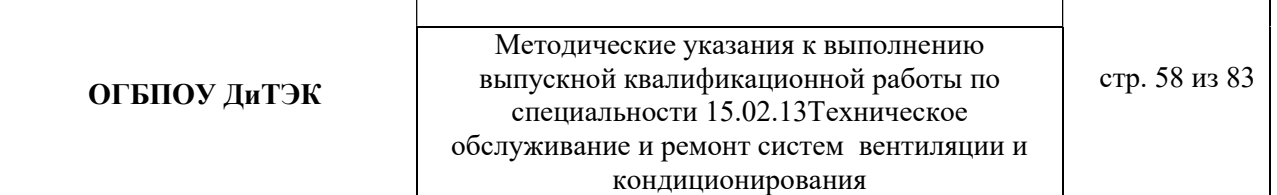

3.4.1.3 Для прямоугольных воздуховодов за расчетную величину dпринимается эквивалентный диаметр  $d_{\alpha}$ прикотором потери давления в круглом воздуховоде при той же скорости воздуха равна потерям в прямоугольном воздуховоде.

Значение эквивалентных диаметров, мм, определяются по формуле:

 $d_{\text{av}}= 2\times a\times b/(a+b)$ ,

где a и b – размеры сторон прямоугольного воздуховода, мм. Определяем значение эквивалентных диаметров по формуле и данные заносим в графу 7:

 $-d_{9k} = 2 \times a \times b/(a+b) = 2 \times 200 \times 300/(200+300) = 240 = 250$  MM

 $-d_{3k} = 2 \times a \times b/(a+b) = 2 \times 250 \times 400/(250+400) = 307 = 315$  MM

 $-d_{3k} = 2 \times a \times b/(a+b) = 2 \times 400 \times 500/(400+500) = 444 = 450$  MM

 $-d_{\text{av}} = 2 \times a \times b/(a+b) = 2 \times 300 \times 1000/(300+1000) = 461 = 465$  MM

3.4.1.4 Уточняем скорость движения воздуха в стандартном сечении по формуле и данные заносим в графу 8.

$$
\upsilon = L_{yq.}/3600 \times f_{\varphi}
$$

Подставляем значения:

 $v_1$  = L<sub>1</sub>/3600×f<sub>d1</sub>= 852/3600×0,06=3,9 м/с  $v_2$  =  $L_2$ /3600 $\times$ f<sub>d2</sub> = 1704/3600 $\times$ 0,1=4,7  $m/c$  $-$  v<sub>3</sub> = L<sub>3</sub>/3600×f<sub>tb3</sub>= 2556/3600×0,2=3,6 M/c  $v_4 = L_4 / 3600 \times f_{\phi} = 3408 / 3600 \times 0.2 = 4.7$  M/c  $v_5 = L_5 / 3600 \times f_{\text{ab}} = 4260 / 3600 \times 0, 3 = 3.9$  M/c  $- v_6 = L_6 / 3600 \times f_{\phi} = 5112 / 3600 \times 0.2 = 7.1$  M/c  $v_7 = L_7 / 3600 \times f_{\phi 7} = 5112 / 3600 \times 0.2 = 7.1$  M/c

3.4.1.5 По приложению 2 (см. учебник), в зависимости от  $d_{\text{3K}}$ , v, L определяем удельные потери на трение R и динамическое давление P<sub>d</sub>. Данные заносим в графы 9 и 13.

3.4.1.6 По таблицам 3.6. и 3.7 принимаем поправочный коэффициент  $\beta_{\text{III}}$  на потери давления на трение для воздуховодов из листовой стали.

Для воздуховодов, выполненных из других материалов с абсолютной эквивалентной шероховатостью К≥0,1, мм, (табл.3.6) принимается поправочный коэффициент  $\beta$ <sub>ш</sub> на потери давления на трение, приведенный в таблице 3.7.

Таблица 3.6 Абсолютная эквивалентная шероховатость стенок воздуховодов К, мм, изготовленных из различных материалов

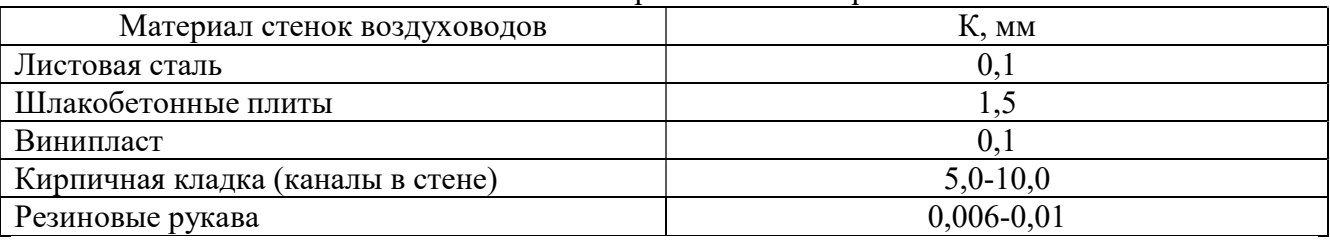

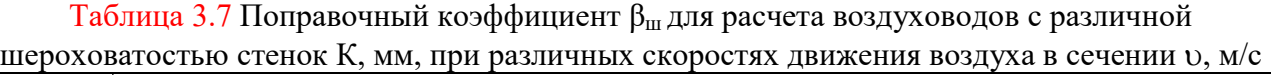

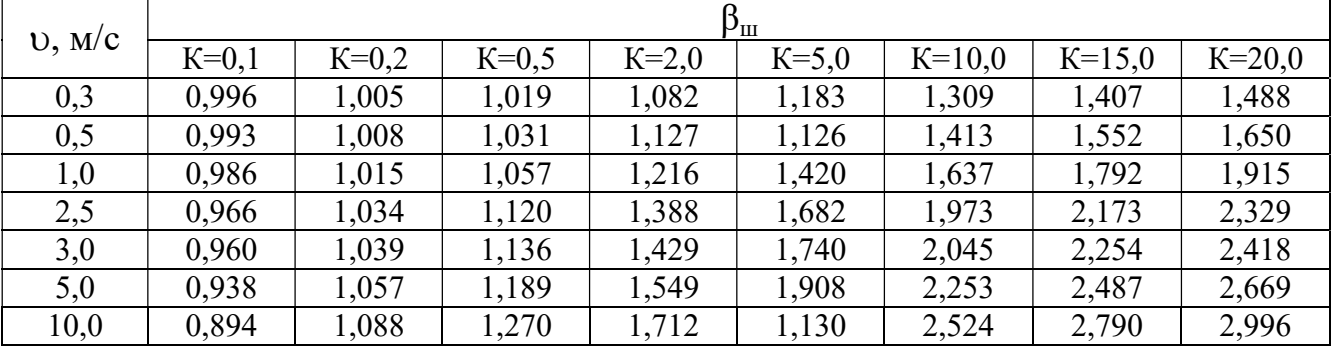

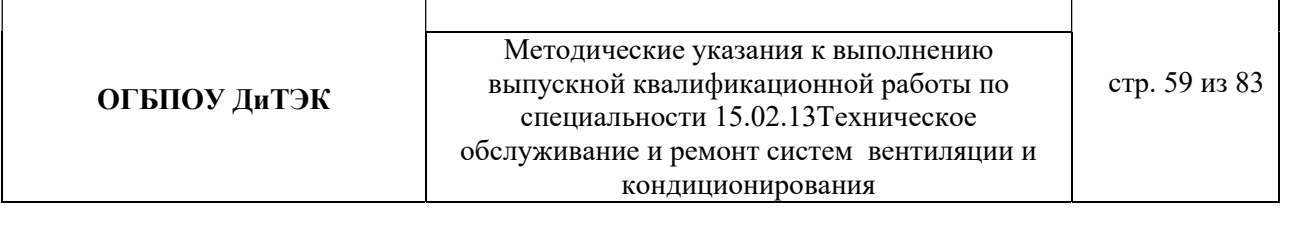

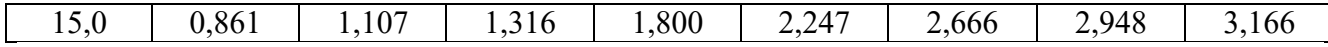

3.4.1.7 Определяем потери давления на трение на участке (графа 11) путем переумножения граф 3,9,10.

3.4.1.8 Для получения значения графы 12 составляем ведомость местных сопротивлений, в которой определяем значение коэффициентов всех местных сопротивлений участков ζ по приложению 3(см.учебник)

Ведомость местных сопротивлений

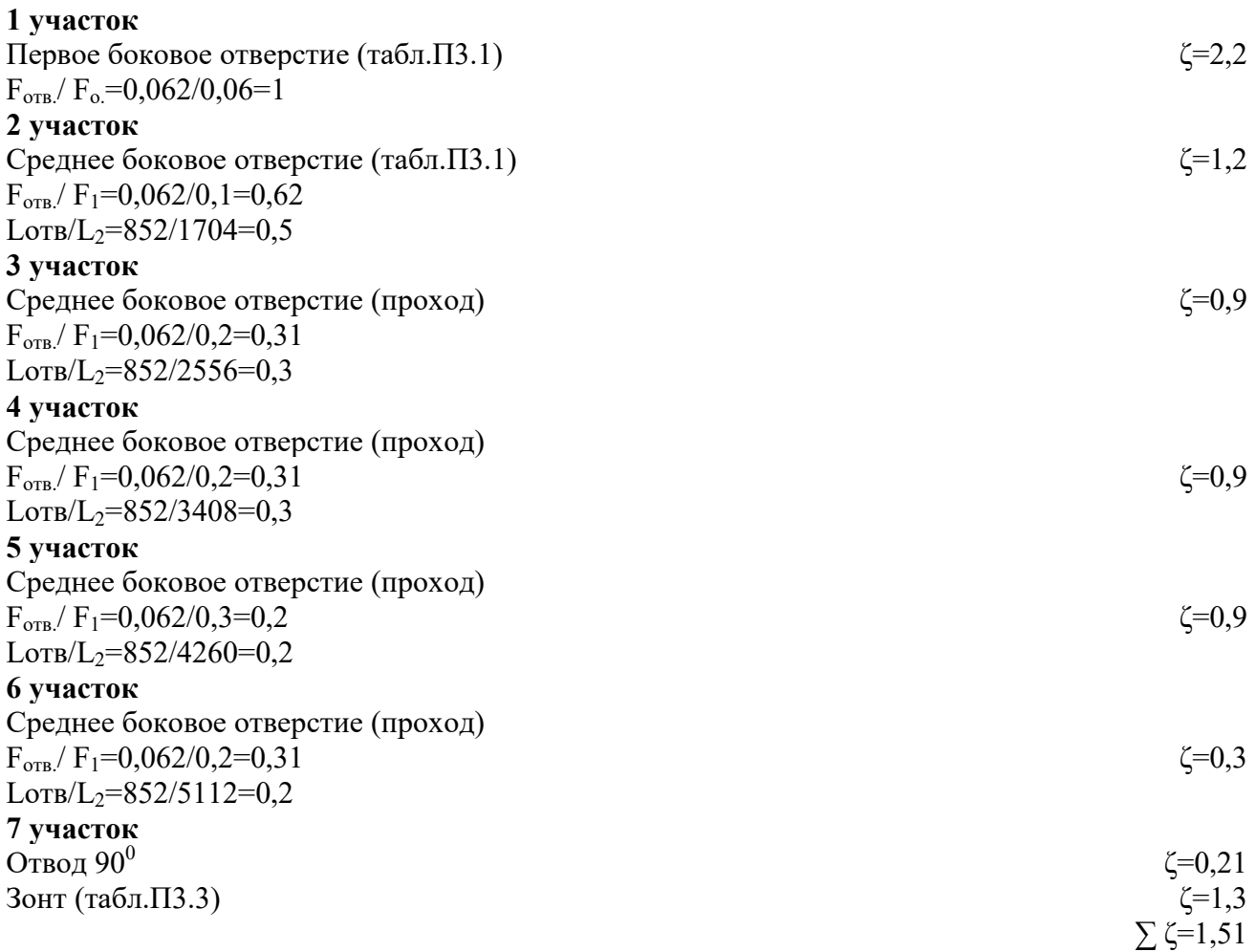

3.4.1.9 Определяем потери давления в местных сопротивлениях по формуле

$$
Z = \sum \zeta \times P_d
$$

где  $\Sigma$  ζ – сумма коэффициентов местных сопротивлений на участке (см.табл.3.1, графу 12) и данные заносим в графу 14.

3.4.1.10 Определяем общие потери давления на участке путем сложения графы 11 и графы 14. 3.4.1.11 Определяем общие потери давления в системе.

Общие потери давления в системе  $\Delta P_{\pi}$ , Па, определяют по формуле

$$
\Delta P_{\rm n} = R \beta_{\rm m} L + Z
$$

где 1…N – номера участков основного направления.

#### 3 РАСЧЕТНАЯ ЧАСТЬ(система кондиционирования)

#### 3.1РАСЧЕТНЫЕ ПАРАМЕТРЫ НАРУЖНОГОИ ВНУТРЕННЕГО ВОЗДУХА

Сопоставив расчетные параметры, приведенные в СНиП2.04.05 – 86, с расчетными параметрами наружного воздуха для проектирования систем кондиционированиявоздуха (СКВ) можно сделать вывод, что они различаются между собой незначительно. Поэтому для данного дипломного проекта принимаем расчетные параметры наружного воздуха, т.е. климатические параметры р.п. Новая Малыкла:

- температура наружного воздуха минимальная - $18^0C$ ;
- температура наружного воздуха максимальная  $+23^{\circ}C$ ;
- средняя скорость ветра  $5 M/c$ ;
- влажность воздуха в зимний период 68%;
- влажность воздуха в летний период 68%.

Под расчетными параметрами внутреннего воздуха понимаюттакие значения температуры, относительной влажности и скоростидвижения воздуха, которые должны поддерживаться в кондиционируемых помещениях изсоображений комфорта.

При проектировании установок комфортного кондиционирования воздуха в жилых зданиях в качествеоптимальной расчетной температуры внутреннего воздуха для теплого периода года в средней полосе РФ принимают 22 – 25 °С.

Для холодного периода года оптимальной температурой внутреннеговоздуха считается 20 – 22 °С. В качестве расчетной относительнойвлажности для всех периодов года принимают соответственно 30 –60 %, при этом большей расчетной температуре должна соответствовать меньшая относительная влажность. Скорость движения воздухадолжна быть не более 0,25 м/с.

3.2 ПРОЦЕССЫ ОБРАБОТКИ ВОЗДУХАВ i - d ДИАГРАММЕ.

Процессы изменения состояния воздуха при подводе (отводе)тепла и влаги на диаграмме i – d отображаются прямыми линиями,соединяющими начальное и конечное состояния воздуха.

На диаграмме i – d по двум заданным параметрам, например, tи j, t и i, t и d и другие, можно найти соответствующую точку и определить все остальные параметры состояния воздуха.

Рис. 1. Основные процессы в i – d –диаграмме для влажного воздуха

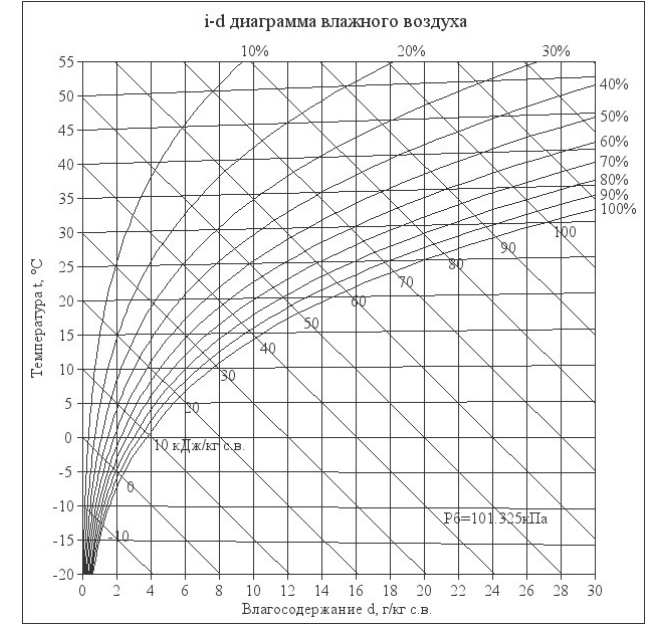

При помощи i – d –диаграммы определяем неизвестные параметры воздуха:

- $-$  t воздуха летом  $+23^{0}C$ ;
- ф воздуха летом 68%;
- d воздуха летом  $-\frac{11,8 \frac{2}{k2}}{n}$  (при помощи диаграммы);
- t воздуха зимой - $18^0C$ ;
- $\phi$  воздуха зимой 68%;
- d воздуха зимой 0,5 г/кг (при помощи диаграммы).
- 3.3 ТЕПЛО-ВЛАЖНОСТНЫЙ БАЛАНСКОНДИЦИОНИРУЕМОГО ПОМЕЩЕНИЯ.

Расчетные параметры воздуха в кондиционируемых помещениях устанавливаются в результате притока и отвода тепла и влагив этих помещениях (рис. 2).

В СКВ автоматически поддерживаются в заданных пределахкак температура, так и относительная влажность, в связи с чемтребуется определить не только тепло-, но и влагопритоки.

Рассмотрим структурную (общую) схему кондиционирования.

Рис. 2. Структурная схема тепловых нагрузокна кондиционируемое помещение и кондиционер

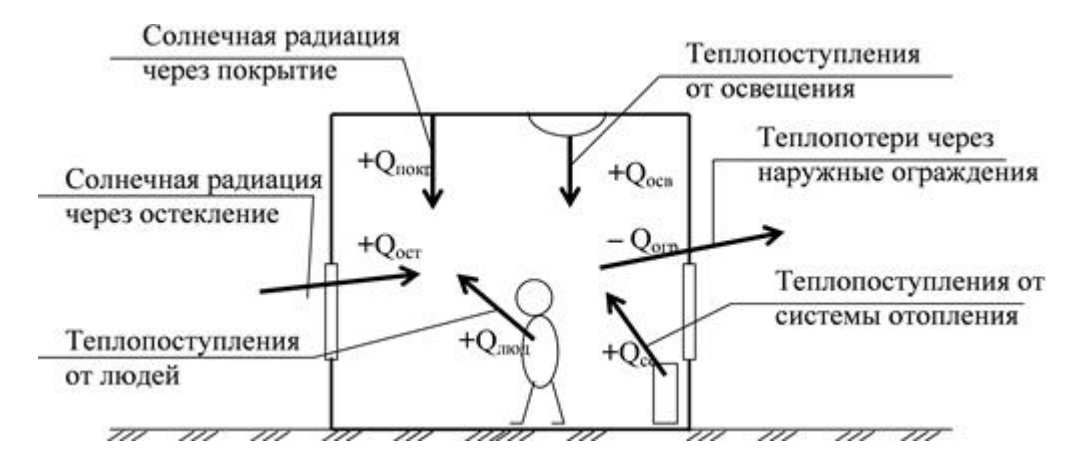

Тепло, поступающее в помещение (со знаком «+») илиуходящее из него (со знаком «–»), подсчитывают по формуле

 $\sum Q = Q \hat{\iota} + Q \text{ max.} + Q \text{ const.} Q \text{ const.} Q \text{ rad.}$ 

где О *л* – теплопритоки от людей (0.13 кВт);

 $Q$  *об* – теплопритоки от техники  $(0,3kBr)$ ;

Q осв– теплопритоки от осветительных приборов (0,46кВт);

Q огр– теплопритоки через ограждающие конструкции;

$$
Q \text{ ozp.} = S * h * q / 1000, \text{ rqe}
$$

S — площадь помещения (кв. м) (взять из исходных данных);

h — высота помещения (м) (взять 3-4 м);

q — коэффициент, равный 30 — 40 Вт/кб.м:

 $Q$  рад – теплопритоки от солнечной радиации (0,5кВт);

Q *ozp*. = S \* h \* q / 1000=182×3×35/1000=191,1
$$
\kappa
$$
Bm

$$
\Sigma Q = Q \cdot \pi + Q \text{ max.} + Q \text{ oce} \pm Q \text{ ozp} \pm Q \text{ p} \text{ a} \partial = 0.13 + 0.3 + 0.46 + 191.1 = 191.99 \text{ kBr}
$$

Общее количество влаги, поступающее в помещение (со знаком«+») либо поглощаемое в нем (со знаком «–»), подсчитывают поформуле

$$
\sum W = W \cdot \mathbf{W} + W \cdot 66,
$$

где W л – влагопритоки от людей (125г/час);

W об – влагопритоки от техники (0 кг/час).

 $\Sigma W = W \ln W$  об =  $125+0 = 125$  г/час

При расчете установки кондиционирования воздуха необходимознать не только величину суммарных тепло- и влагопритоков, но и ихотношение  $n$  (в кДж/кг).

Отношение количества подведенного к воздуху тепла Q к количеству влаги W называют тепловлажностным отношением:

 $e = Q / W$ , кДж/кг, (подставить и рассчитать)

где Q – суммарный теплоприток, кВт;

W – суммарный влагоприток, кг/с.

 $e = Q / W = 191, 1/125 = 1,529 \text{ K} \mu \text{K} / \text{K}$ 

3.4 ВОЗДУХООБМЕН ПОМЕЩЕНИЯ

Воздухообмен – это сменяемость воздуха в помещении, и, как следствие, эффективность работы приточных и вытяжных систем вентиляции.

Для создания комфортных условий согласно нормам СП 54.13330.2016 величина воздухообмена (Кв) должна составлять:

22. При площади помещения, приходящегося на 1 человека в размере менее 20 м² для детских комнаты в квартире, спален, гостиных и общих помещений подача воздуха должна составлять 3 м<sup>3</sup>/ч на 1 м<sup>2</sup> площади каждой из комнат.

23. При общей площади в расчете на одного человека превышающей 20 м², интенсивность воздухообмена должна составлять 30 м<sup>3/</sup>ч на 1 человека.

24. Для кухни, оснащенной электрической плитой минимальные показатели подачи кислорода не могут быть меньше 60 м<sup>3</sup>/ч.

25. Если на кухне используется газовая плита, минимальное значение нормы воздухообмена увеличивается до 80-100 м<sup>3/</sup>ч.

26. Нормативные показатели кратности воздухообмена для вестибюлей, лестничных клеток и коридоров составляет 3 м<sup>3/</sup>ч.

27. Параметры воздухообмена несколько возрастают при увеличении влажности и температуры в помещении и составляют для сушильных, гладильных и постирочных комнат 7 м<sup>3</sup>/ч.

28. При организации в жилом помещении ванной и уборной, расположенных отдельно друг от друга, норма воздухообмена должна быть не меньше 25 м<sup>3</sup>/ч, при совмещенном расположении санузла и ванной комнаты, этот показатель увеличивается до 50 единиц.

3.4.1 Расчет воздухообмена (L):

3.4.1.1 По площади помещения - делается на основании того, что для помещений нормы регламентируют подавать 3 м3/час свежего воздуха на 1 м2 площади помещения, независимо от количества людей:

#### $L$ пом.= $3 \times$ Sпом., где

Lпом. - воздухообмен помещения;

 $S$ пом. – площадь помещения,  $x^2$ .

# Lпом.=3×Sпом=<u>3×182=546 м<sup>3</sup>/час</u>

3.4.1.2 По санитарно-гигиеническим нормам - для общественных и административнобытовых зданий на одного постоянно пребывающего в помещении человека необходимо 60 м3/час свежего воздуха, а на одного временного 20 м3/час.

- Расчет воздухообмена притока (по каждому помещению в отдельности:Lгостиной, Lспальни и т.д.):

L…=Nчел.пост.Норм.св.возд.+ Nчел.вр.Норм.св.возд., где

Nчел.пост. – количество человек постоянно проживающих;

Nчел.вр. - количество человек временного пребывания;

Норм.св.возд. – норма свежего воздуха, м<sup>3</sup>/час.

- Расчет воздухообмена притока спальной №1:

$$
Lcn. N_21 = N 4. nocr. \times Hopn.cB. Bo3 \text{A} + N 4. npc. \times Hopn.cB. Bo3 \text{A} =
$$

$$
2 \times 60 + 2 \times 20 = 160
$$
<sub>M</sub><sup>3</sup>/vac

- Расчет воздухообмена притока спальной №2:

Lсп.№2=Nчел.пост.×Норм.св.возд.+ Nчел.вр.×Норм.св.возд=

 $2 \times 60 + 2 \times 20 = 160$  м<sup>3</sup>/час

- Расчет воздухообмена притока спальной №3:

Lсп.№3= Nчел.вр.×Норм.св.возд=2×20=40 м<sup>3</sup>/час

- Расчет воздухообмена притока гостиной:

Lсп.№1=Nчел.пост.×Норм.св.возд.+ Nчел.вр.×Норм.св.возд=

 $4 \times 60 + 2 \times 20 = 280 \frac{M^3}{4 \alpha c}$ 

3.4.1.3 Величина воздухообмена (вытяжки) для других вспомогательных помещений:

- кухня ≥90 м<sup>3</sup>/час;

- коридор – 0 м<sup>3</sup>/час;

- санузел ≥50 м<sup>3</sup>/час;

- ванная комната  $\geq$ 25 м<sup>3</sup>/час.

3.4.1.4 Полученные данные запишем в таблицу 1:

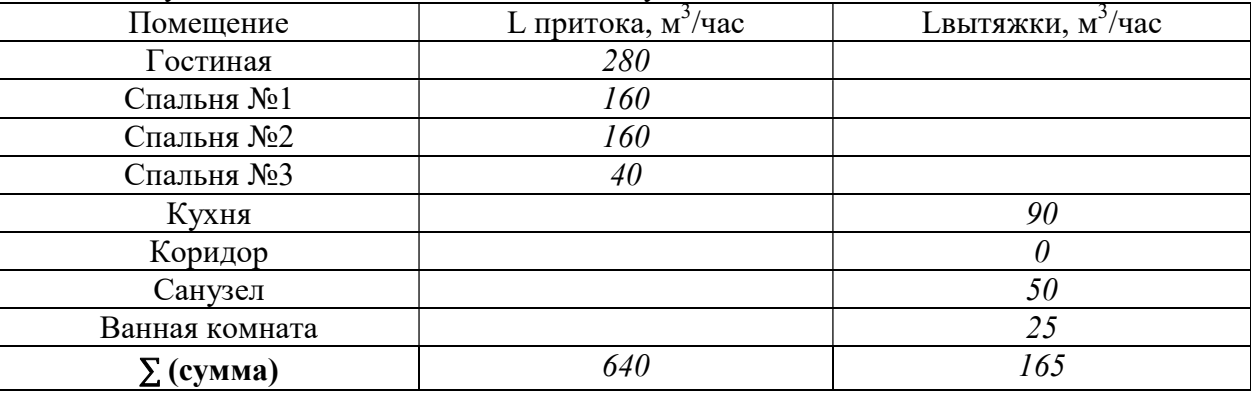

Примечание: L притока, м<sup>3</sup>/час = Lвытяжки, м<sup>3</sup>/час (кроме вспомогательных помещений).

3.4.1.5 Составим уравнение воздушных балансов.

 $\Sigma$  L притока, м<sup>3</sup>/час (=,<)  $\Sigma$ Lвытяжки, м<sup>3</sup>/час 640 м<sup>3</sup>/час > 165 м<sup>3</sup>/час

Кратность полной замены кислорода является показателем, определяющим комфортность и безопасность пребывания в помещении. Этот параметр отличается для помещений, имеющих различное назначение, и определяется по одной из приведенных методик исходя из показателя, определяющего подачу чистого кислорода в час и объема сооружения. Для обеспечения микроклимата, регламентированного нормами СНиП и санитарными требованиями, может использоваться естественная, принудительная и комбинированная схема вентиляции и кондиционирования. [2,3,4,6,13]

3.5 РАСЧЕТ МОЩНОСТИ КОНДИЦИОНЕРА.

Охлаждение внутренних помещений – это основная функция кондиционера, поэтому выбор кондиционера определяется в первую очередь мощностью охлаждения. Необходимая мощность кондиционера напрямую зависит от размеров помещения, которое требуется охлаждать. Данным курсовым проектом планируется установить кондиционер в кухне-столовой.

Мощность охлаждения в несколько раз превышает мощность, потребляемую кондиционером. Соотношение мощностей называется энергоэффективностью кондиционера (EER). Для бытовых кондиционеров этот параметр будет иметь значения в диапазоне 2,5 – 4.

3.5.1 Единицы измерения мощности.

В системе СИ единица измерения имеет следующее соотношение:

1Вт=3,4 БТЕ/ч или

 $-1000$  БТЕ/ч=293 Вт

3.5.2 Порядок расчета мощности кондиционера.

Мощность является основной характеристикой любого кондиционера. Расчет мощности охлаждения Q (в киловаттах):

$$
Q = Q1 + Q2 + Q3, \text{rge}
$$

Q1 — теплопритоки от окна, стен, пола и потолка.

 $Q1 = S * h * q / 1000$ , где

S — площадь помещения (кв. м);

h — высота помещения (м);

q — коэффициент, равный 30 — 40 Вт/кб.м:

q = 30 для затененного помещения;

q = 35 при средней освещенности;

q = 40 для помещений, в которые попадает много солнечного света.

Q2 — сумма теплопритоков от людей.

Теплопритоки от взрослого человека:

0,1 кВт — в спокойном состоянии;

0,13 кВт — при легком движении;

0,2 кВт — при физической нагрузке;

Q3 — сумма теплопритоков от бытовых приборов.

Теплопритоки от бытовых приборов:

0,3 кВт — от компьютера;

0,2 кВт — от телевизора;

Для других приборов можно считать, что они выделяют в виде тепла 30% от максимальной потребляемой мощности (то есть предполагается, что средняя потребляемая мощность составляет 30% от максимальной)

Мощность выбранного кондиционера должна лежать в диапазоне от - 5% до  $+15$ % расчетной мощности Q.

Рассчитаем мощность кондиционера для кухни-столовой площадью 20,93 кв. м c высотой потолков  $3 \mu$ , в которой одновременно могут находиться все члены семьи - 4 человека, а также есть телевизор и холодильник с максимальной потребляемой мощностью 165 Вт. Комната расположена на солнечной стороне.

- Теплопритоки от окна, стен, пола и потолка:

$$
Q1 = S * h * q / 1000 = \frac{20.93 \times 3 \times 35}{1000} = 2.198
$$
 kBr

- Теплопритоки от людей:

$$
Q2 = 0.13 \times 4 = 0.52
$$
 kBr

- Теплопритоки от бытовых приборов (телевизор и холодильник):  $Q3 = 0.2 + 0.165 = 0.365$  KBT

- Расчет мощности охлаждения Q (в киловаттах):

 $Q = Q1 + Q2 + Q3 = 2.198 + 0.52 + 0.365 = 3.083$  KBT

3.5.3 Подбор марки кондиционера.

Большинство производителей выпускает сплит-системы с мощностями, близкими к стандартному ряду: 2,0 кВт; 2,6 кВт; 3,5 кВт; 5,3 кВт; 7,0 кВт.

Таблица 2 Соответствие модельных рядов и мощности кондиционера в BTU и кВт

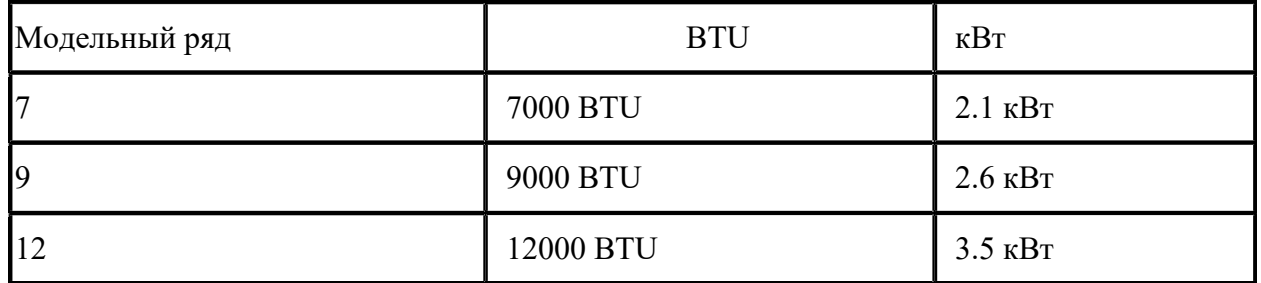

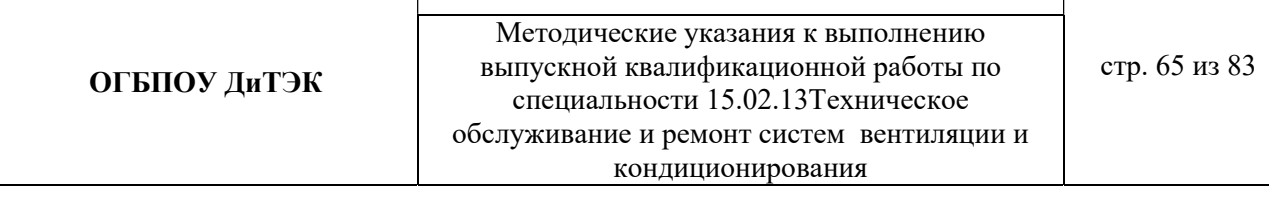

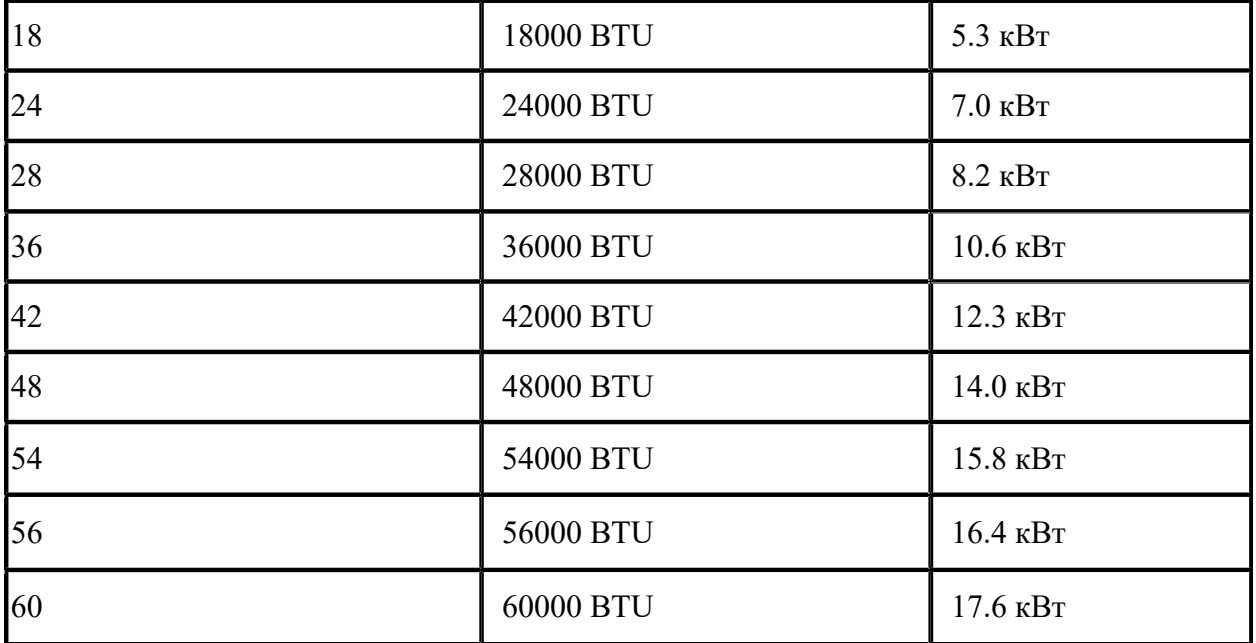

На основании расчета из этого ряда мы выбираем модель мощностью 3,5 кВт.

Модели из этого ряда часто называют «7» (семерка), «9» (девятка), «12», «18» «24» и даже маркировка кондиционеров выполняется с использованием этих чисел, которые отражают мощность кондиционера не в привычных киловаттах, а в БТЕ/час. Связано это с тем, что первые кондиционеры появились в США, где до сих пор используется британская система единиц (дюймы, фунты). Для удобства покупателей мощность кондиционера выражалась в круглых цифрах: 7000 BTU/h, 9000 BTU/h и т.д. Эти же цифры использовались при маркировки кондиционера, чтобы по названию можно было легко определить его мощность. [2,3,4,6,13]

Вывод: Учитывая мощность кондиционера и все необходимые параметры данным курсовым проектом подбирается кондиционер маркиEnergoluxSAS12B1-A.

Техническая характеристика:

………………………………………………………..

3.5.4 Расчет потребляемой мощности и затрат на электроэнергию.

Расход электроэнергии кондиционером в час зависит от его электрической мощности, которая в свою очередь зависит от типа компрессора.

Фактическое потребление связано с режимом работы «старт-стоп».

Реальное суточное потребление кондиционера будет 3,55 кВт (при 8 часах работы).

Расходы кондиционера в день, при тарифах на электроэнергию р.п. Новая Малыкла, на электроэнергию составят:

$$
W = T * P_{\text{TOTp.}; \Gamma \text{AC}}
$$

W - расход электроэнергии, кВт/ч;

Т- тариф на электроэнергию;

Pпотр. - потребляемая мощность кондиционера.

 $W = T * P$ потр=5,38p \*3,55 кВт=19,099 рубля за восемь часов.

В месяц, если пользоваться кондиционером каждый день, расход составит:

 $W = T * P$ потр \*Кол.дн.=3,55\*30\*5,38p=572,97 рублей в месяц за 192 кВт

Учитывая, что этот расчет ориентирован на 8-ми часовую работу. В сильную жару сплит-система может работать и 24 часа в сутки, тогда расходы будут в 3 раза больше.

### ПриложениеК 8 ЭКОНОМИЧЕСКАЯ ЧАСТЬ(монтаж системы кондиционирования)

8.1 Расчет стоимости установки кондиционера производится на основе калькуляции расходов на материалы и стоимости отдельных видов работ.

8.2 Установку кондиционера осуществляет специализированная компания. Перед тем как перейти к монтажу составляется смета – она передается на утверждение заказчику.

8.3 При установке кондиционера в смету включаются все пункты, характерные для такого финансового документа, с учетом специфики работы.

Любая смета включает в себя несколько разделов, которые объединяют в себе общие по направленности затраты. К разделам затрат относят:

расходы на приобретение необходимых материалов;

оплата работы привлеченных специалистов;

аренда техники, если ее нет в наличии у подрядчика.

В некоторых случаях отдельно может потребоваться указывать дополнительный раздел – очистку места работы и предварительную его подготовку. В данном случае подразумевается демонтаж предыдущего прибора.

8.4 Оплата услуг самой компании, которая осуществляет данные работы, обычно не включают в смету – это указывается в заключенном договоре. В смете отражаются только фактические затраты.

8.5 Расчет суммы капитальных вложений по проекту.

Капитальные вложения - это единовременные затраты на оборудование, монтаж, техническое обслуживание и ремонт.

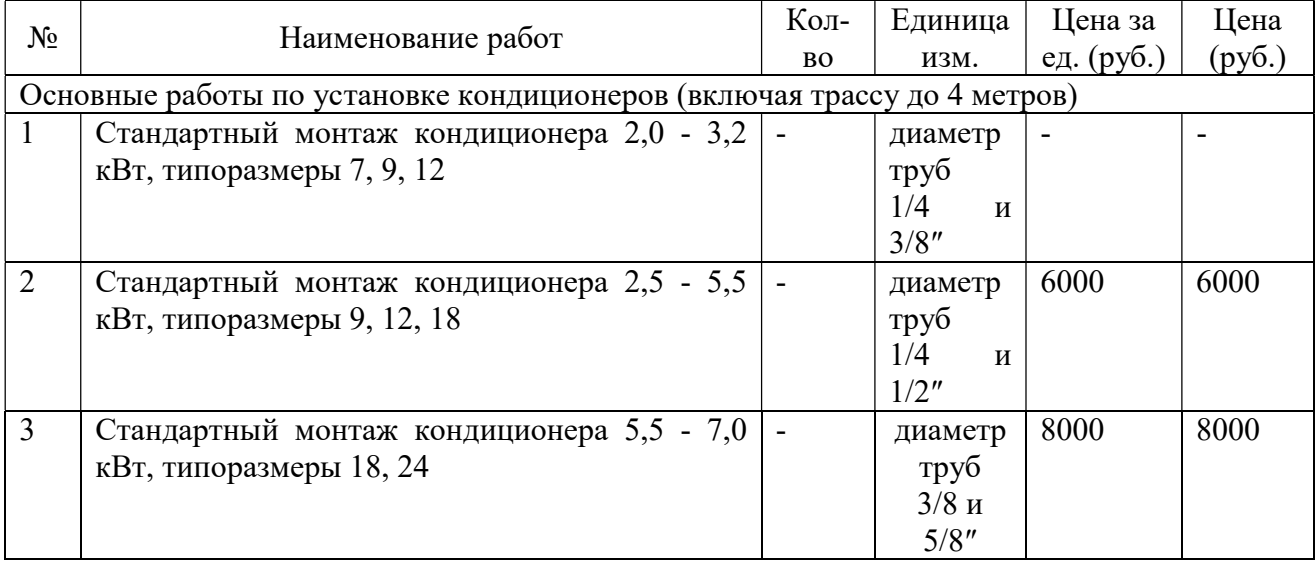

8.5.1 Затраты на основные и дополнительные виды работ

**ОГБПОУ ДиТЭК** ВЫПУСКНОЙ КВАЛИфикационной работы по стр. 67 из 83 Методические указания к выполнению специальности 15.02.13Техническое обслуживание и ремонт систем вентиляции и кондиционирования

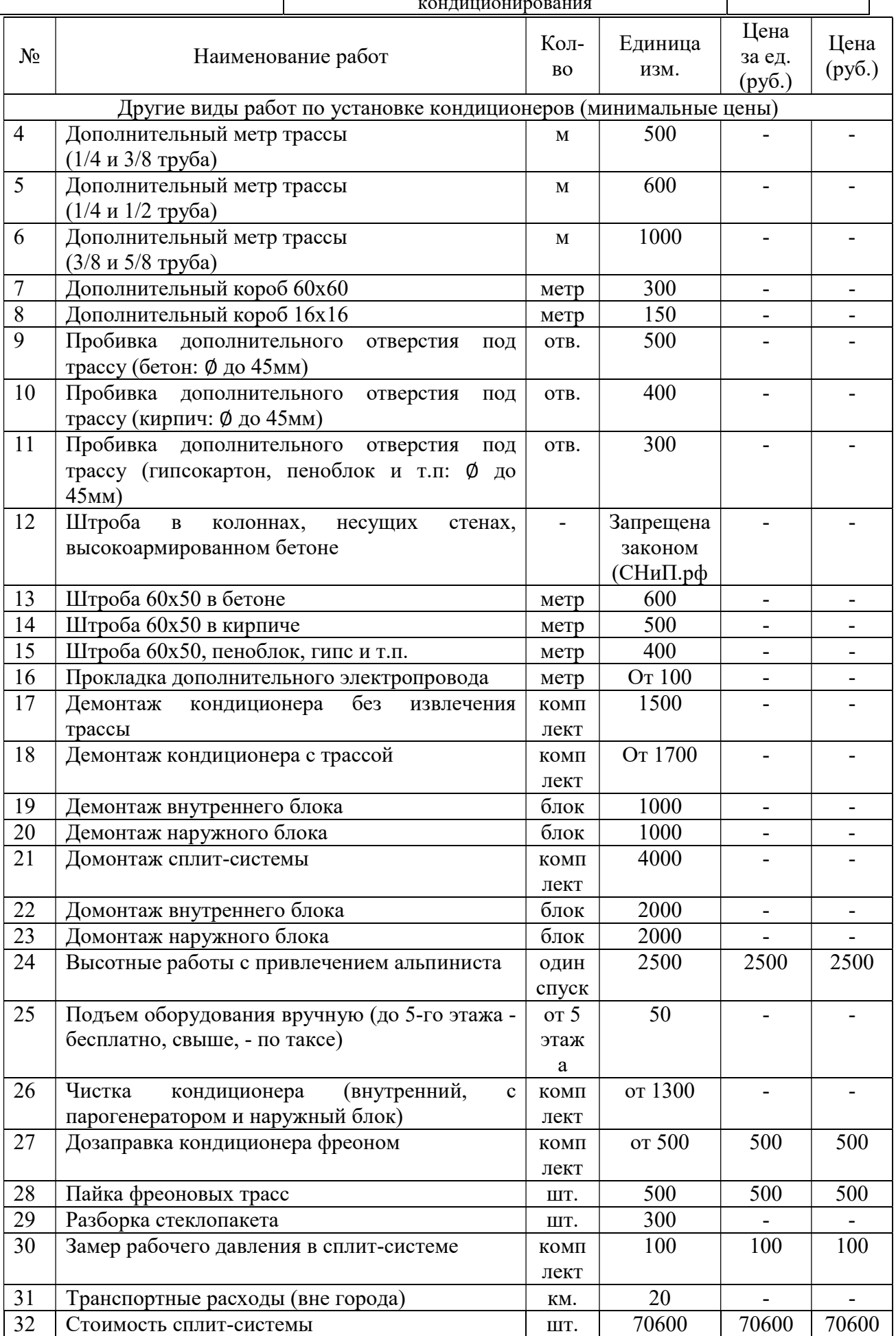

Итого: 74200

#### 7.5.2 Затраты на обслуживание и ремонт канального кондиционера Energolux SAD18D3- A/SAU18U3-A

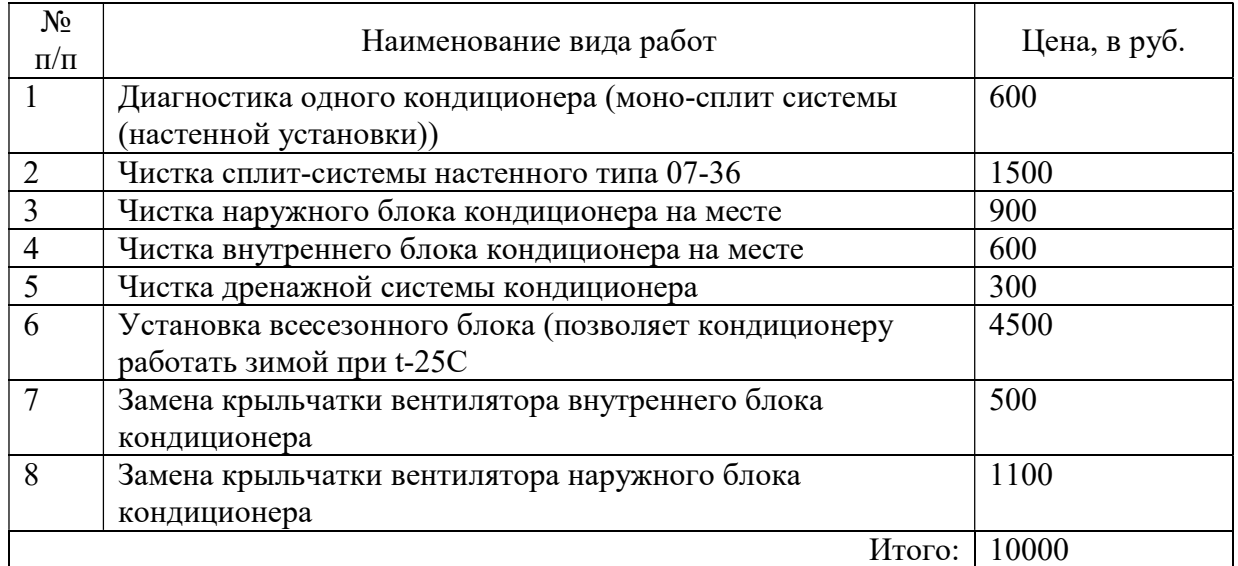

# Таблица 8.7 Сводная смета капитальных вложений

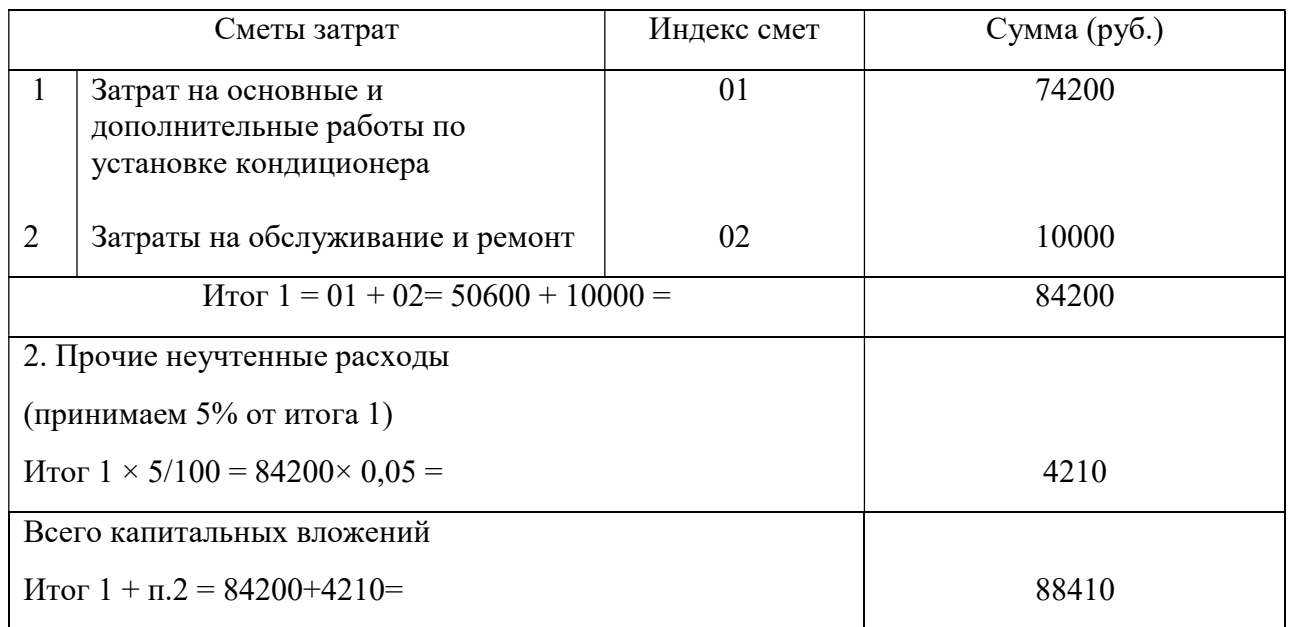

 Стоимость оборудования и услуг на монтаж, обслуживание и ремонт кондиционер марки EnergoluxSAD18D3-A/SAU18U3-A определены по прейскуранту цен официальных сайтов фирм производителей и фирм по оказанию данного вида услуг.

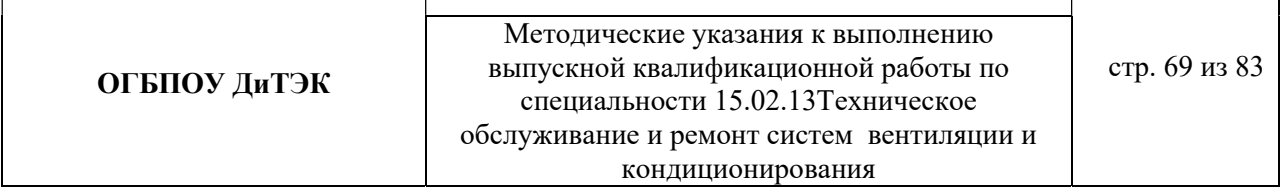

#### 8 ЭКОНОМИЧЕСКАЯ ЧАСТЬ (монтаж системы вентиляции)

8.1 Стоимость монтажа вентиляционной системы определяется особенностями объекта, качеством и количеством использованного оборудования.

8.2 Стоимость работ по монтажу систем вентиляции определяется при составлении сметы, с понижающим индивидуальным коэффициентом. Срок монтажа определяется условиями работы на объекте и степенью его строительной готовности.

8.3 Расчет суммы капитальных вложений по проекту.

Капитальные вложения - это единовременные затраты на оборудование, монтаж, техническое обслуживание и ремонт.

Таблица Затраты на монтаж вентиляторов и установок

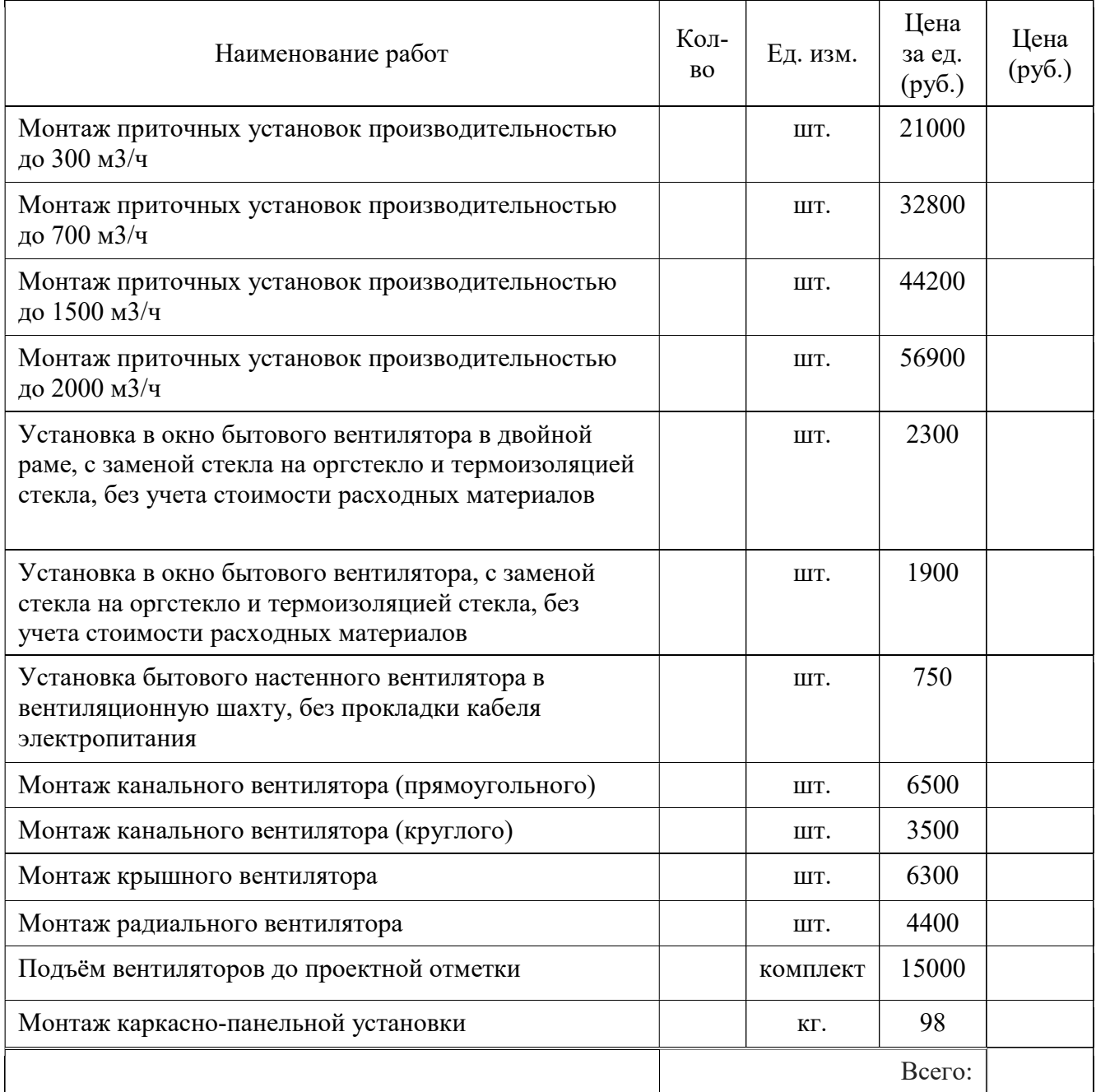

## Таблица Затраты на монтаж боксов RSK ГТК Клапанов

**ОГБПОУ ДиТЭК** ВЫПУСКНОЙ КВАЛИфикационной работы по стр. 70 из 83 Методические указания к выполнению специальности 15.02.13Техническое обслуживание и ремонт систем вентиляции и кондиционирования

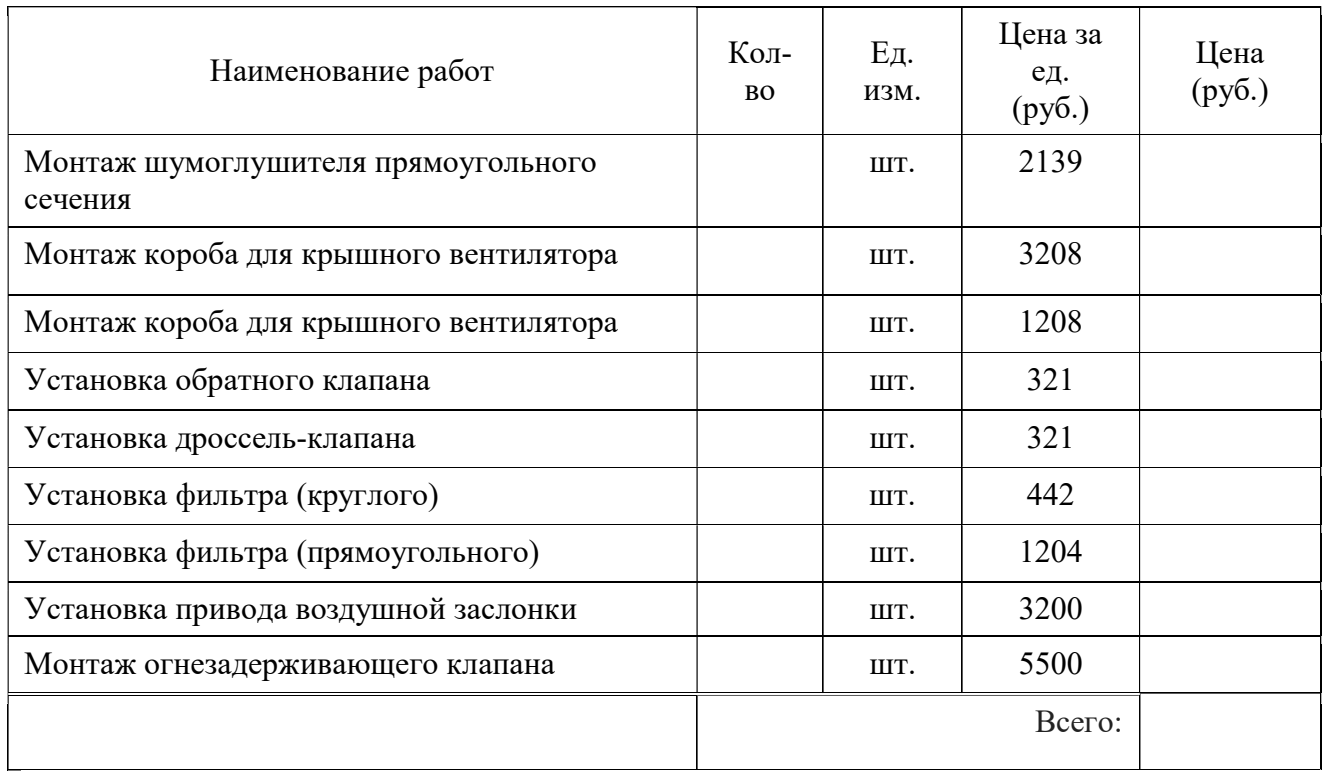

# Таблица Затраты на монтаж нагревателей и обвязка

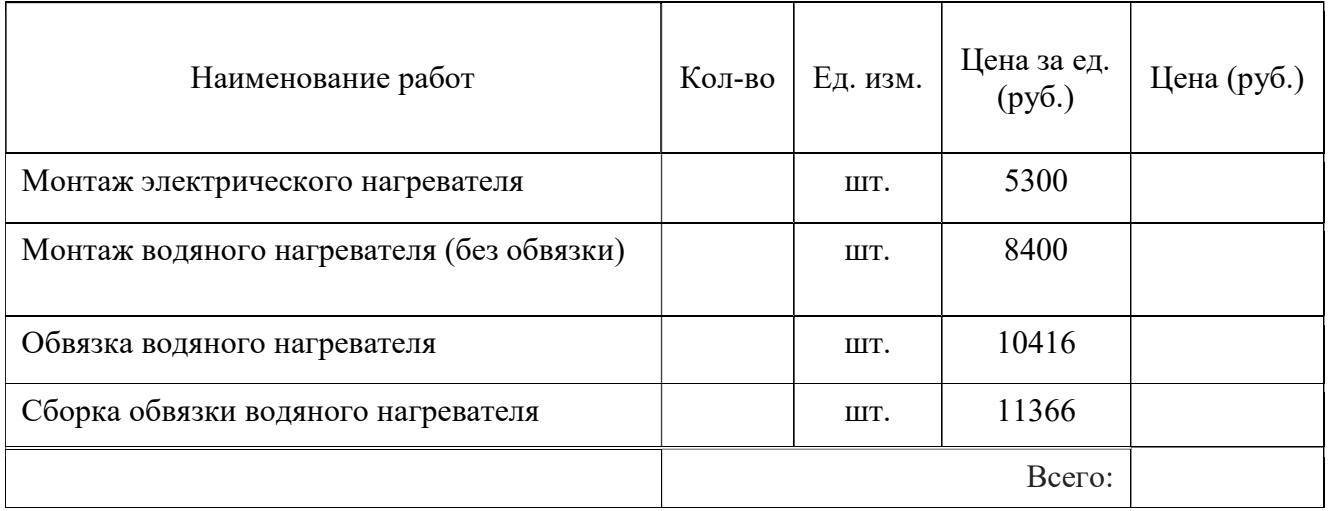

# Таблица Затраты на монтаж диффузоров и решеток

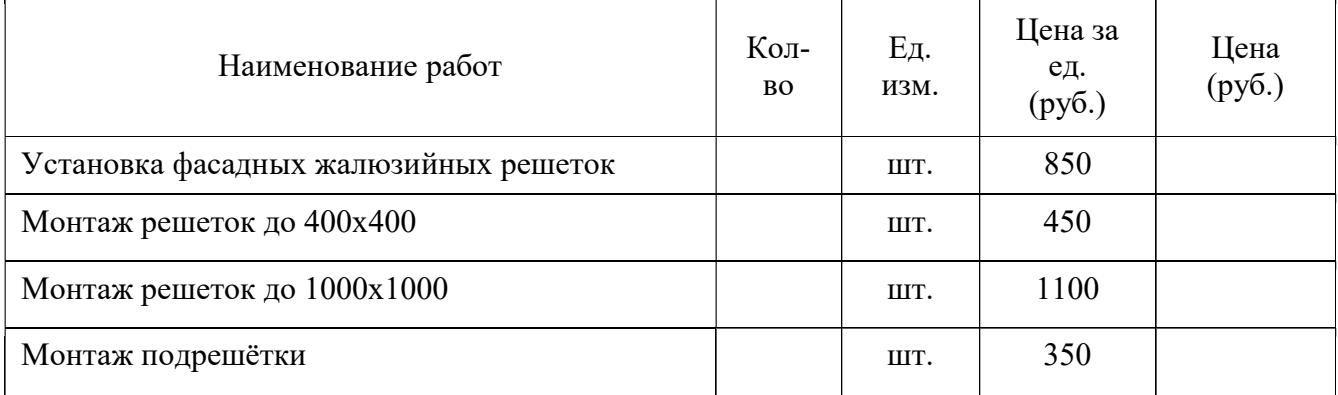

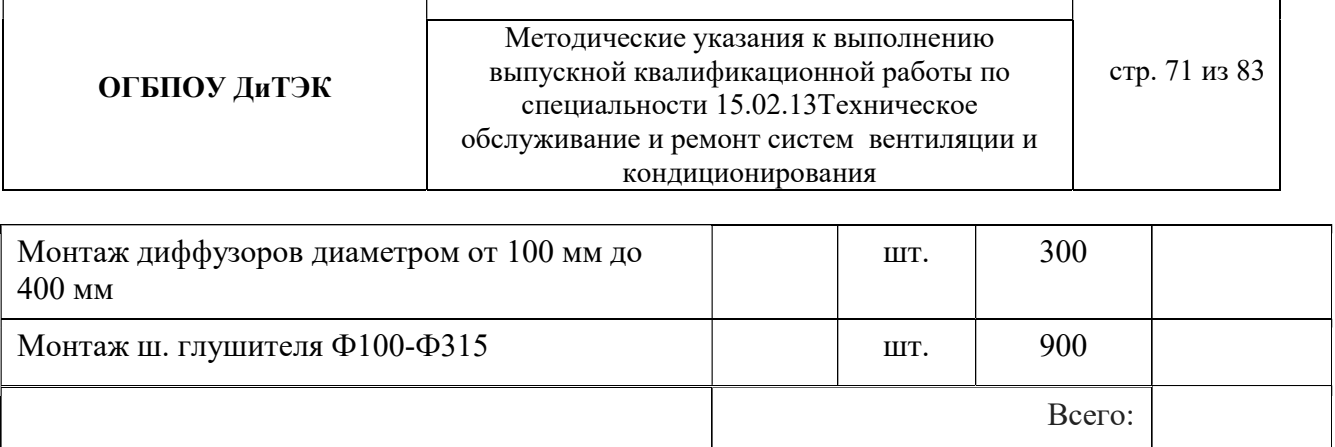

 $\overline{\mathsf{I}}$ 

٦

# Таблица Затраты на монтаж изоляции

 $\Gamma$ 

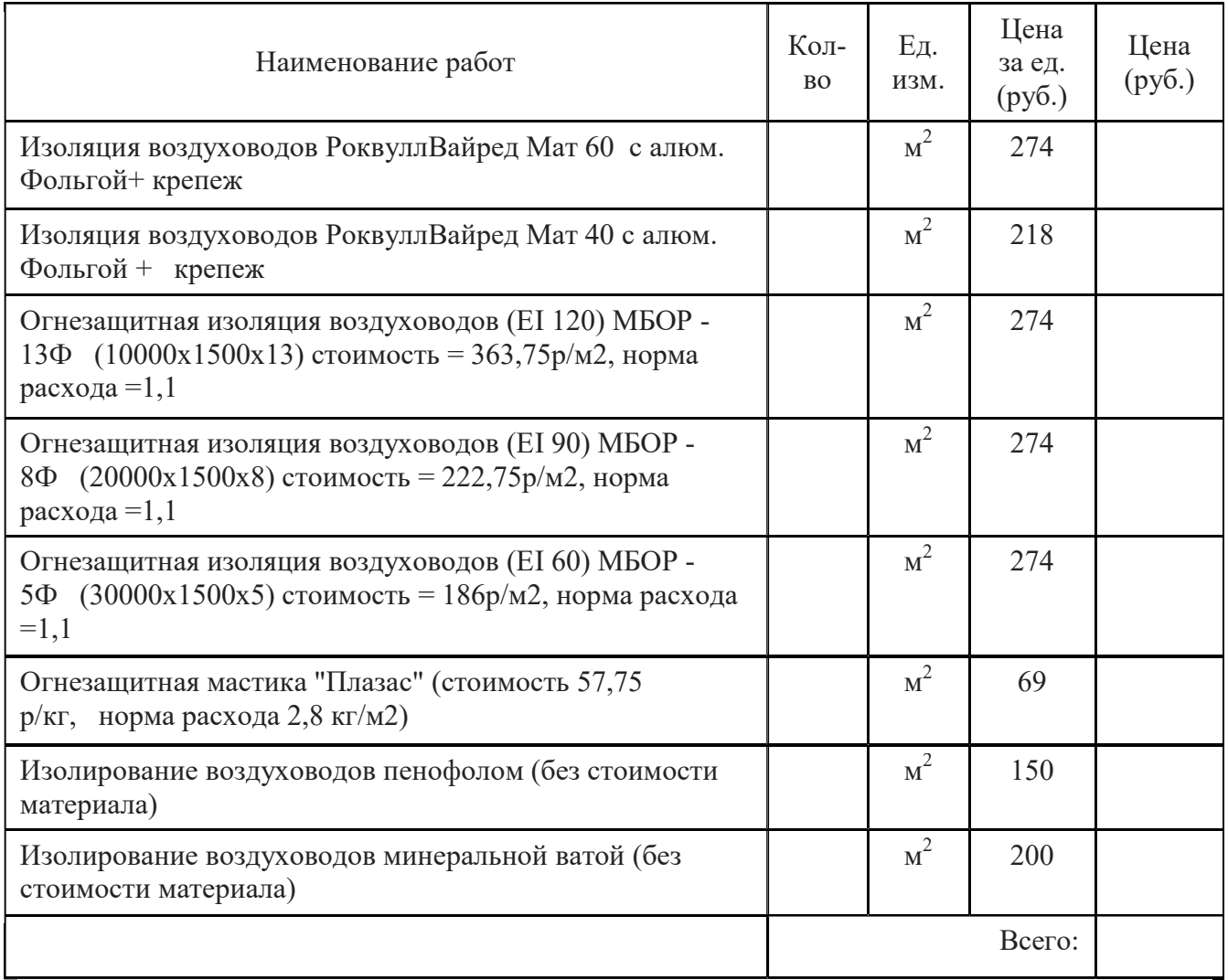

# Таблица Затраты на монтаж автоматики

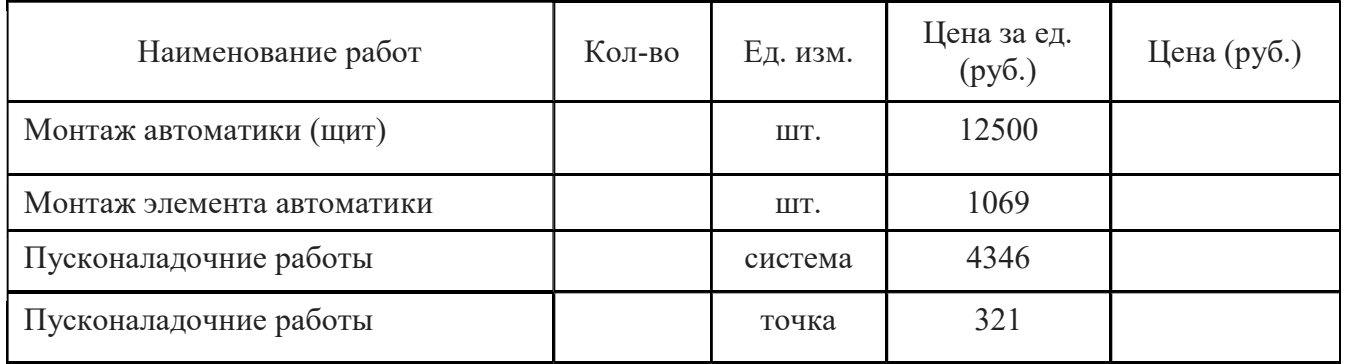

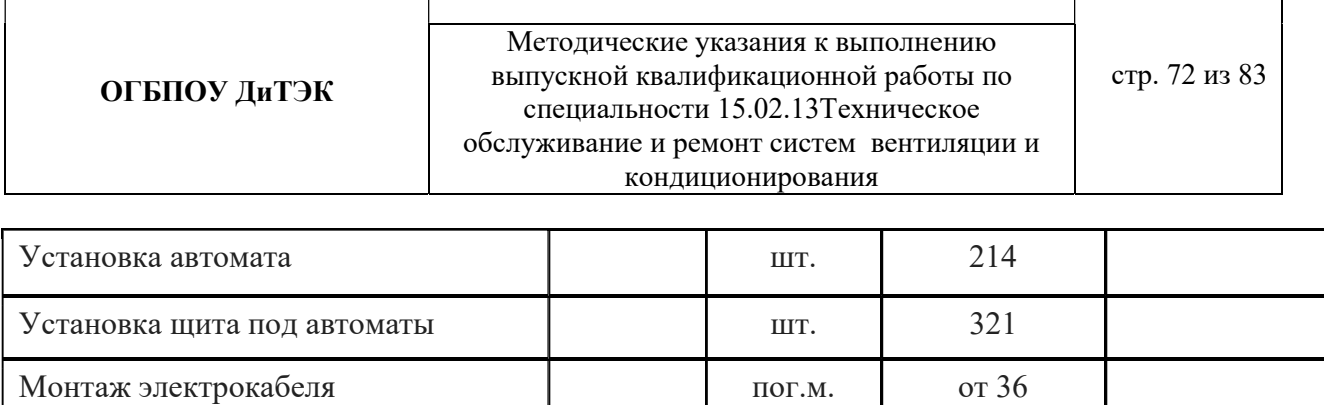

### Таблица Затраты на монтаж воздуховодов прямоугольных оцинкованных, в том числе фасонных деталей (стоимость фасонных деталей = 15 % стоимости воздуховода)

Всего:

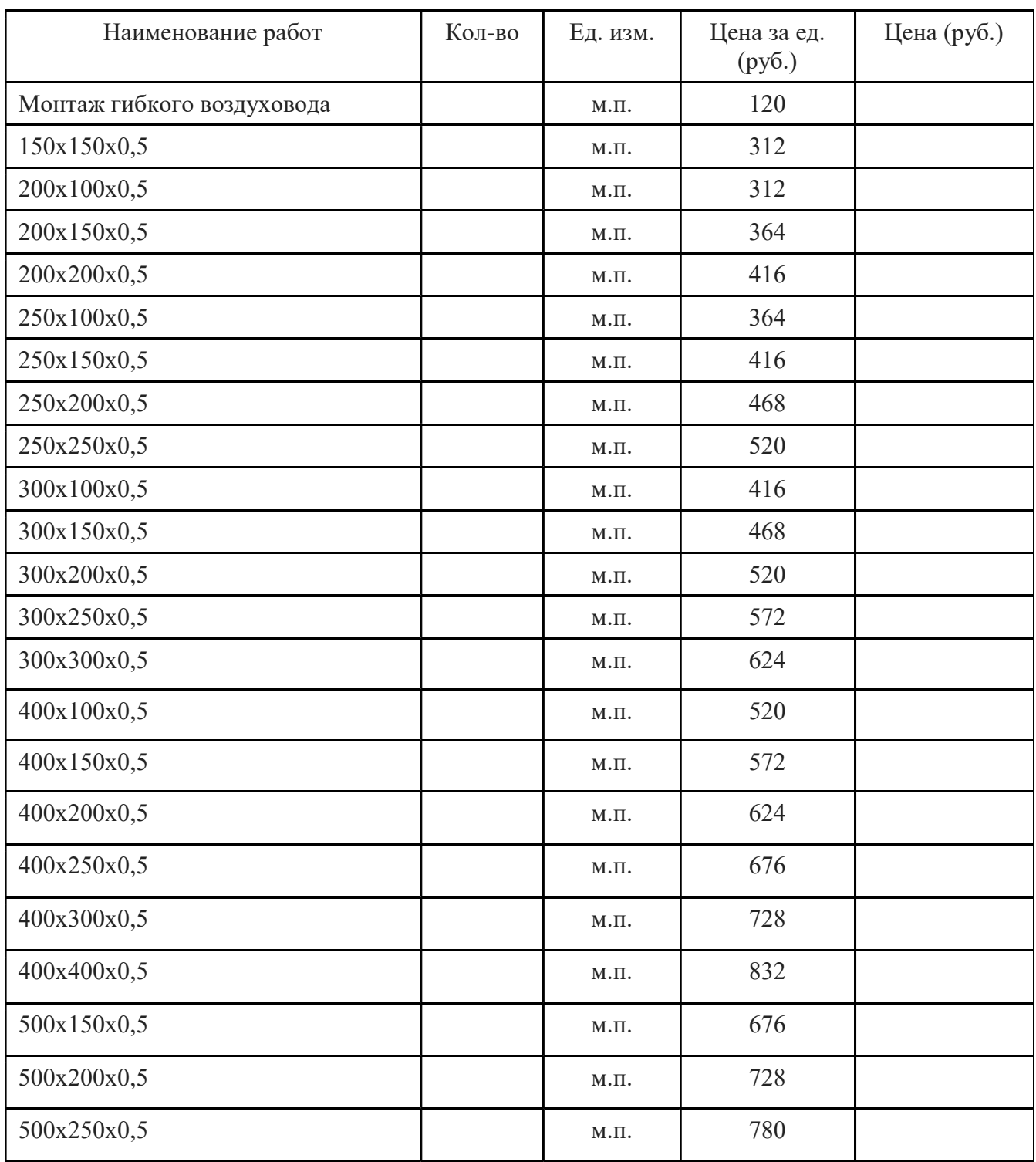
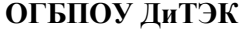

**ОГБПОУ ДиТЭК** ВЫПУСКНОЙ КВАЛИфикационной работы по стр. 73 из 83 Методические указания к выполнению специальности 15.02.13Техническое обслуживание и ремонт систем вентиляции и кондиционирования

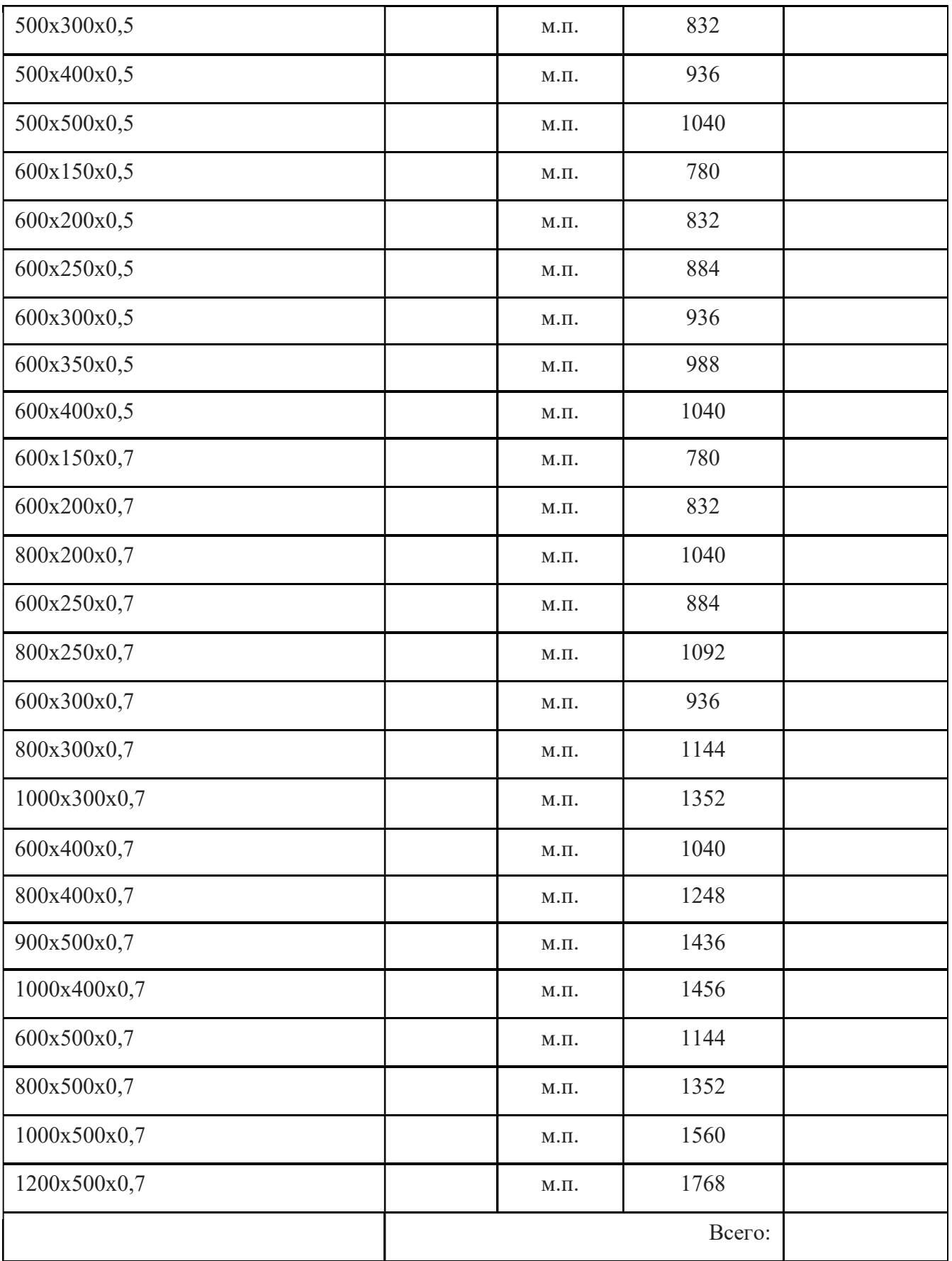

Таблица Затраты на монтаж воздуховодов круглых оцинкованых, в том числе фасонных деталей (стоимость фасонных деталей = 15 % стоимости воздуховода)

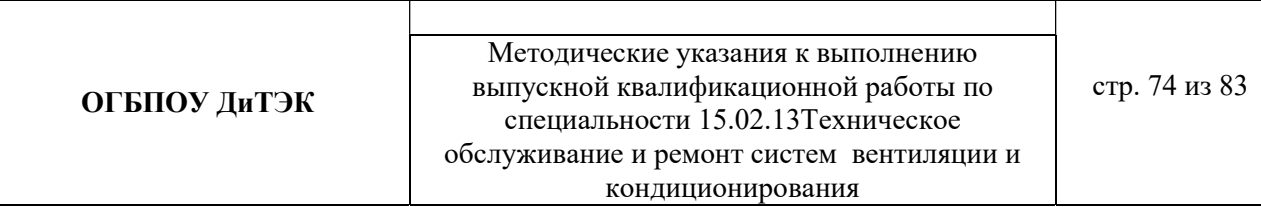

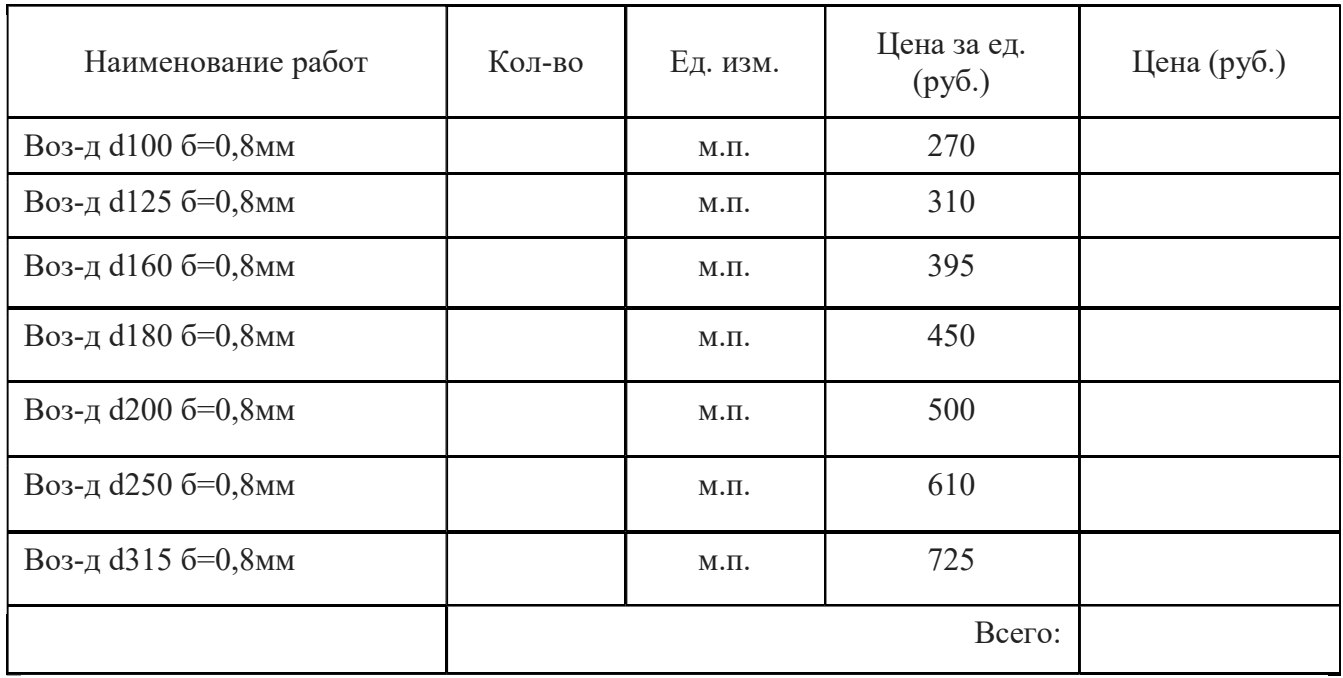

# Таблица Затраты на общестроительные работы

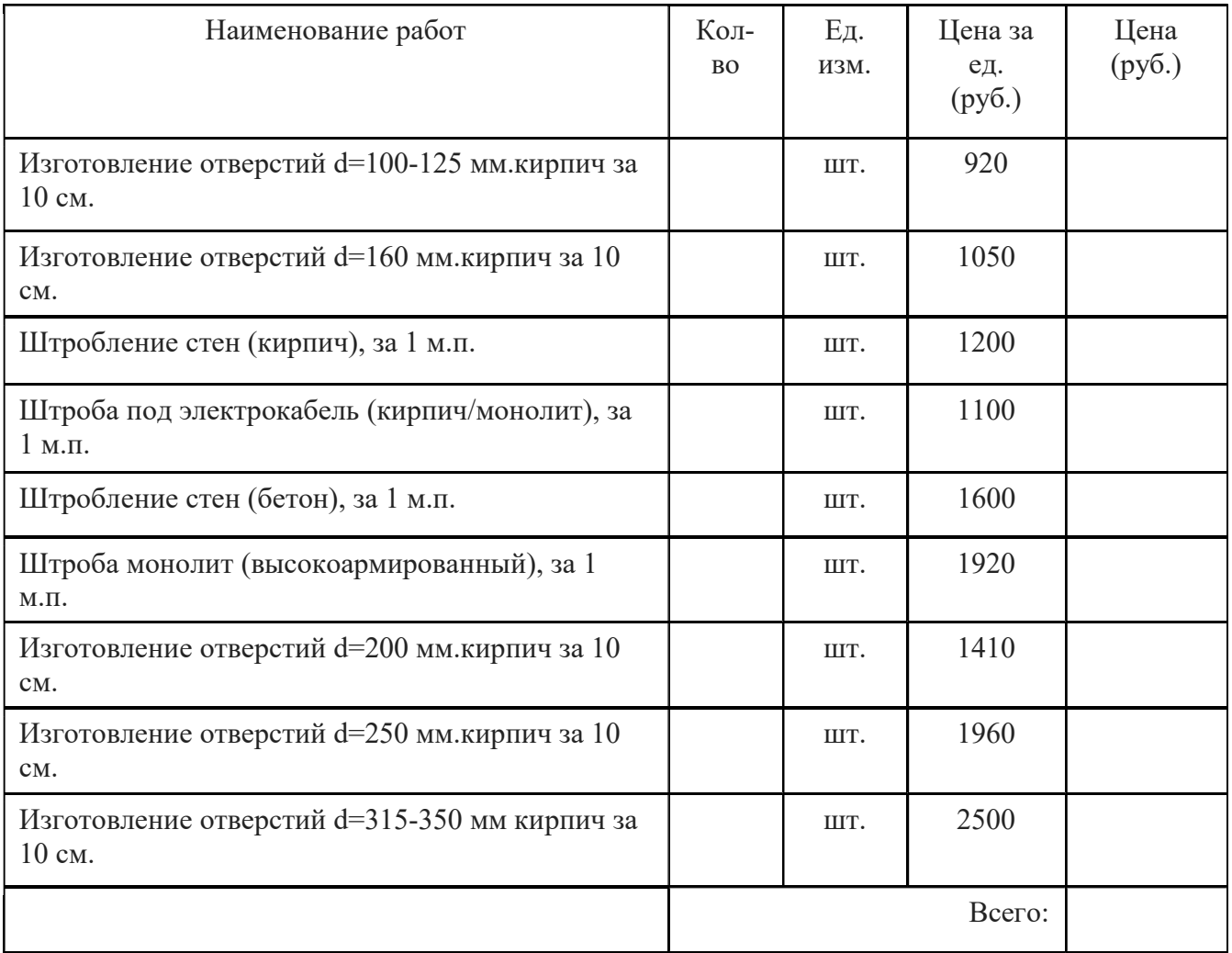

## Таблица Затраты на высотные работы

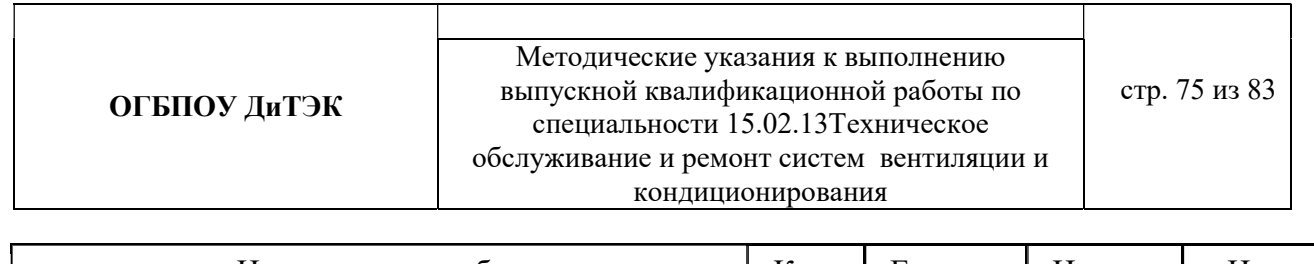

٦

 $\overline{\phantom{a}}$ 

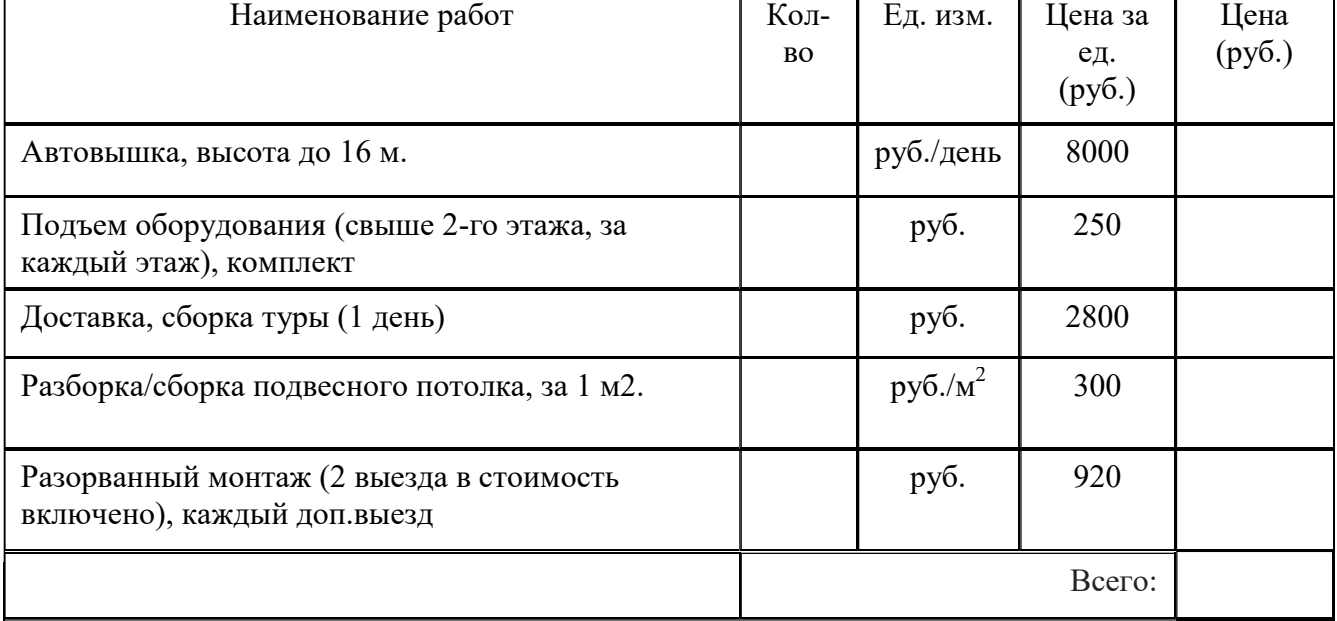

## Таблица Затраты на транспортные расходы

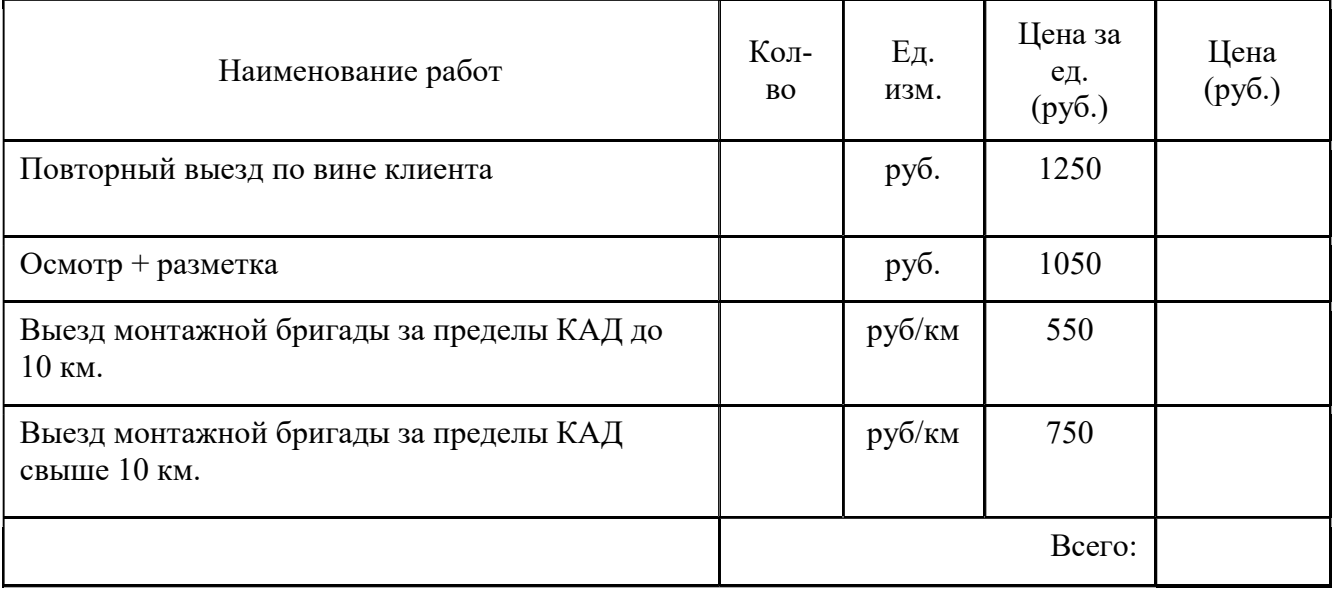

Таблица 8.6 Сводная смета капитальных вложений

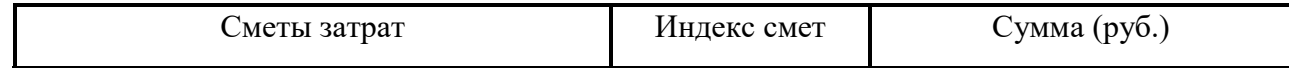

**ОГБПОУ ДиТЭК** ВЫПУСКНОЙ КВАЛИфикационной работы по стр. 76 из 83 Методические указания к выполнению выпускной квалификационной работы по специальности 15.02.13Техническое обслуживание и ремонт систем вентиляции и кондиционирования

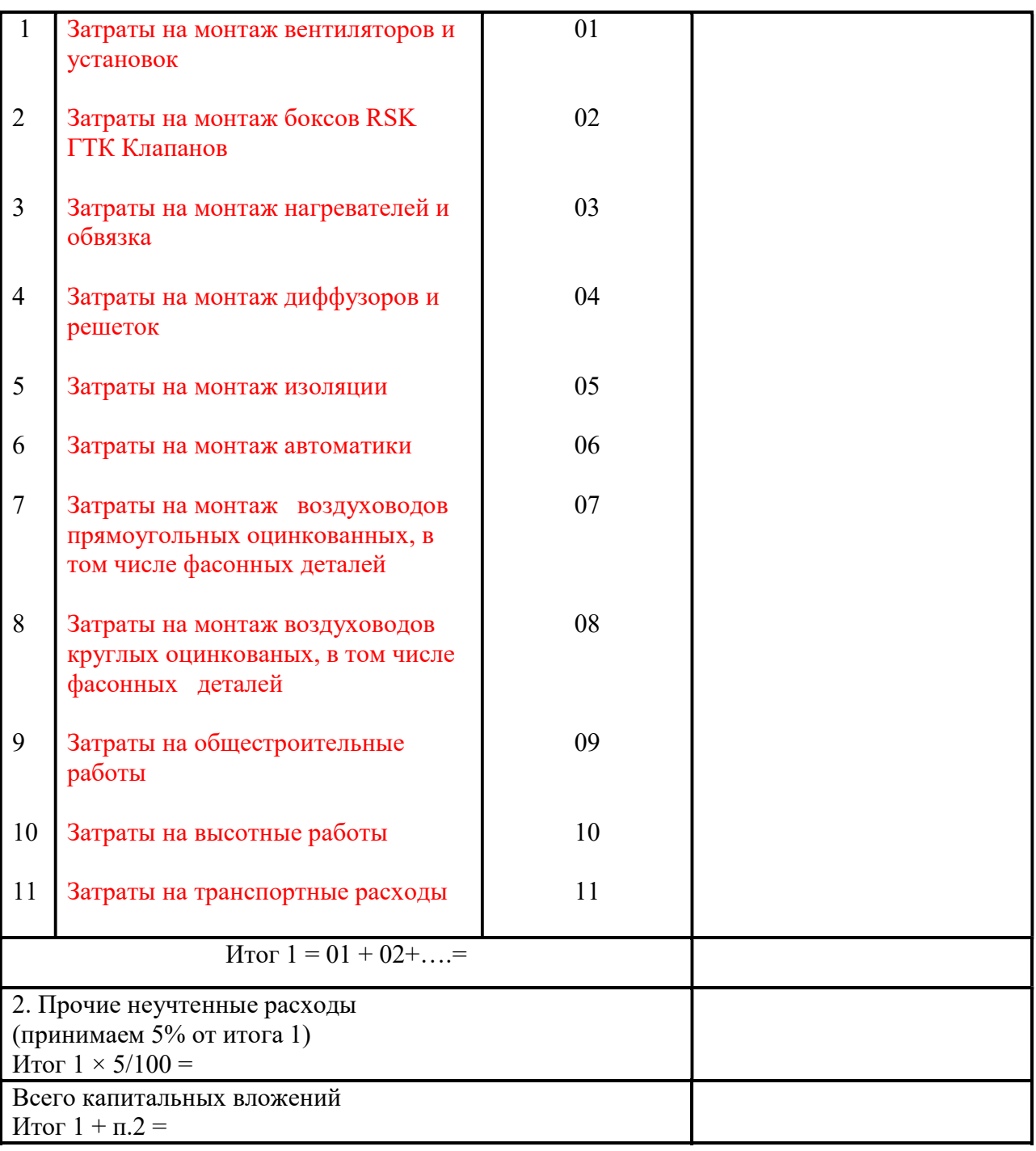

### 7 ЭКОНОМИЧЕСКАЯ ЧАСТЬ (обслуживание системы вентиляции)

7.1 Цена на обслуживание системы вентиляции при заключении договора технического обслуживания зависит от ряда аспектов:

количество единиц оборудования, установленных на объекте;

 доступность обслуживания вентиляционных агрегатов, которые могут находиться в сложной обстановке ограниченного пространства или потребовать привлечения услуг промышленных альпинистов;

 тип оборудования, его «возраст», мощность, размеры и другие технические характеристики;

перечень выполняемых мероприятий и их периодичность;

количество аварийных выездов;

удаленность местоположения объекта.

7.2 При выполнении технических работ, связанных с обслуживанием вентиляционных систем, учитывается срок эксплуатации установленного оборудования. Чем больше этот период, тем больше рисков поломок и аварийных ситуаций, соответственно и стоимость обслуживания систем вентиляции в таком случае будет выше, чем для нового оборудования.

7.3 Важно также учитывать, что некоторые элементы оборудования сложно найти на отечественном рынке, поэтому нужно учитывать возможные затраты на импорт соответствующих запасных частей.

7.4 Специалисты высчитывают среднюю стоимость на обновление деталей и проведение ремонтных работ, закладывая в цену договора на годовое обслуживание.

7.5 Чтобы посчитать точную стоимость обслуживания с учетом всех факторов и индивидуальных аспектов, лучше обратиться к компетентному специалисту.

7.6 Расчет суммы капитальных вложений по проекту.

Капитальные вложения - это единовременные затраты на оборудование, монтаж, техническое обслуживание и ремонт.

Данным дипломным проектом выполняется расчет суммы затрат на техническое обслуживание системы вентиляции……………………….

Таблица Затраты на обслуживание системы вентиляции

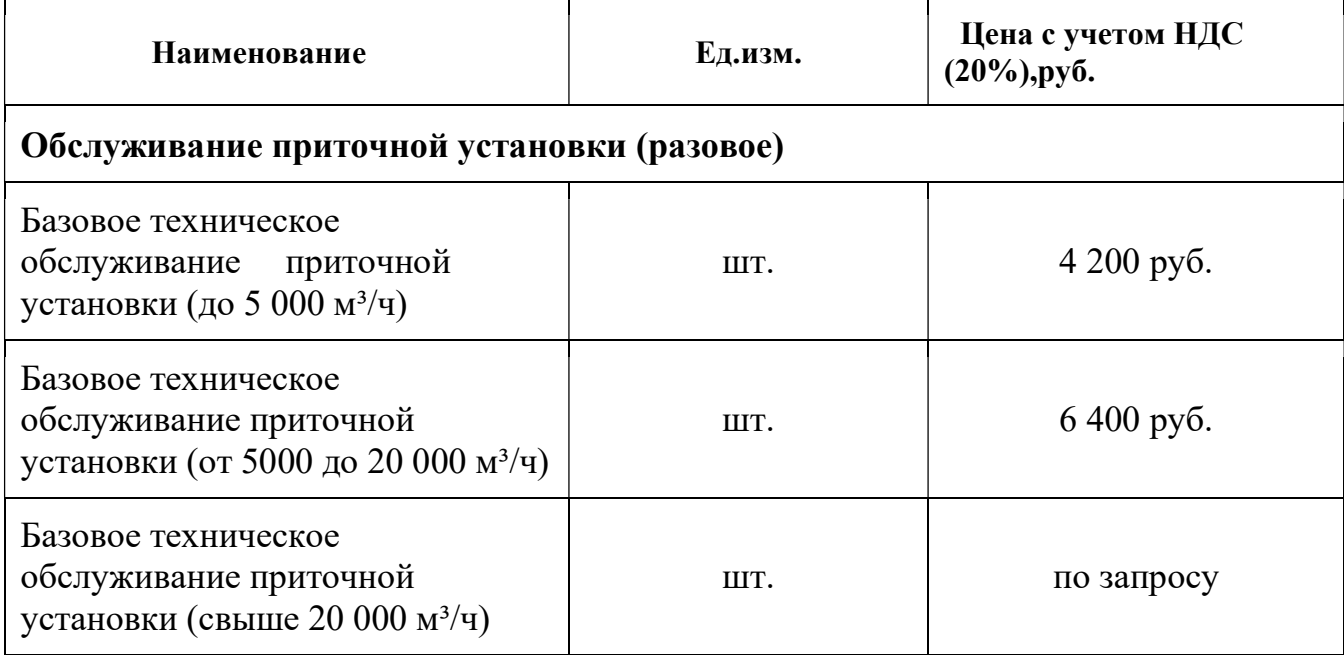

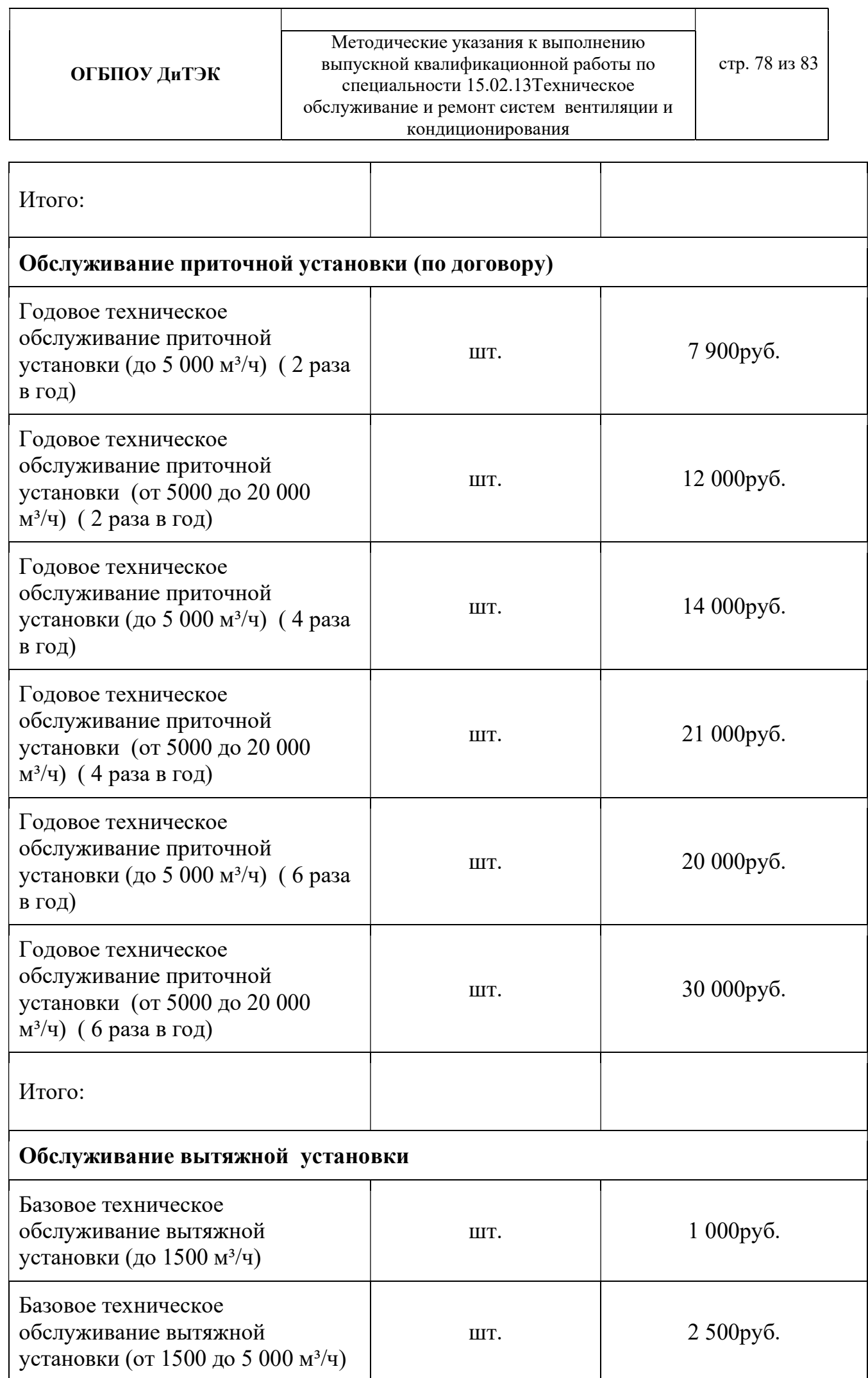

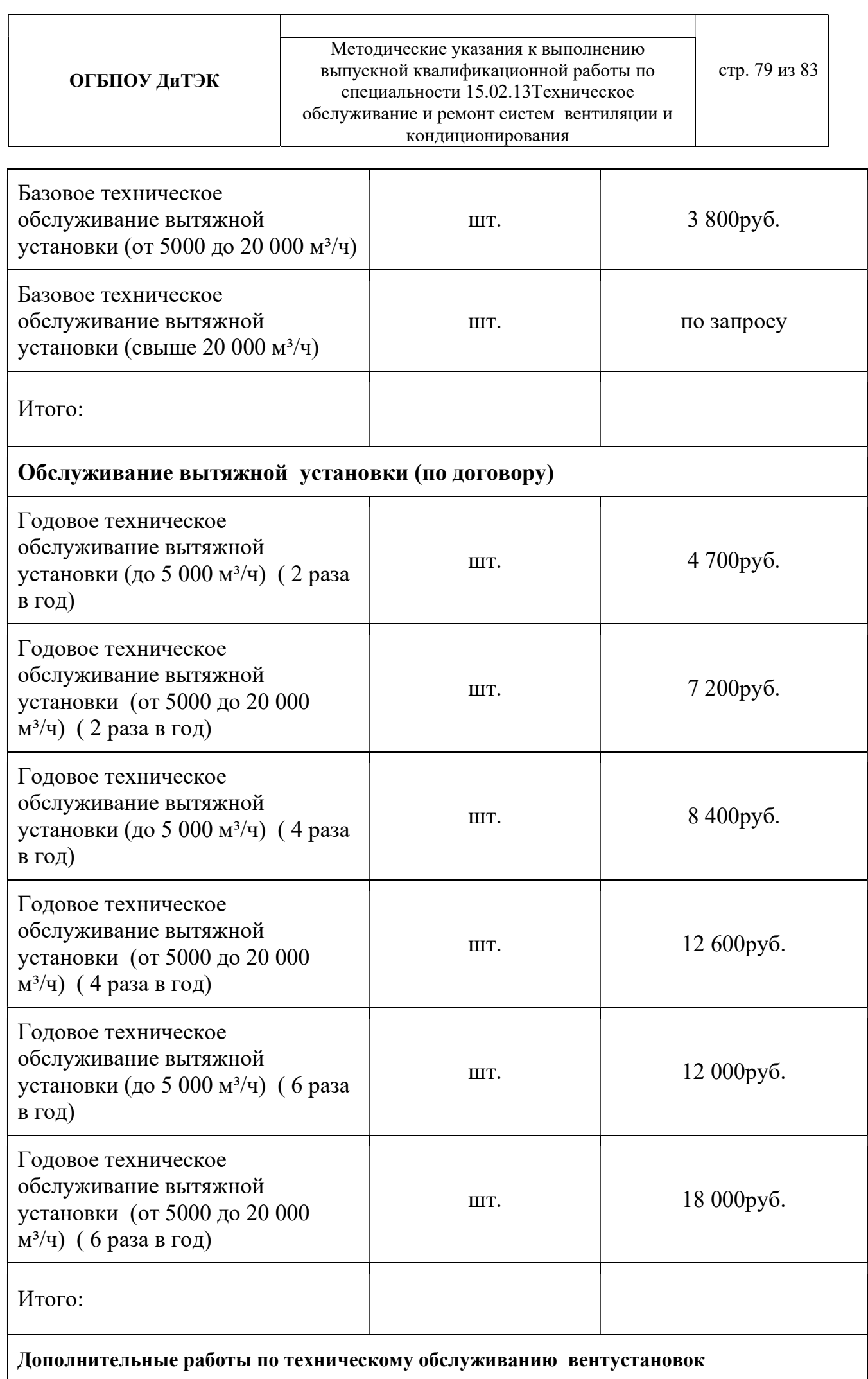

**ОГБПОУ ДиТЭК** ВЫПУСКНОЙ КВАЛИфикационной работы по стр. 80 из 83 Методические указания к выполнению специальности 15.02.13Техническое обслуживание и ремонт систем вентиляции и кондиционирования

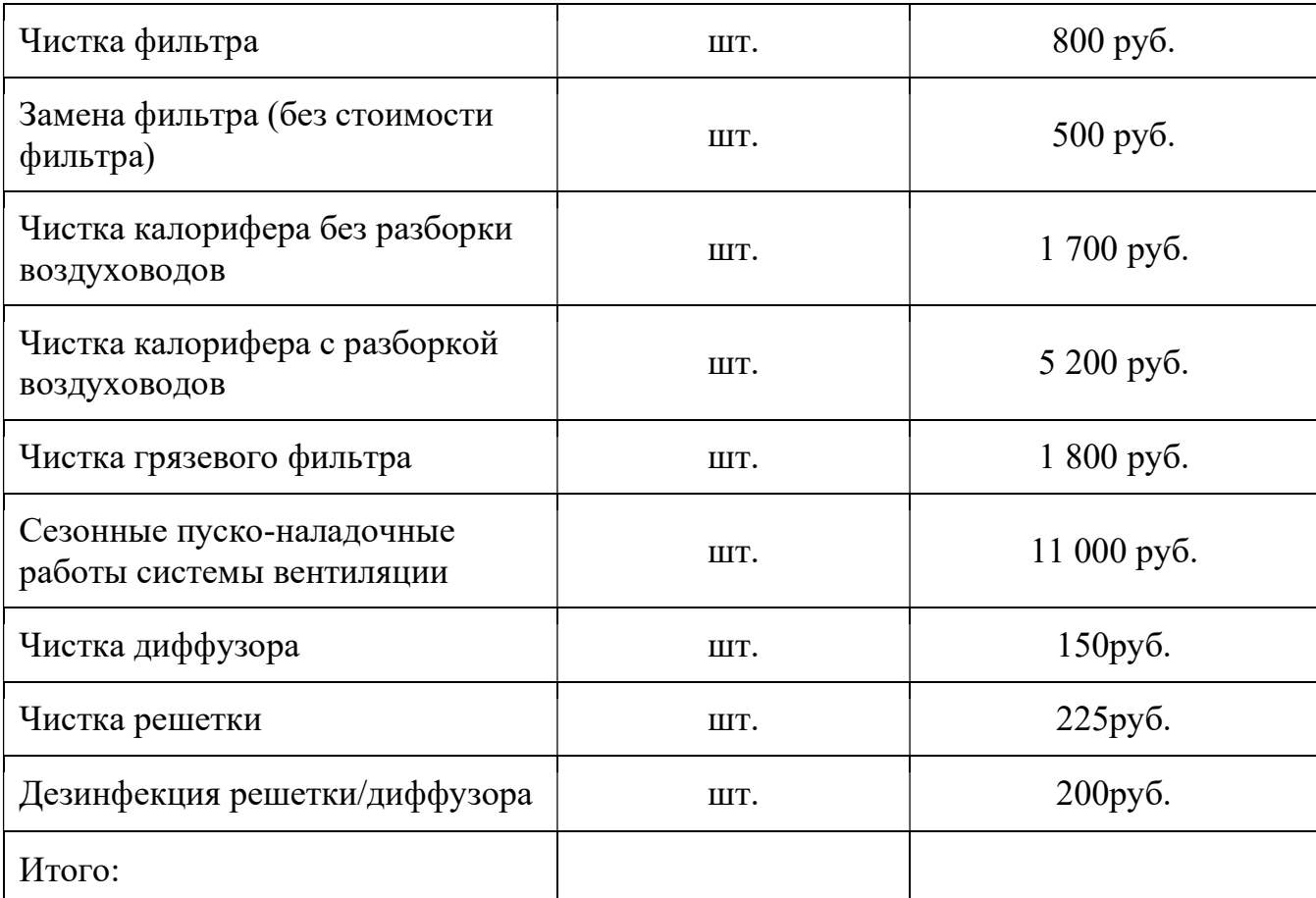

Дополнительные работы

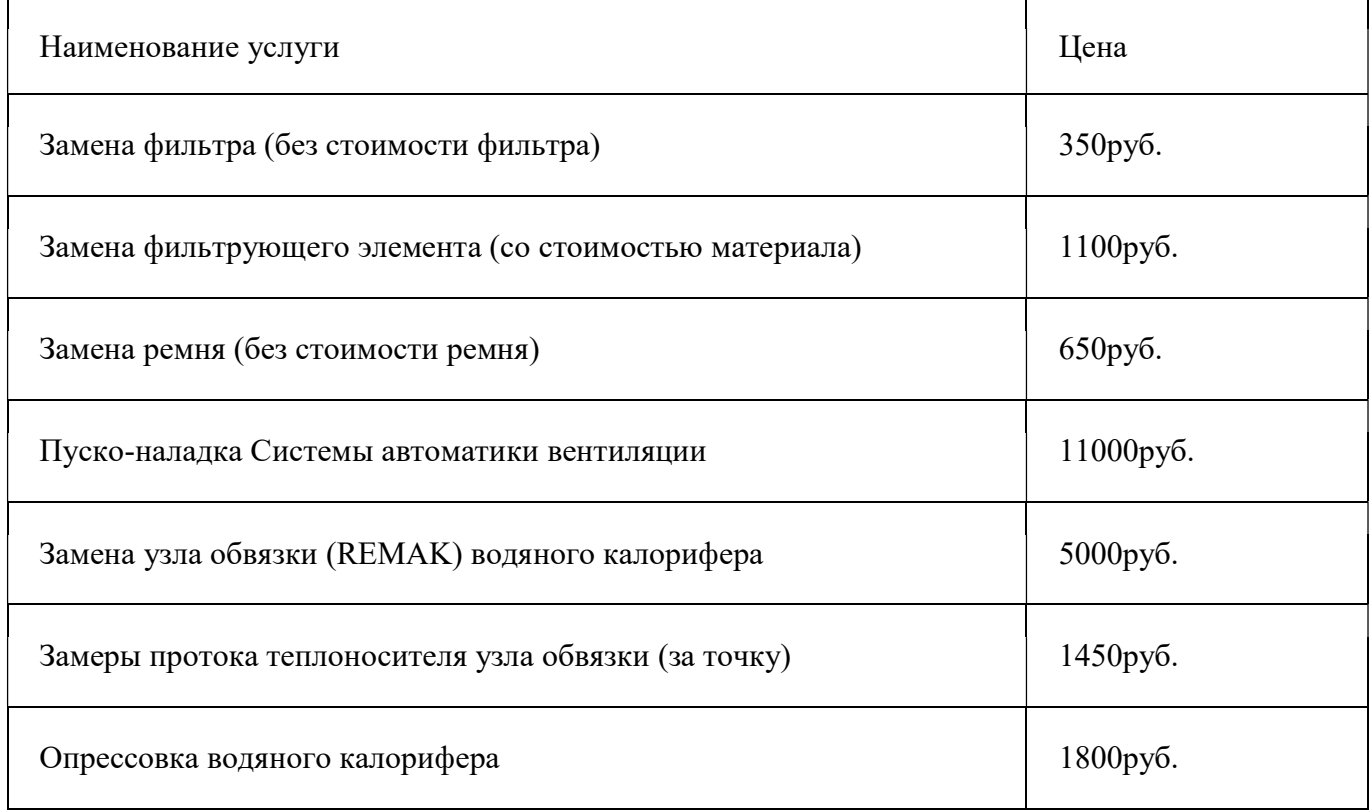

**ОГБПОУ ДиТЭК** ВЫПУСКНОЙ КВАЛИфикационной работы по стр. 81 из 83 Методические указания к выполнению выпускной квалификационной работы по специальности 15.02.13Техническое обслуживание и ремонт систем вентиляции и кондиционирования

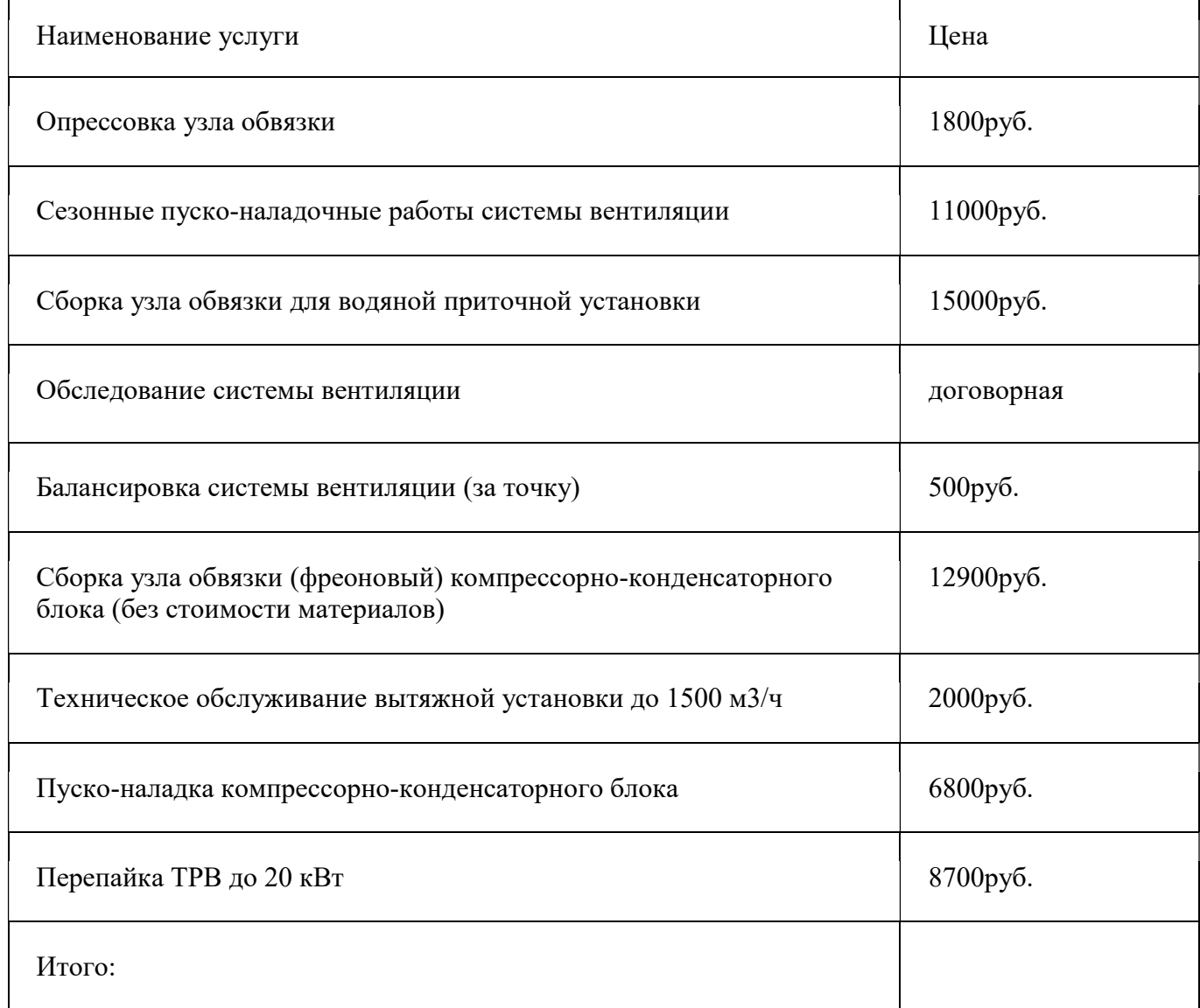

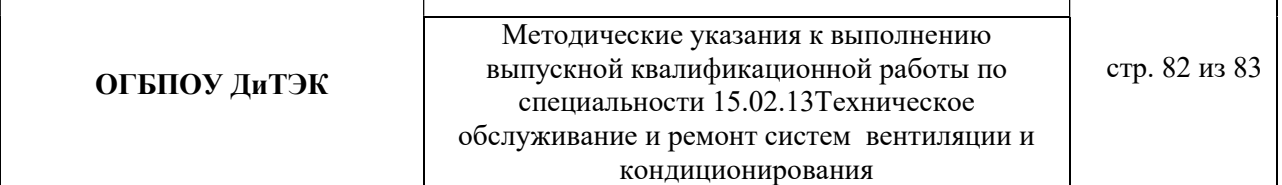

#### 7 ЭКОНОМИЧЕСКАЯ ЧАСТЬ (ремонт системы вентиляции).

7.1 Специалисты высчитывают среднюю стоимость на обновление деталей и проведение ремонтных работ, закладывая в цену договора на годовое обслуживание.

7.2 Важно учитывать, что некоторые элементы оборудования сложно найти на отечественном рынке, поэтому нужно учитывать возможные затраты на импорт соответствующих запасных частей.

7.3 Чтобы посчитать точную стоимость обслуживания с учетом всех факторов и индивидуальных аспектов, лучше обратиться к компетентному специалисту.

7.4 Расчет суммы капитальных вложений по проекту.

Капитальные вложения - это единовременные затраты на оборудование, монтаж, техническое обслуживание и ремонт.

Данным дипломным проектом выполняется расчет суммы затрат на ремонт системы вентиляции……………………….

Стоимость работ формируется исходя из ряда факторов, таких как доступность воздуховодов, высота расположения каналов, наличия инспекционных лючков, степени загрязнения, видов отложений и т.д.

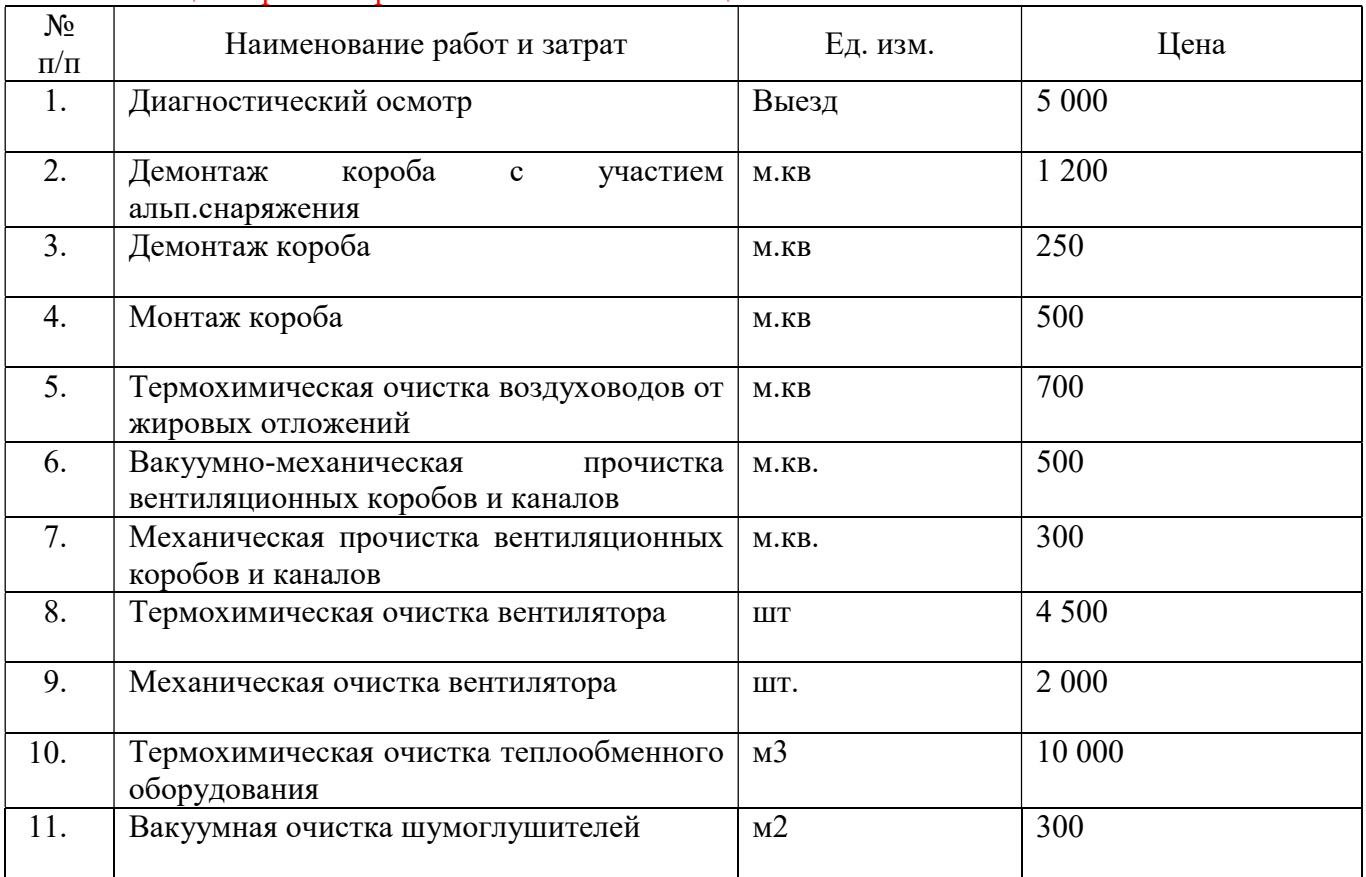

Таблица Затраты на ремонт системы вентиляции.

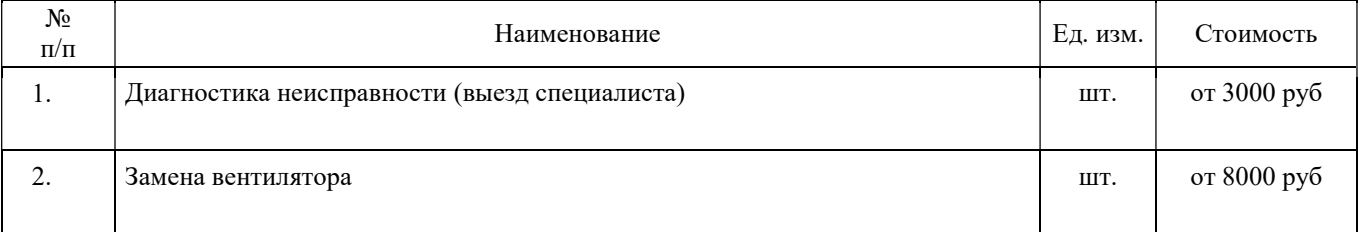

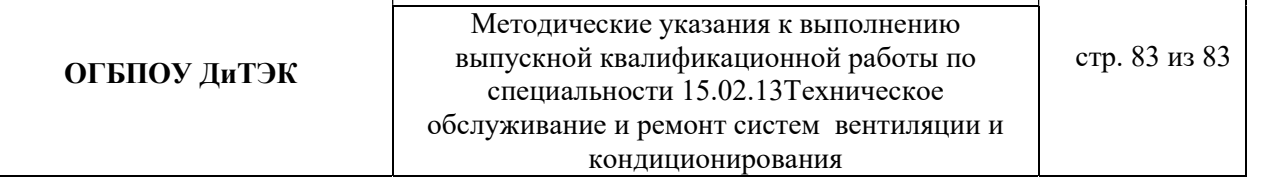

 $\overline{\phantom{a}}$ 

 $\overline{\phantom{a}}$ 

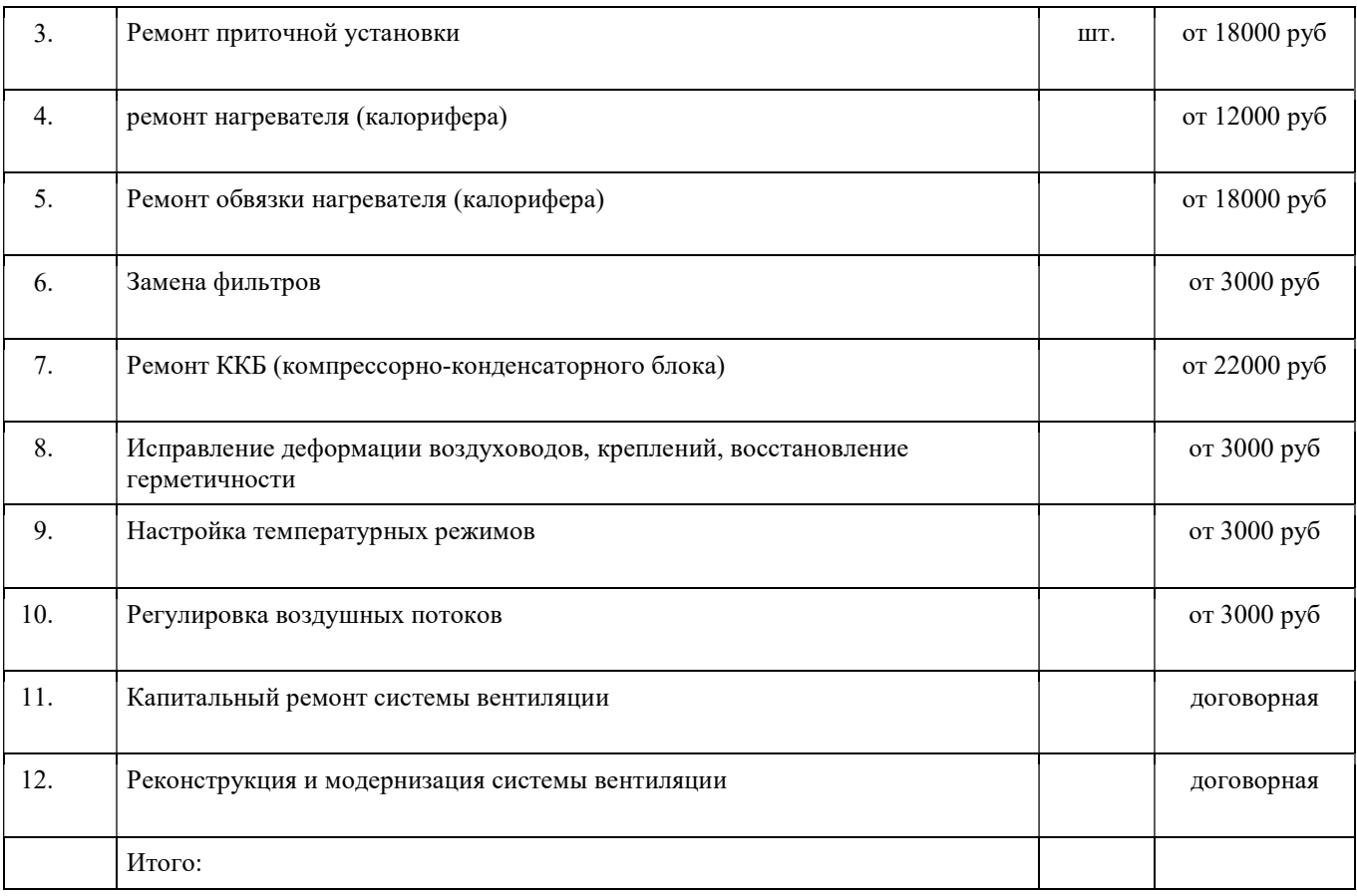

## Таблица Затраты на ремонт и диагностику

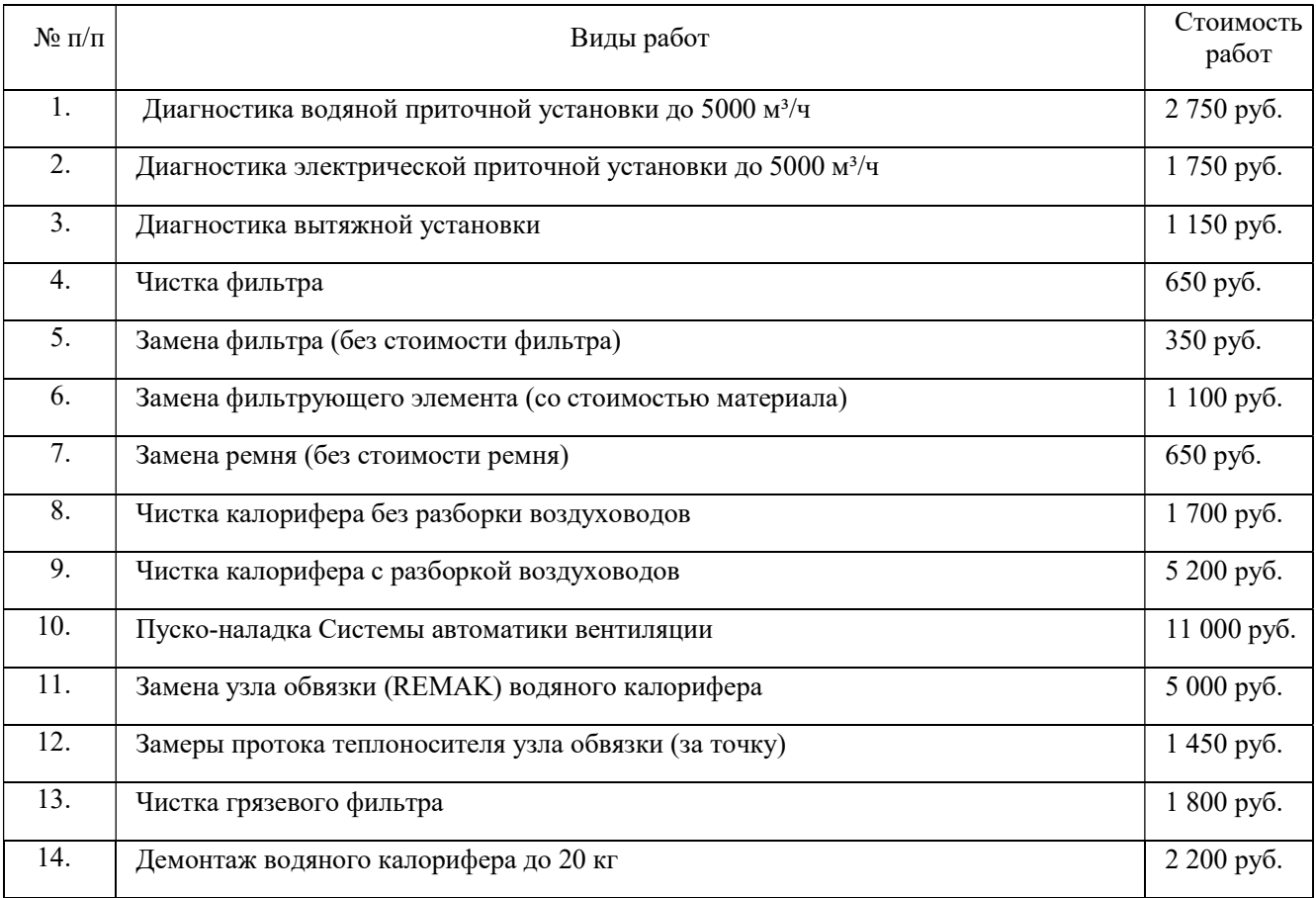

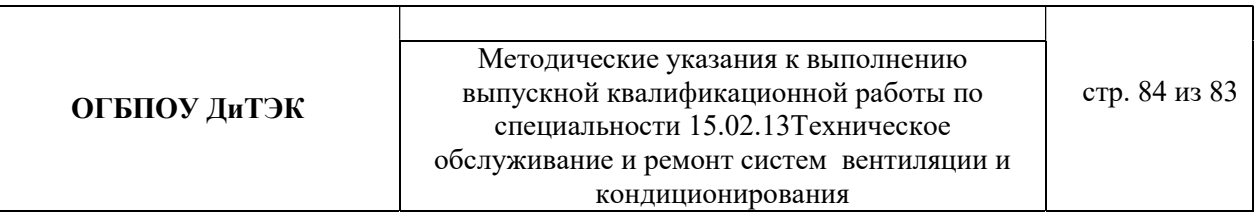

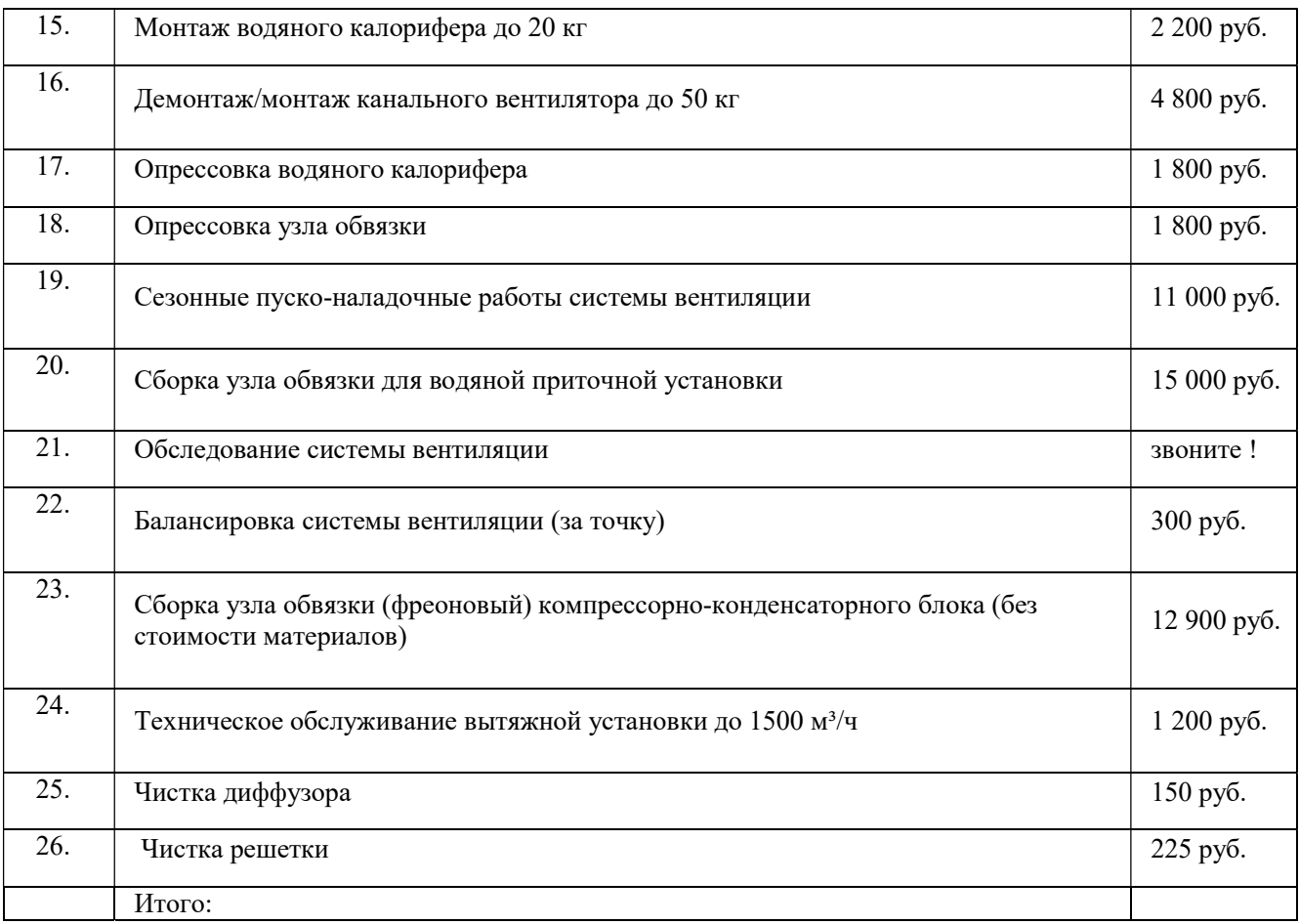

#### Приложение Л

#### ЗАКЛЮЧЕНИЕ (пример)

При выполнении дипломного проекта была поставлена цель — проект монтажа, эксплуатации, технического обслуживания и ремонта кондиционера в условиях зимнего сада.

Реализации цели дипломного проекта способствовало решение следующих задач:

- обосновать направление дипломного проекта;

- выполнить расчет и подбор кондиционера;

- рассмотреть порядок монтажа оборудования;

- описать условия эксплуатации и технического обслуживания;

- составить регламент планово-предупредительного ремонта;

- произвести расчет по затратам на монтаж, техническое обслуживание и ремонт кондиционера воздуха.

Задачи решены следующим образом.

Объектом монтажа, эксплуатации, технического обслуживания и ремонта кондиционера воздуха является зимний сад. Система кондиционирования для зимнего сада решает множество задач, без которых о нормальных условиях жизни с хорошим уровнем комфорта для растений не может быть и речи. Это послужило основанием для выполнения расчета и подбора кондиционера. В результате чего, был подобран кондиционер марки Energolux SAD18D3-A/SAU18U3-A.

Для данного вида кондиционера в пояснительной записке подобраны подъемнотранспортные устройства, дано описание монтажа, технического обслуживания, эксплуатации и ремонта, уделено внимание вопросам охраны труда и техники безопасности.

Рассчитаны основные статьи затрат на приобретение,монтаж, техническое обслуживание и ремонтустанавливаемого настенного кондиционера Energolux SAD18D3-A/SAU18U3-A.

Выполненный дипломный проект носит учебный характер. Результаты проведенных расчетов подтвердили обоснованность поставленных в дипломном проекте целей и задач.

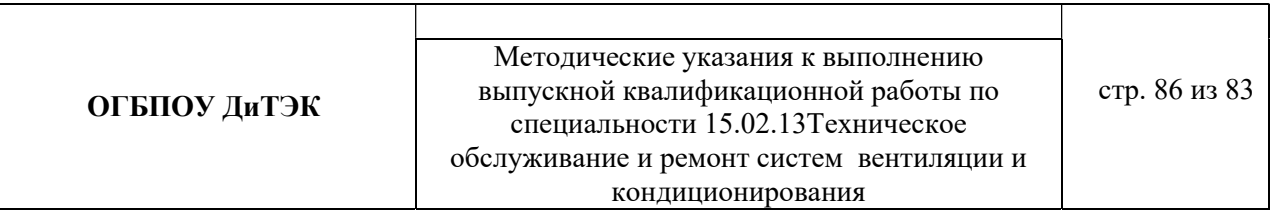